## UNIVERSIDAD NACIONAL "DANIEL ALCIDES CARRION" **FACULTAD DE INGENIERIA**

## **ESCUELA DE FORMACION PROFESIONAL DE**

## **INGENIERIA AMBIENTAL**

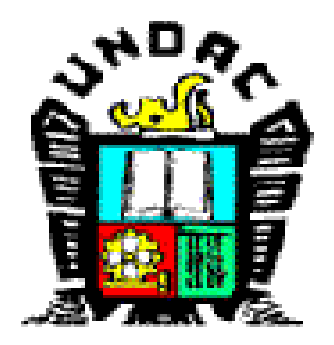

**"EVALUACION DE ADAPTABILIDAD DE ESPECIES VEGETALES NATIVAS EN MEDIOS NO SATURADOS CON PRESENCIA DE RELAVES ALTAMENTE SULFURADOS PROVENIENTES DE LA RELAVERA DE QUIULACOCHA EN PRUEBAS A ESCALA PILOTO A CARGO DE LA EMPRESA ACTIVOS MINEROS SAC"** 

# **TESIS PARA OPTAR EL TITULO DE:**

**INGENIERO AMBIENTAL**

**PRESENTADO POR:**

**Bachiller: BARZOLA URETA, Elizabeth Rolaura**

**CERRO DE PASCO, 2018**

## **DEDICATORIA**

Dedico esta tesis a DIOS por darme siempre las fuerzas para continuar en lo adverso, por guiarme en el sendero de lo sensato y darme sabiduría en las situaciones difíciles. A mi padre, hermanos, docentes y personas que en el camino conocí que siempre estuvieron con migo apoyándome incondicionalmente en todo momento forjando conocimiento y valores para poder hacer en mi un gran profesional.

## **RESUMEN**

La remediación de Pasivos Ambientales Mineros (PAM) es una problemática mundial en todos los países donde se ha desarrollado la minería, puesto que la falta de tecnología ambiental, inadecuado manejo operativo y débil normativa ambiental en el pasado, han generado por muchos años repercusiones que afectan el ecosistema y la salud de las poblaciones.

Ante esta situación, como parte de su responsabilidad, el Estado peruano ha venido realizando diversos esfuerzos desde el año 1995, lográndose identificar al año 2018 un total de 8,794 pasivos en todo el país según consta en la R.M. N° 224-2018- MEM-DM, de los cuales a la fecha se ha priorizado para su remediación un total de 1,067 PAM mediante la empresa estatal de derecho privado Activos Mineros S.A.C (AMSAC).

Como se sabe, la remediación de un pasivo ambiental se basa principalmente en lograr la estabilidad física, química e hidrológica. En el caso de los residuos mineros (relaves y depósito de desmontes), la remediación se torna complicada cuando no se logra controlar mediante técnicas convencionales la estabilidad hidrológica y química debido a las condiciones altamente

3

generadores de acides de los materiales y condiciones hidrogeológicas e hidrológicas del entorno.

Dicho aspecto es el caso de la relavera de Quiulacocha en Cerro de Pasco la cual se encuentra afectada por aportes superficiales y subterráneos, la cual en contacto con los relaves altamente sulfurados de Quiulacocha (más 50 % de contenidos de sulfuros), generan la producción continua de aguas acidas en orden de magnitud de 2 a 3 de Ph.

Ante dicha problemática, AMSAC en convenio con la Universidad Nacional Daniel Alcides Carrión viene investigando la posibilidad de estabilizar geoquímicamente dichos relaves mediante la instalación de una cobertura vegetal y utilizar las aguas residuales provenientes de la Ciudad de Cerro de Pasco mediante su riego, con el fin de disminuir los costos operativos de la operación y generar un valor agregado a las aguas domésticas que viene siendo descargadas al rio Ragra sin medidas de control eficiente.

# **INDICE**

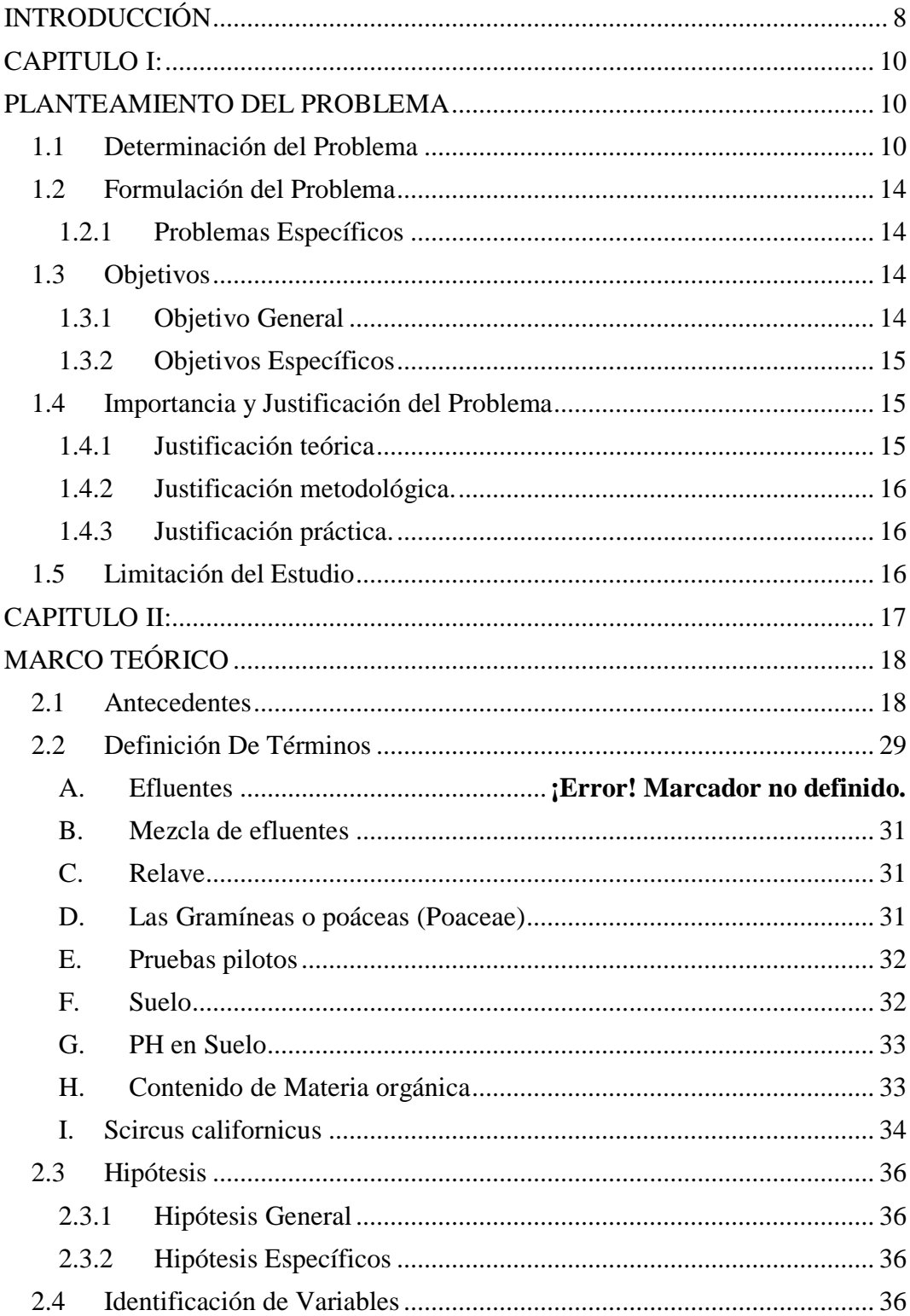

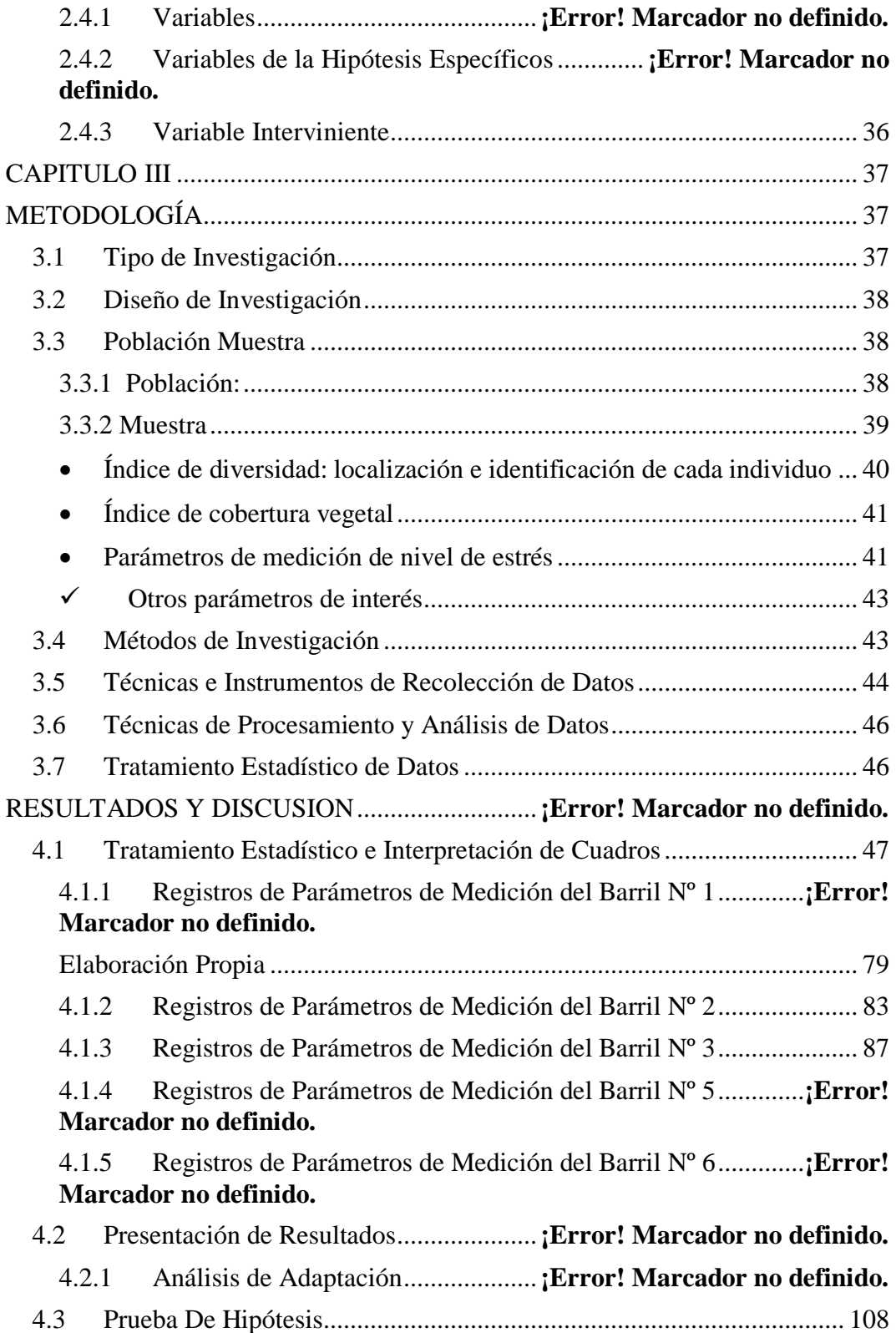

6

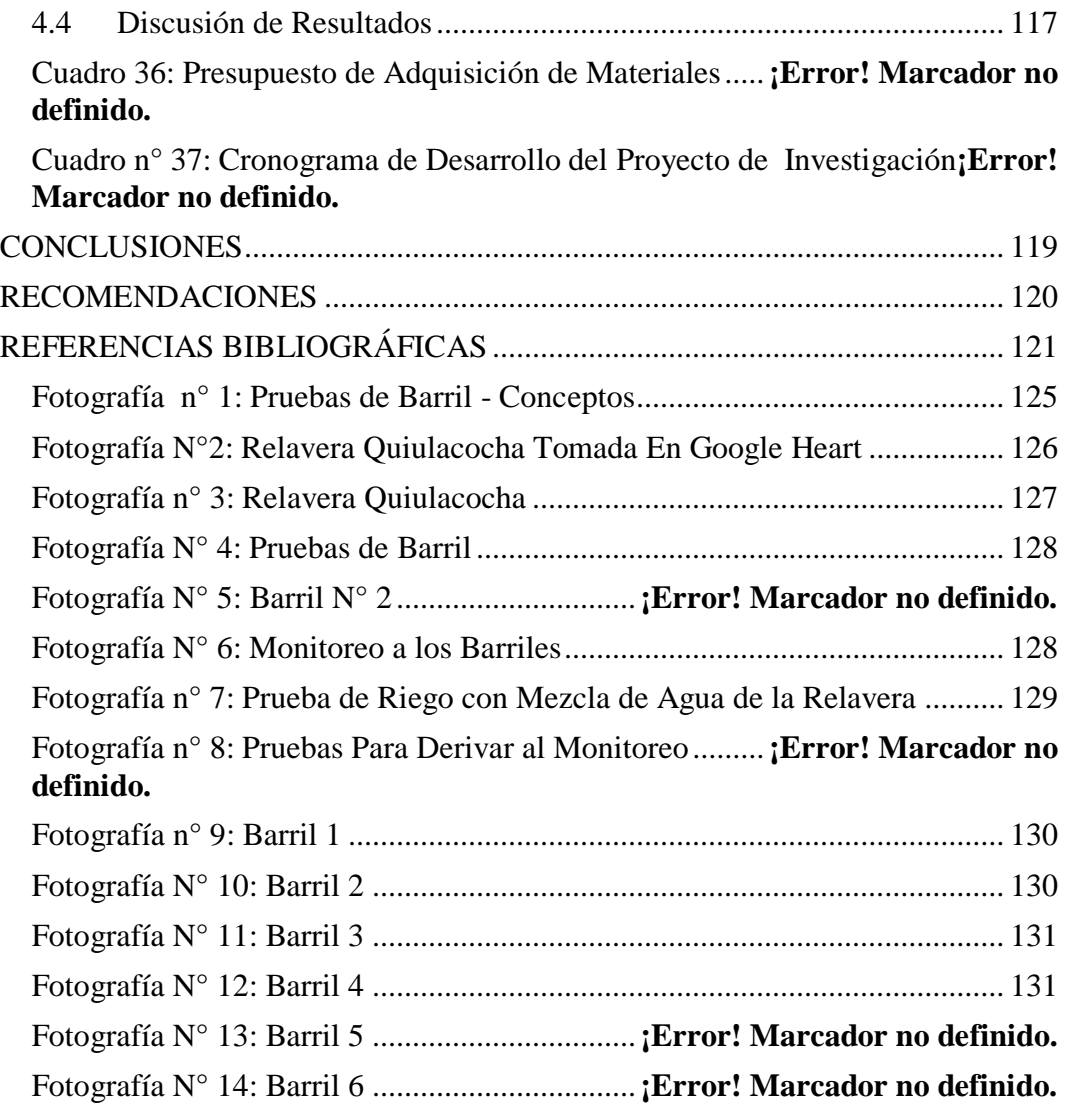

## **INTRODUCCIÓN**

<span id="page-7-0"></span>Activos Mineros S.A.C. (en adelante AMSAC), responsable del cierre de depósitos de relaves (DR) Quiulacocha, lanzó el concurso público N°CP-SM-19-2017-AMSAC-1 para la contratación del servicio de para la "Elaboración del Estudio de Plan de Cierre y Expediente Técnico para el Cierre del Depósito de Relaves Quiulacocha, Distrito de Simón Bolívar, Provincia y Región de Pasco". Mediante Acto Público y publicado en SEACE, el 30 de noviembre de 2017, se otorgó el consentimiento de Buena Pro a Consorcio WSP (en adelante, WSP) para la ejecución de dichos servicios.

En el marco de la ejecución de las actividades para la elaboración del Plan de Cierre y Expediente Técnico para el Cierre del Depósito de Relaves Quiulacocha, se realizó la implementación y puesta en marcha de las pruebas de barril, las cuales iniciaron su operación el 25 de junio.

Como parte de la evaluación de las actividades de operación, se realiza un análisis visual de la vegetación, donde se consideran como parámetros de medición: necromasa relativa,

densidad, fertilidad, asociaciones entre plantas, humedad del suelo, entre otros. La medición de parámetros bióticos y abióticos permite examinar la respuesta de las especies vegetales usadas, considerando la composición en cada barril. Esta información permite entender el efecto de la saturación en agua, el uso de aguas servidas, y el efecto del relave en el crecimiento de las plantas.

En tal sentido, a continuación, se detalla la metodología utilizada durante la evaluación visual que se realiza de manera mensual.

# **CAPITULO I**

# <span id="page-9-0"></span>**PLANTEAMIENTO DEL PROBLEMA**

## <span id="page-9-2"></span><span id="page-9-1"></span>**1.1 DETERMINACIÓN DEL PROBLEMA**

El depósito de relaves Quiulacocha recibió los relaves desde la planta concentradora Paragsha desde 1943 hasta 1992, acumulando aproximadamente 78 millones de toneladas de relaves en un área de 110 hectáreas. El depósito de desmontes Excélsior, ubicado inmediatamente aguas arriba de Quiulacocha, ha recibido los desmontes provenientes del tajo abierto Raúl Rojas desde 1956 hasta el 2000; y, contiene cerca de 50 millones de toneladas de desmontes en una superficie de aproximadamente 72 hectáreas. Los stockpiles de mineral, el botadero Miraflores, el tajo abierto, así como otras instalaciones mineras, se ubican al norte y nor-este del depósito de desmontes Excélsior, los cuales tienen influencia en la relavera de Quiulacocha.

La empresa Activos Mineros es responsable del cierre de los depósitos de Quiulacocha y Excélsior, los cuales a la fecha se encuentran inactivos. Un canal revestido de concreto deriva las aguas superficiales por la margen derecha y bordea los depósitos de Quiulacocha y Excélsior. Asimismo, filtraciones desde las áreas sur y oeste del botadero Excélsior fluyen hacia el límite sur del depósito de desmontes Excélsior donde son conducidas por un canal a través de la superficie del depósito de Quiulacocha hacia el borde inferior de este depósito. Desde aquí, el agua es actualmente bombeada hacia el depósito de relaves Ocroyoc, las cuales son previamente tratadas.

Según las investigaciones realizadas se sabe que parte de las filtraciones o aportes de agua subterránea provienen de las siguientes fuentes: a) ingreso de aguas subterráneas desde las áreas alrededor del depósito Excélsior, así como de la infiltración

11

directa a través de la superficie del depósito de desmonte; b) Filtraciones de los Stock Piles de Pampa seca; c) Filtraciones subterráneas de la quebrada el Golf.

Desde que AMSAC recibió el encargo (2006), se opera un sistema de captación de infiltraciones, que se ubica al pie del dique, las cuales luego son bombeadas a la relavera; asimismo, a partir del 2013, mediante un convenio con Volcan Compañía Minera S.A.A. y Administradora Cerro S.A.C. se realizaron las gestiones para la implementación de una Planta de neutralización temporal para captar las aguas ácidas de la relavera Quiulacocha, neutralizarlas y posteriormente bombearlas a la relavera Ocroyoc; dicha Planta de neutralización temporal ha iniciado su puesta en marcha en el 2016. Dicha operación viene generando costos de tratamiento para AMSAC, debido a que no se puede controlar a la fecha las fuentes de ingreso de aguas subterráneas y superficiales hacia la relavera de Quiulacocha.

Producto de filtraciones subterráneas descritas, todo el agua es embalsada en el extremo inferior de la relavera de Quiulacocha, constituyendo un caudal permanente, de un promedio de 16 l/s de aguas ácidas (pH de 2.8) y elevados contenidos de metales pesados en solución, principalmente Fe (4 800 mg/l) y Zn (625 mg/l), a fin de evitar que las aguas ácidas

sean vertidas a los cuerpos de agua, desde 1995, Centromín Perú instaló y operó un Sistema de Bombeo de las aguas, hacia el Depósito de Relaves Ocroyoc para su Neutralización y tratamiento.

En función a toda la problemática expuesta, se ha tomado la iniciativa de ver la posibilidad de probar nuevas tecnologías de tratamiento tipo pasivo que puedan estabilizar geoquímicamente los relaves con el fin de disminuir los costos de tratamiento de las aguas acidas y generar un posible valor agregado incorporando las aguas residuales de la Ciudad de Cerro Pasco como parte de la medida de remediación ambiental. En tal sentido, para poder materializar dicha intención se viene realizando pruebas cinéticas mediante la instalación de pruebas geoquímica tipo barril, con el fin de simular las condiciones de la relavera de Quiulacocha y probar a nivel experimental como el uso coberturas vegetales combinadas con riego de efluentes domésticos en medios saturados y no saturados influye en la estabilización química de relaves altamente sulfurados. (AMSAC, 2018).

## <span id="page-13-0"></span>**1.2 FORMULACIÓN DEL PROBLEMA**

### **1.2.1 Problemas Específicos**

 $\geq$  *i*. De qué manera el riego con efluentes influirá en la adaptabilidad de las especies nativas (Scircus californicus, Stipa ichu, Calamagrostis vicunarum, Festuca dolichophylla, Distichia muscoides) en medios no saturados con presencia de relaves altamente sulfurados provenientes del depósito de relave Quiulacocha en pruebas a escala piloto?

## <span id="page-13-1"></span>**1.2.2 Problemas Específicos**

 ¿Cuáles son los beneficios que podría presentar la adaptabilidad de las especies nativas regadas con efluentes en medios no saturados con presencia de relaves?

## <span id="page-13-2"></span>**1.3 OBJETIVOS**

### <span id="page-13-3"></span>**1.3.1 Objetivo General**

 $\triangleright$  Determinar la adaptabilidad de las especies vegetales (Scircus californicus, Stipa ichu, Calamagrostis vicunarum, Festuca dolichophylla, Distichia muscoides) al ser regados con efluentes en medios no saturados con presencia de relaves altamente sulfurados provenientes del depósito de relave Quiulacocha.

### <span id="page-14-0"></span>**1.3.2 Objetivos Específicos**

 Determinar los beneficios que podría presentar la adaptabilidad de las especies nativas regadas con efluentes en medios no saturados con presencia de relaves.

## <span id="page-14-1"></span>**1.4 IMPORTANCIA Y JUSTIFICACIÓN DEL PROBLEMA**

### <span id="page-14-2"></span>**1.4.1 Justificación teórica**

La investigación realizada es para evaluar la adaptabilidad de las diferentes especies (Stipa ichu, Calamagrostis vicunarum, Festuca dolichophylla, Distichia muscoides) seleccionadas por que son especies locales que se identificaron alrededor de la laguna Quiulacocha y la especie foránea (Scircus californicus) que fue seleccionada por su potencial de remoción de metales, también se consideró la profundidad de sus raíces, biomasa, tamaño de planta, diámetro de tallo y cobertura vegetal lo cual nos ayudara a realizar la estabilización de la relavera.

Este proyecto de investigación se llevó a cabo en medios saturados y no saturados en presencia de relaves altamente sulfurados provenientes del depósito de relaves de Quiulacocha en pruebas a escala piloto a cargo de la empresa ACTIVOS MINEROS SAC.

### <span id="page-15-0"></span>**1.4.2 Justificación metodológica.**

Para lograr el cumplimiento de los objetivos del presente estudio, la investigación hará uso de su propia metodología, teniendo como base el método científico. Por lo que el resultado será importante para poner en práctica la investigación a gran escala en la relavera Quiulacocha.

### <span id="page-15-1"></span>**1.4.3 Justificación práctica.**

En relación a los objetivos propuestos, se hallará soluciones planteadas al problema para determinar la adaptabilidad de especies vegetales (Stipa ichu, Calamagrostis vicunarum, Festuca dolichophylla, Distichia muscoides, Scircus californicus) con riego de efluentes en medios no saturados con presencia de relaves altamente sulfurados provenientes del depósito de relaves de Quiulacocha en pruebas a escala piloto a cargo de la empresa ACTIVOS MINEROS SAC.

## <span id="page-15-2"></span>**1.5 LIMITACIÓN DEL ESTUDIO**

El estudio de investigación considera un tema poco estudiado y la aplicación en relaves altamente sulfurados, es así

<span id="page-16-0"></span>que el presente trabajo contribuiría en el cambio de condiciones con la finalidad de lograr la adaptabilidad de plantas nativas y con un mayor rendimiento en el logro de los objetivos planteados y diseñar estrategias para lograr mayor información que cuenta la empresa y que se obtendrán datos propios de la empresa Activos Mineros SAC.

# **CAPITULO II MARCO TEÓRICO**

## <span id="page-17-1"></span><span id="page-17-0"></span>**2.1. ANTECEDENTES**

*Donoso, R. S. (2015). ANÁLISIS DE EFECTIVIDAD DE LAS FITOESTABILIZACIONES DEL ENBALSE DE RELAVE CAUQUENES, Codelco. Santiago, santiago, Chile.*

Chile es un país minero, parte importante del crecimiento económico del país (Consejo Minero, 2013). La evolución de su

tecnología ha sido cada vez mayor por tanto la industria ha ido aumentando su productividad y también sus residuos mineros masivos, relaves (Lobos Campos, et al., 1990). Hoy en día existen 461 faenas minera abandonadas y/o paralizadas que se traduce en 461 relaves (SERNAGEOMIN, 2007). Estos relaves cuando dejan de ser operativos se secan y quedan expuestos a diversas fuerzas físicas, como el viento y las lluvias intensas producidas en los años con influencia del fenómeno del niño, siendo dispersadas al medio ambiente donde pueden ocasionar riesgos ambientales (Ginocchio, et al., 2010). Por ello las nuevas regulaciones mineras del país han incorporado la obligación de un cierre adecuado de los depósitos de relaves mineros vigentes, expuestos en la ley 20.551, donde se incluye la estabilización físico-química de estos (SERNAGEOMIN, 2013). La fitoestabilización es una de varias tecnologías agrupadas bajo el concepto de fitorremediación (Ortega - Ortiz, et al., (S/F)) , en relación a los depósitos de relave, esta tecnología consiste en el uso simultaneo de un tipo particular de plantas denominadas metalófitas excluyentes, y de acondicionadores de sustrato adecuados para lograr la estabilizaciones física, química y biológica de los relaves, en el marco conceptual de la rehabilitación ecológica (Ginocchio, et al., 2010). Esta tecnología tiene muy pocos precedentes en Chile, lo

explica porque aún no existen estudios de efectividad de esta. Las publicaciones existentes se basan principalmente en la eficacia de mitigar la erosión eólica, debido a que es una medida relativamente nueva que impulsa la sustentabilidad en la minería. Sin embargo la fitoestabilización tiene muchos otros objetivos más que mitigar el material particulado (León-Lobos , et al., 2011), los que están directamente ligados con mejorar el suelo o relave. Es interesante investigar la efectividad de todos los objetivos de esta tecnología en una experiencia que tiene casi 4 décadas de antigüedad. Para evaluar la efectividad de la fitoestabilización se necesita evaluar el cumplimiento de su objetivo general que es estabilizar física, química y biológicamente. Por tanto en esta investigación se llevaran a cabo análisis físicos y químicos del relave en cuestión que además tienen incidencia en la estabilización biológica. Se evaluó la efectividad de la fitoestabilización realizadas en CODELCO, división andina, donde se realizaron 3 plantaciones acordes en diferentes años (1979, 2005 y 2010) (Videla Abarca, 2012). Se analizaron fisicoquímicamente estas 3 plantaciones, una zona no fitoestabilizada del relave (zona control) y una zona aledaña al embalse Cauquenes no contaminada (background o línea base), siendo en total 5 sitios estudiados. Se realizó análisis de pH,

20

nutrientes esenciales, materia orgánica, Conductividad eléctrica, humedad, clase textural, plasticidad, adhesividad, etc. También se muestreo fisiológicamente la vegetación de cada fitoestabilización. Una parte de estos análisis se llevaron a cabo en terreno y otros se realizaron en el laboratorio privado de AGROLAB. Los resultados fueron comparados entre plantaciones, zona control y zona aledaña con la ayuda de análisis estadísticos como Regresión lineal, ANOVA, NMDS Y Similarity Percentage. Las regresiones lineales nos entregaron información valiosa de como la fitoestabilización a largo plazo modificaba algunas propiedades del sustrato. La mayoría de las variables presentaron mejorías graduales en la plantación más antigua (1979). Esta variable también posibilito predecir el estado de algunas propiedades del sustrato a futuro y clarificar cuales variables no eran mejoradas por la fitoestabilización. La materia orgánica es mejorada de manera muy lenta en las zonas fitoestabilizadas comparados con el nivel basal de la zona aledaña y la estadística revela que esta variable es deficiente. A través de NMDS y Similarity Percentage se logró visualizar en un mapa 2D la cercanía en cuanto a similitudes de cada sitio, y además obtener la información de que hace diferente a cada uno, puntualmente que variable analizada aporta mayormente a esa

21

disimilitud. Las variables fisicoquímicas analizadas en terreno aportaron para catalogar las fito estabilizaciones como efectivas. Además la abundancia de datos y réplicas en terreno de las muestras favoreció para someter la variable pH (única cuantitativa) a un análisis de ANOVA de dos factores (años de plantaciones y profundidad del suelo), del cual se obtuvo un interesantes resultados, dentro de ellos el valor de p < 0,05 en la interacción de estos factores, lo cual nos reveló que estudios como estos deben siempre ser evaluados con respecto al tiempo (años plantaciones) y diferentes profundidades del sustrato. Análisis fisiológicos demostraron que las fitoestabilizaciones eran exitosas, la vegetación se adaptó y logro desarrollarse adecuadamente sin embargo dejo entre ver algunas falencias de nutrientes en su follaje.

*Gonsales Rivera , M. L., & Salas Luévano, M. (2018- 06-07). ESTABILIZACIÓN DE METALES PESADOS EN JALES MEDIANTE. Biotecnología y Sustentabilidad , volumen 2 N° 1 Año 2017.*

El objetivo de este estudio fue identificar las especies de plantas que crecen en los relaves mineros y su capacidad para acumular y estabilizar As y Pb con el propósito de valorar la aplicación en programas de fitorremediación. Muestras de suelo y plantas recolectadas conjuntamente en una mina reforestada hace aproximadamente 15 años y localizada en Fresnillo, Zac. fueron recolectadas conforme a la norma oficial mexicana: NMX-AA-132-SCFI-2006. El análisis del contenido de As y Pb se realizó mediante Espectrometría de Absorción Atómica. Las familias mejor representadas fueron Asteraceae, Poaceae y Chenopodiaceae.

Las concentraciones de As en los brotes de las plantas, promediaron 499 ppm, y para Pb fueron 7.2 ppm. Con base en el factor de bioconcentración (FBC), únicamente Bouteloua gracilis (FBC=1.0) tiene atributos para fitoextracción de As. Asimismo, Amaranthus hybridus, Arundo donax, Pennisetum clandestinum y Botriochloa barbinodis mostraron valores de FBC= 0.8. Los árboles reforestados después de 15 años que muestran atributos para contener As y Pb, son Schinus molle y Fraxinus uhdei, los cuales pueden ser considerados para programas de fitoestabilización en el Estado y las regiones semiáridas.

*Hidalgo Camarena, P., Espinoza Tumialan , P., & Figueroa Tauquino , R. (02 -05-2010). ADAPTABILIDAD DE ESPECIES VEGETALES PARA LA COBERTURA VEGETAL DE LOS RELAVES MINEROS DE LA PLANTA CONCENTRADORA SANTA ROSA DE JANGAS. Articulo Original , 8.*

Al concentrar minerales por flotación, se genera un relave conformado entre otros elementos por partículas finamente trituradas de silicatos, arcillas, carbonatos, óxidos y eventualmente sulfuros conjuntamente, sin valor comercial, que se almacenan en depósitos denominados relaveras. El área seleccionada en la relavera de la planta concentradora "Santa Rosa de Jangas" fue acondicionada y preparada adecuadamente con un sustrato de mezcla homogénea de tierra agrícola, turba y arena, sobre la cual se sembraron o trasplantaron las especies vegetales a evaluarse con la finalidad de obtener datos para futuros trabajos de revegetación o fitoestabilización en cierres de minas.

La metodología consistió en evaluar las diferentes especies preseleccionadas en cuanto a profundidad de raíces, biomasa, tamaño de planta, frecuencia, diámetro de tallo y cobertura.

Los resultados muestran que las especies mas adecuadas para la fitoestabilización de la superficie de la relavera por sus diversas características favorables son el ´kikuyo` y la asociación ray grass – ´trébol`.

# *Huancaya , R., & Carrasco, C. (2017). INVESTIGACIÓN EN CIERRE DE MINAS MINERA LA ZANJA. Investigación en Cierre de Minas Minera La Zanja (pág. 53). Lima : Minera la zanja.*

En cierre de minas para la minera Buenaventura, unidad minera La Zanja ubicado en Cajamarca se realizó trabajos de investigación con el objetivo de inhibir la oxidación microbiana de los minerales sulfurados del depósito de material estéril generador de acidez y el tipo de cobertura que presente la capacidad de prevenir la generación de drenajes ácidos y tenga el menor porcentaje de infiltración, como consecuencia de la implementación de PAMAs y Planes de Cierre tenemos lecciones aprendidas:

- $\bullet$  Incorporación de tecnología moderna a los procesos.
- Reducción en la generación de residuos sólidos y líquidos.
- Cumplimiento de los límites máximos permisibles.
- Generación de drenajes ácidos de minadespués del cierre de componentes mineros lo que induce al tratamiento permanente.
- Degradación de los suelos lo que no permite su sostenibilidad en el tiempo.
- Pobre desarrollo de la vegetación por falta de nutrientes.

Para corregir estos problemas necesitamos investigar el SUELO, la cobertura VEGETAL y la ROCA generadora de drenajes ácidos:

Hemos desarrollado los siguientes trabajos de investigación:

- Roca INHIBICIÓN BACTERIANA: Inhibir la oxidación microbiana de los minerales sulfurados del depósito de material estéril generador de acidez
- Suelo PRUEBA DE COBERTURAS: Determinar el tipo de cobertura que presente la capacidad de prevenir la generación de drenajes ácidos y tenga el

menor porcentaje de infiltración, para el material estéril generador de acidez

 Flora - PROPAGACIÓN DE ESPECIES NATIVAS: Proponer un mecanismo de propagación de especies forestales nativas en vivero para la regeneración de bosques. La mejor solución para inhibir la generación microbiana de drenajes ácidos son las aguas residuales domésticas tratadas (T3) y sin tratar (T4).

El tratamiento más conveniente sería el T3 (agua residual doméstica tratada) para evitar problemas en la descarga final, por la elevada concentración de coliformes. Los residuos sólidos tales como:

- Lodos de tratamiento de las aguas residuales domésticas.
- Lodos de tratamiento de aguas ácidas.
- Residuos orgánicos domésticos.
- Materiales inadecuados de la construcción.

Tiene un alto potencial de uso para la cobertura de componentes mineros, debido a que tienen la capacidad de evitar la generación de drenajes ácidos de mina. Alternativa propuesta para el cierre de Minera La Zanja: USO DE TECNOSOLES ESPECIFICOS para cada Componente minero.Son suelos artificiales elaborados a semejanza de los suelos naturales y con las funciones específicas que se requiere.

- Para su elaboración se usa:
- Residuos sólidos mineros.
- Residuos sólidos domésticos.
- Residuos sólidos industriales.

Diferencia entre Tecnosoles vs enmienda con Caliza:

Caliza es altamente soluble en agua. El tecnosol son apenas solubles en agua. La caliza, en presencia de Fe que se presenta en un ambiente acidificado, pierde su carácter neutralizante. Los Tecnosoles minimizan la oxidación de la pirita, lo cual multiplica enormemente los requerimientos de capacidad neutralizadora.

La caliza actúa sobre la liberación de metales pesados en el modo que es capaz de neutralizar la acidez del medio; Los Tecnosoles actúan también de este modo pero de forma más eficaz.

## **2.2. DEFINICIÓN DE TÉRMINOS**

#### <span id="page-28-0"></span>**2.2.1 Efluentes**

Término empleado para nombrar a las aguas servidas con desechos sólidos, líquidos o gaseosos que son emitidos por viviendas y/o industrias, generalmente a los cursos de agua; o que se incorporan a estas por el escurrimiento de terrenos causado por las lluvias.

Los productos tóxicos presentes en los efluentes son muy variados, tanto en tipo como en cantidad, y su composición depende de la clase de efluente que los genera. Los desechos que contienen los efluentes pueden ser de naturaleza química y/o biológica.

En términos generales, los principales componentes de los efluentes según su origen son:

- **Industria metalúrgica:** metales tales como cobre, níquel, plomo, zinc, cromo, cobalto, cadmio; ácidos clorhídricos, sulfúricos y nítricos; detergentes.
- **Industria papelera:** sulfitos, sulfitos ácidos, materia orgánica, residuos fenólicos,cobre, zinc, mercurio.
- **Industria petroquímica:** hidrocarburos, plomo, mercurio, aceites, derivados fenólicos y nafténicos, residuos semisólidos.
- **Industrias de la alimentación:** nitritos, materia orgánica, ácidos, microorganismos, etc.
- **Industrias textiles:** sulfuros, anilinas, ácidos, hidrocarburos, detergentes.
- **Industrias del cuero (curtiembres):** cromo, sulfuros, compuestos nitrogenados, tinturas, microorganismos patógenos.
- **Industrias químicas (en general):** amplia variedad de ácidos orgánicos e inorgánicos, sales, metales pesados.
- **Instalaciones sanitarias:** microorganismos, jabones, detergentes.

Muchos de estos efluentes son emitidos a temperaturas superiores a la normal, constituyendo este factor un elemento más de contaminación. Según (Mónica Spinelli, P.1).

### <span id="page-30-0"></span>**2.2.2 Mezcla de Efluentes**

Es la combinación de los efluentes de Industria metalúrgica y los efluentes de las Instalaciones sanitarias que hacen un 50 % de la mezcla más 50% de agua natural.

### <span id="page-30-1"></span>**2.2.3 Relave**

Corresponde al residuo, mezcla de mineral molido con agua y otros compuestos, que queda como resultado de haber extraído los minerales sulfurados en el proceso de flotación.

Definiremos dos (02) tipos de relaves diferentes que se está empleando en nuestra investigación:

**Sector 1:** Capa rica en Zn‐Pb (AAR dique flotante)

**Sector 2:** Capa rica en Cu‐As (AAB dique flotante primeros en ser dispuestos) según (WSP, 2018)

### **2.2.4 Las Gramíneas o Poáceas (Poaceae)**

<span id="page-30-2"></span>Son una familia de plantas herbáceas, o muy raramente leñosas, perteneciente al orden Poales de las monocotiledóneas. Con más de 820 géneros y cerca de 12 100 especies descritas, las gramíneas son la cuarta familia con mayor riqueza de especies luego de las compuestas, las orquídeas y las leguminosas; pero, definitivamente, es la primera en importancia económica global.

### <span id="page-31-0"></span>**2.2.5 Pruebas Pilotos**

Las pruebas son una herramienta muy utilizadas en diversos ámbitos y actividades para conocer el mal o buen funcionamiento que tiene algo a también para saber el grado de conocimiento que dispone una persona acerca de una materia.

Entonces, cada vez que se necesita comprobar el funcionamiento de algo o su adaptación a un determinado fin u objetivo se echará mano de la prueba.

Mientras tanto, una prueba piloto es el nombre con el cual se denomina a aquella prueba iniciática, es decir, que se lleva a cabo por primera vez y que se desarrolla con un fin experimental para poder comprobar determinadas situaciones, si son viables o no.

### <span id="page-31-1"></span>**2.2.6 Suelo**

El suelo está compuesto por minerales, materia orgánica, diminutos organismos vegetales y animales, aire y agua. Es una capa delgada que se ha formado muy lentamente, a través de los siglos, con la desintegración de las rocas superficiales por la acción del agua, los cambios de temperatura y el viento. Las plantas y animales que crecen y mueren dentro y sobre el suelo son descompuestos por los microorganismos, transformados en materia orgánica y mezclados con el suelo. Según (FAO).

### <span id="page-32-0"></span>**2.2.7 PH en Suelo**

Mide la actividad de los H+ libres en la solución del suelo (acidez actual) y de los H+ fijados sobre el complejo de cambio (acidez potencial). La acidez total del suelo es la suma de las dos, porque cuando se produce la neutralización de los H+ libres se van liberando H+ retenidos, que van pasando a la solución del suelo. El pH puede variar desde 0 a 14 y de acuerdo con esta escala los suelos se clasifican en:

Suelos ácidos………………..pH inferior a 6,5

Suelos neutros…………….pH entre 6,6 y 7,5

Suelos básicos………… …pH superior a 7,5

Los suelos tienen tendencia a acidificarse. Primero se descalcifican, ya que el calcio es absorbido por los cultivos o desplazado del complejo de cambio por otros cationes y emigra a capas más profundas con el agua de lluvia o riego.

### <span id="page-32-1"></span>**2.2.8 Contenido de Materia orgánica**

La materia orgánica se refiere a todo el material de origen animal o vegetal que esté descompuesto, parcialmente descompuesto y sin descomposición. Generalmente es sinónimo con el humus aunque este término es más usado cuando nos referimos a la materia orgánica bien descompuesta llamada sustancias húmicas. Según (FAO, 2009)

### <span id="page-33-0"></span>**2.2.9 Scircus Californicus**

De nombre científico Thypa latifolia, es una especie de junco de hasta 3 m de altura que crece a orillas de los lagos, en terrenos pantanosos o junto al mar, de tallo grueso, firme y cilíndrico; se usa para construcciones de campo precarias, como techos o empalizadas, y para fabricar unas embarcaciones en la zona andina que se denominan caballito de totora.

### **2.2.10 Calamagrostis Vicunarum**

Calamagrostis es un género de plantas herbáceas de la familia Poaceae1 con alrededor de 290 especies.2 Es originario de las regiones templadas del hemisferio norte y a grandes alturas en el trópico. (Grass Genera of the World).

### **2.2.11 Festuca Dolichophylla**

Festuca dolichophylla, chillihua, es una especie botánica de gramínea cespitosa, dura, salificada, de la familia de las Poaceae. (Correa A., M.D., C. Galdames & M. Stapf. 2004. Cat. Pl. Vasc.

Panamá 1–599. Smithsonian Tropical Research Institute, Panama).

### **2.2.12 Stipa Ichu**

El ichu, paja brava o paja ichu (Stipa ichu) es un pasto del altiplano andino sudamericano, México y Guatemala empleado como forraje para el ganado, principalmente de camélidos sudamericanos. Es endémica de Guatemala, México, Costa Rica, El Salvador, Venezuela, Bolivia, Colombia, Ecuador, Perú, Chile, Argentina.( Zuloaga, FO et al. 1994. Catálogo de la familia Poaceae en la República Argentina. Monogr. Syst. Bot. Missouri Bot. Gard. 47)

### **2.2.13 Distichia muscoides**

Distichia, es un género con tres especies de plantas herbáceas perteneciente a la familia de las juncáceas. Es originario de Colombia hasta el norte de Argentina.(«Distichia». Royal Botanic Gardens, Kew: World Checklist of Selected Plant Families. Consultado el 27 de marzo de 2010).

## <span id="page-35-0"></span>**2.3. HIPÓTESIS**

### <span id="page-35-1"></span>**2.3.1 Hipótesis General**

El riego con efluentes influirá favorablemente en la adaptabilidad de las especies nativas (Scircus californicus, Stipa ichu, Calamagrostis vicunarum, Festuca dolichophylla, Distichia muscoides) en medios no saturados con presencia de relaves altamente sulfurados provenientes del depósito de relave Quiulacocha en pruebas a escala piloto.

### <span id="page-35-2"></span>**2.3.2 Hipótesis Específicos**

 Existen beneficios que se presenta al realizar la adaptabilidad de las especies nativas regadas con efluentes en medios no saturados con presencia de relaves.

## <span id="page-35-3"></span>**2.4. IDENTIFICACIÓN DE VARIABLES**

 Evaluación de la adaptabilidad de especies vegetales nativas en medios no saturados con presencia de relaves altamente sulfurados provenientes de la relavera de quiulacocha.

### <span id="page-35-4"></span>**2.4.1 Variable Interviniente**

 $\triangleright$  Clima
# **CAPITULO III METODOLOGÍA**

## **3.1. TIPO DE INVESTIGACIÓN**

Es una investigación experimental, se ha ideado con el propósito de determinar, con la mayor confiabilidad posible, relaciones causa – efecto.

El presente estudio reúne las condiciones metodológicas de un nivel de investigación de tercer orden por ser de tipo aplicativo, descriptivo y exploratoria

## **3.2. DISEÑO DE INVESTIGACIÓN**

El presente estudio se ha realizado empleando cinco tipos de especies de plantas nativas. La selección de las cuatro especies de vegetales se realizó por ser plantas locales que se identificó alrededor de la laguna Quiulacocha y una de las plantas foranes por tener un alto potencial de remoción de metales.

Las especies vegetales que se adaptaban sobre los relaves altamente sulfurados con los riegos de efluentes ayudan a la Fitoestabilización química del relave reduciendo el PH, la conductividad y los sólidos totales disueltos que se puedan encontrar en la relave de Quiulacocha.

El riego realizado de la prueba de barriles se lleva a cabo con una mezcla de 50 % de aguas servida y 50% de agua natural ayudándonos al desarrollo, crecimiento y la adaptabilidad de las especies nativas seleccionas.

## **3.3. POBLACIÓN MUESTRA**

### **3.3.1 Población:**

La investigación se llevó a cabo en el depósito de relave Quiulacocha sector 1 zona no saturada aguas abajo de la desmontara Excélsior.

El Depósito de Relaves de Quiulacocha contiene aproximadamente 78 millones de toneladas (Mt) de relave en un área de 116 ha, tiene una composición promedio de piritas de 34 % en su capa superficial (hasta 0.5 m) y según investigaciones pasadas la cantidades de piritas contenidas a mayor profundidad pueden alcanzar y representar más del 50 %.

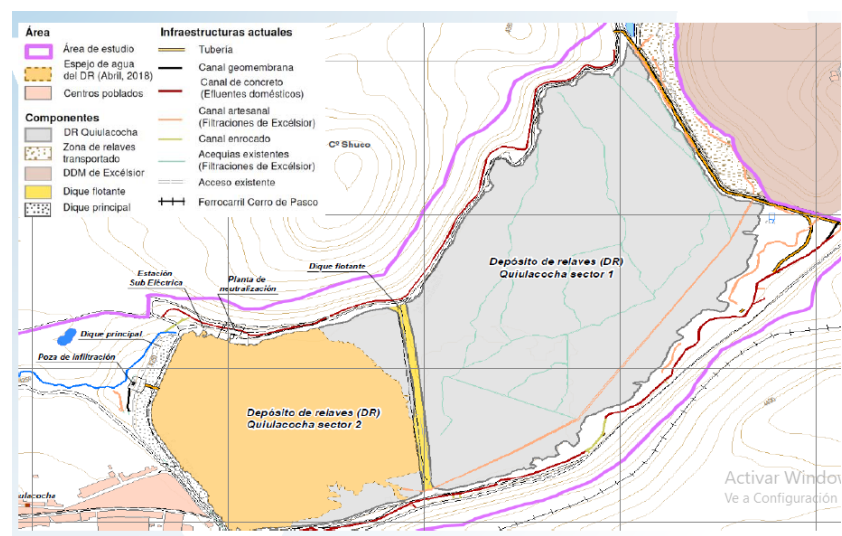

*Ilustración 1: localización de las zonas de la relavera*

**Fuente: Consorcio WSP, 2018**

### **3.3.2 Muestra**

El tamaño de la muestra, para el presente estudio fueron tres contenedor de Polietileno de alta densidad de 0.99 m3 (1m altura x 1.1m largo y 0.9m ancho) que se implementó para la toma de muestra representativa de los pilotos.

## **3.3.3 Índice de diversidad: localización e identificación de**

## **cada individuo**

<span id="page-39-0"></span>Dentro de cada cuadrante se debe identificar y localizar, según los sub-cuadrantes, a cada individuo. Para esto se asignó un determinado código a cada sub-cuadrante (A1,…A10, B1…B10,…) [\(Ilustración](#page-39-0) 2).

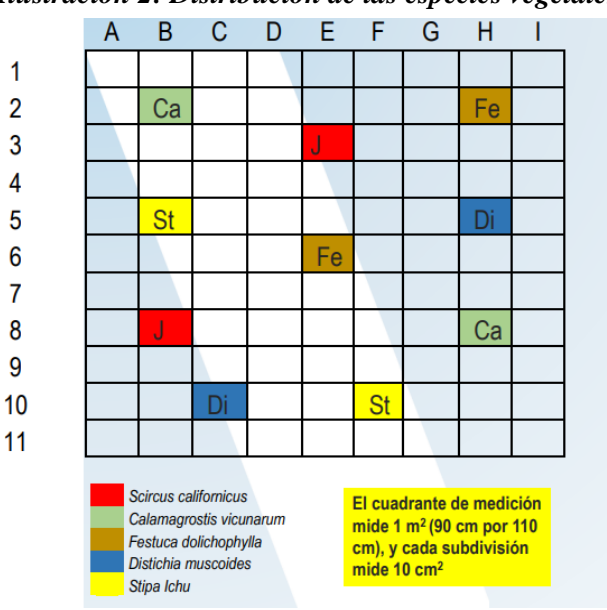

*Ilustración 2: Distribución de las especies vegetales*

 **Fuente: Consorcio WSP, 2018**

Ese protocolo permite obtener índices de riqueza específica por barril. Por ello, se mide, la altura (distancia vertical del suelo a la punta vegetativa de la planta), el largo (mayor distancia horizontal entre hojas opuestas) y el ancho (menor distancia horizontal entre hojas opuestas) de cada individuo.

## **3.3.4 Índice de cobertura vegetal**

Alternativamente, una estimación rápida de la cobertura vegetal se obtiene sumando el número de sub-cuadrantes, cada sub-cuadrante con una cobertura vegetal de 100% representa uno por ciento de la cobertura vegetal total del barril.

### **3.3.5 Parámetros de medición de nivel de estrés**

#### **A. Índice de necromasa relativa**

Se mide gracias a la estimación visual de la tasa de tejidos muertos de cada individuo (%). Considerando la totalidad del material vegetal como el 100% y estimando que porcentaje del total es materia vegetal muerta.

### **B. Índice de densidad**

La densidad relativa de la planta es una evaluación del porcentaje de compactación de la planta, se puede estimar gracias a la cantidad de hojas y tallos por planta dependiendo del volumen de la planta. Se puede estimar imaginando un globo alrededor de la planta y definiendo el volumen del material foliar que llena el globo, como un porcentaje del volumen total.

# **C. Índice de fertilidad (presencia de frutos y otros órganos de reproducción)**

En el caso de ser presente, se anota 0 en la columna correspondiente, en caso contrario se anota 1.

#### **D. Presencia de asociaciones entre plantas**

Permite entender cuáles son las especies más propicias al desarrollo del ecosistema.

Gracias a la separación por sub-cuadrantes de los individuos se puede examinar asociaciones espaciales entre plantas, las cuales se traducen en interacciones positivas. Dos plantas se consideran como asociadas si sus partes aéreas están en contacto.

#### **E. Pioneros de la colonización**

Se anota cuáles son las primeras plantas que colonizan el barril, el uso futuro de estas especies será clave para asegurar un buen crecimiento del piloto wetland.

#### **F. Presencia de bacterias**

Se reporta la presencia de bacterias, a través de la presencia de espuma, olor, burbujas en la superficie, presencia de nata superficial, etc.

#### **G. Otros parámetros de interés**

#### **a) Humedad de suelo**

Una vez por semana se estima la humedad del suelo en superficie y a 10 cm de profundidad. Por ello, se realiza un hueco de 10 cm en el top soil, y se califica la humedad relativa a 10 cm como mojado, muy húmedo, húmedo, seco o muy seco. Se hace la misma caracterización para la parte superficial del top soil, especificando la presencia de otras características visible, tales como formación de una costra o fisuras en la superficie del suelo, ect.

#### **b) Condiciones climáticas**

Una vez por semana se anota las condiciones climáticas de la zona, resaltando la cuantidad de días de lluvias o vientos fuerte observados durante la semana, la presencia de sequía, o de radiaciones solares extremas. Estos cuatro (04) criterios se determinan realizando una Estimación Global Para Los Últimos 7 Días (Una Semana).

## **3.4. MÉTODOS DE INVESTIGACIÓN**

El método implementado durante el desarrollo de este proyecto de investigación es de carácter descriptivo y de análisis; como es la evaluación de adaptabilidad de especies en relaves altamente sulfurados.

# **3.5. TÉCNICAS E INSTRUMENTOS DE RECOLECCIÓN DE DATOS**

La toma de datos será en forma directa, recopilando información diaria mediante los monitorios de Ph, conductividad, temperatura, ppm, y la medición del crecimiento mensual de las especies de vegetales y la evaluación de parámetros de medición del nivel de estrés de las especies como necromasa, densidad, presencia de bacterias, fertilidad, y aparición de nuevas especies asociadas otros parámetro de interés es la humedad de suelo y condiciones climáticas, también se realizó los análisis agua y suelo. Se recurrirá a informes diarios, semanales, mensuales, trimestrales, libreta de campo, vistas fotográficas, observación insitu del proyecto y análisis de laboratorio.

#### **A. Fase de pre Campo**

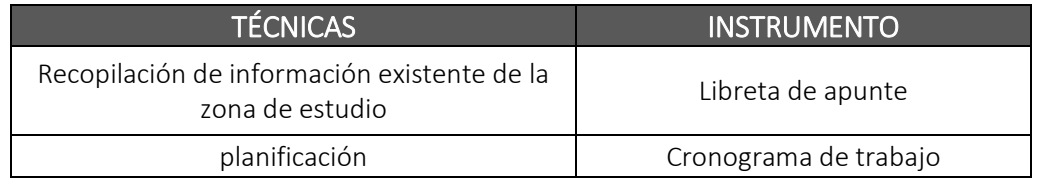

## **B. Fase de Campo**

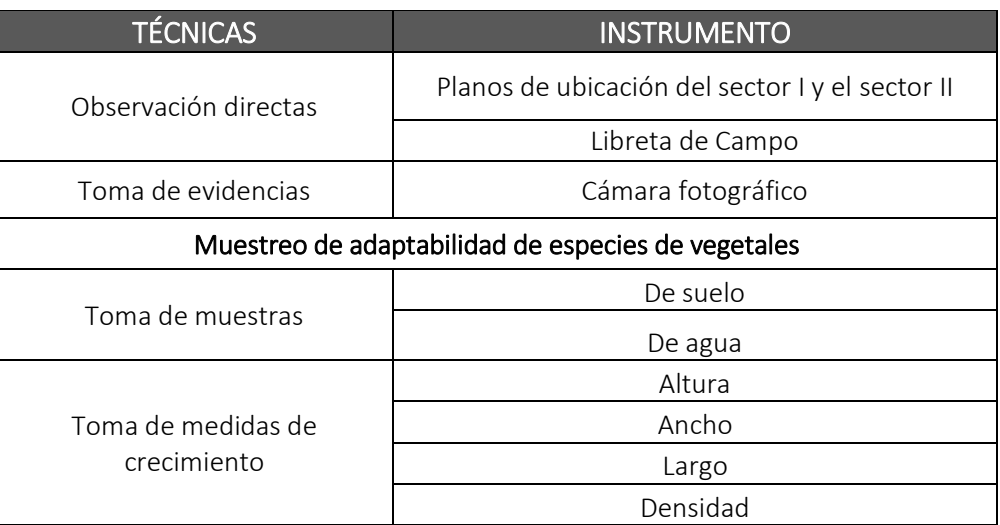

## **C. Fase de Laboratorio**

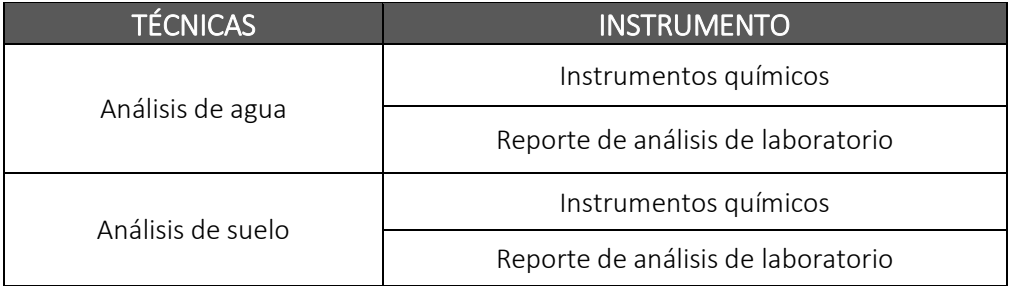

## **D. Fase de Gabinete**

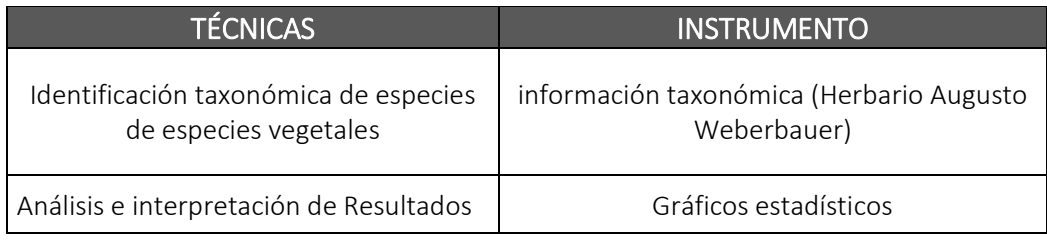

## **E. Revisión Documental**

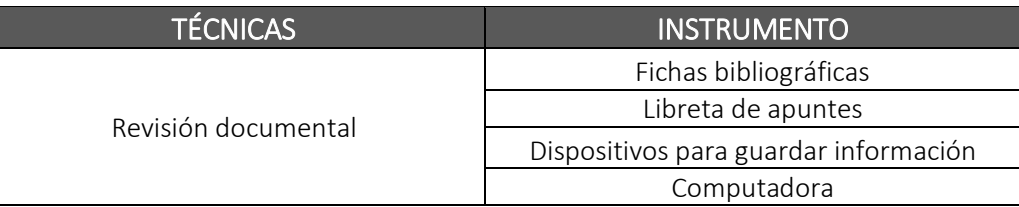

# **3.6. TÉCNICAS DE PROCESAMIENTO Y ANÁLISIS DE DATOS**

Todos los datos que requieren ser tabulados y/o graficados se harán en gabinete con uso de computadoras y softwares para el análisis respectivo .También se realizara la interpretación de datos de laboratorio tanto en suelo como en agua y el crecimiento de las especies de vegetales seleccionadas.

## **3.7. TRATAMIENTO ESTADÍSTICO DE DATOS**

- Uso de Hoja de Cálculo (Excel), para el uso de datos en tabla.
- AutoCAD, para la ubicación de estaciones y muestreos.

# **CAPITULO IV**

## **RESULTADO Y DISCUSIÓN**

## **4.1 DESCRIPCION DEL TRABAJO DE CAMPO**

## **4.1.1 Ubicación y recolección del relave**

Las muestras de relave utilizado para el proyecto de investigación se tomaron de la Zona II de la relavera de Quiulacocha (zona no saturada), en las coordenadas 359956 E y 8816460 S, donde se realizó la excavación de 30-60 cm de profundidad, la muestras de relave debe colectarce realizando un

mezclando materia de la superficie de la relavera con materia de las capas inferiores para poder homogenizar el relave.

*Ilustración 3: Recolección de relave en la Zona II de la relavera de Quiulacocha*

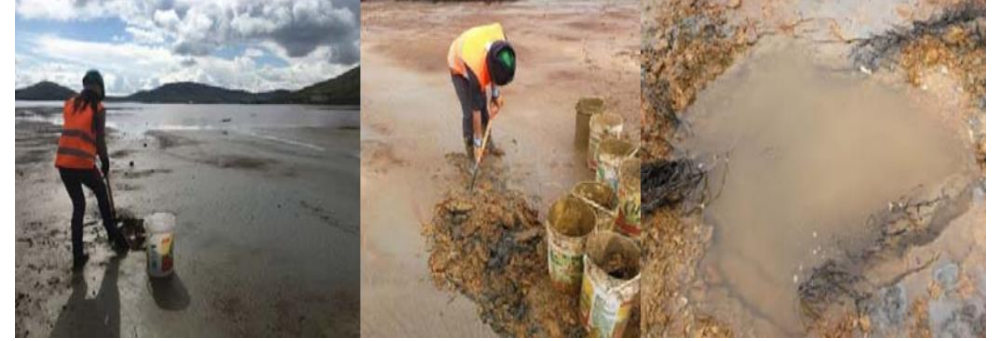

**Fuente: WSP, 2018**

## **4.1.2 Recolección de topsoil**

La materia orgánica está conformada por una mezcla de material conformado por 95% de tierra de la Comunidad Quiulacocha y un 5% con guano de ovino. Esto se puede conseguir mezclando 1,5 m3 de tierra con 1,5 saco (60 kg) de guano de ovino de la Comunidad de Quiluacocha. Para realizar la mezcla de la manera la más homogénea posible se debe primero echar la tierra en el piso, repartir encima uniformemente el guamo de ovino, realizando una mezcla homogénea.

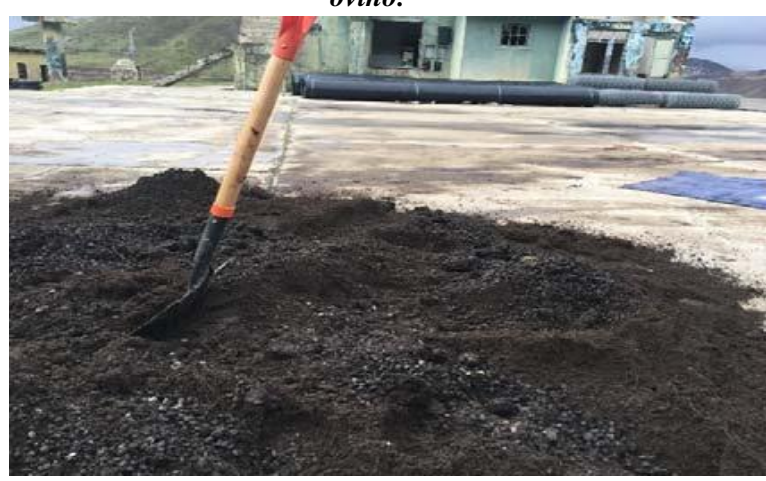

*Ilustración 4: Proceso de elaboración del top soil, mezcla tierra y guano de ovino.*

## **4.1.3 Recolección de especies vegetales**

Las especies locales son las que se identificaron alrededor de la laguna de Quiulacocha (Stipa Ichu, Calamagrostis vicunarum, Festuca dolichophylla, Distichia muscoides) y la especie foránea es la que se identificó en los alrededores de la Provincia de Pasco la Scircus californicus y que fue seleccionada por su potencial de remoción de metales.

Especie Individuo por viduo poi características Proveniencia: Locales/ Foráneas Scirpus californicus <sup>2</sup> Porte alto Foráneas – Centro Poblado de Huayre, Junín – Bordes del lago Chinchaycocha Calamagrostis vicunarum 2 Porte corto Local – Huayre, Junín Festuca dolichophylla  $\begin{vmatrix} 2 & 1 \end{vmatrix}$  Porte alto Prote alto Local – Huayre, Junín Stipa ichu 2 Porte alto Local – Huayre, Junín Distichia muscoides | 2 Porte corto Local – Cuchis Chico, cerca de Cuchis Grande. Cerro de Pasco

*Cuadro 1: Lugares de recolección de las especies para pruebas de barril*

**Fuente: Consorcio WSP, 2018**

**Fuente: WSP, 2018**

*Ilustración 5: Recolección de Scircus californicus*

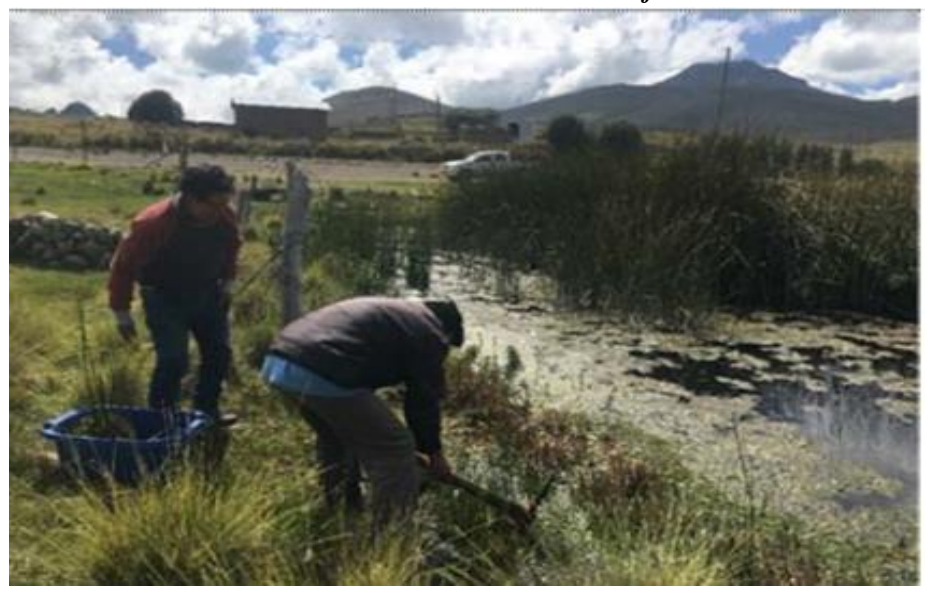

**Fuente: Consorcio WSP, 2018**

*Ilustración 6: Recolección de Distichia muscoides* 

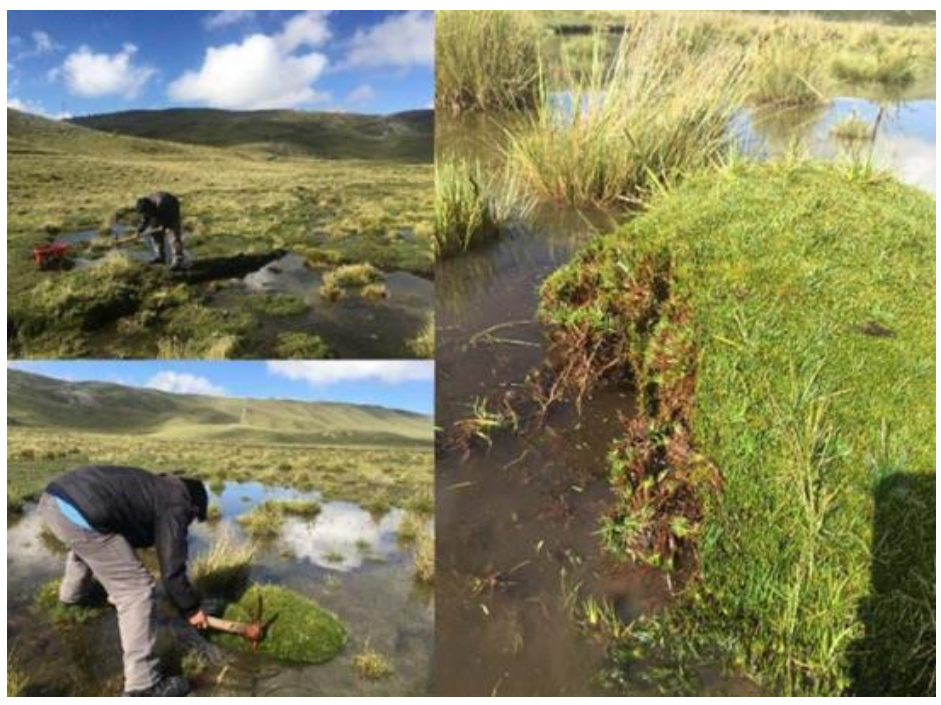

**Fuente: Consorcio WSP, 2018**

*Ilustración 7: Especies vegetal trasplantadas en los barriles*

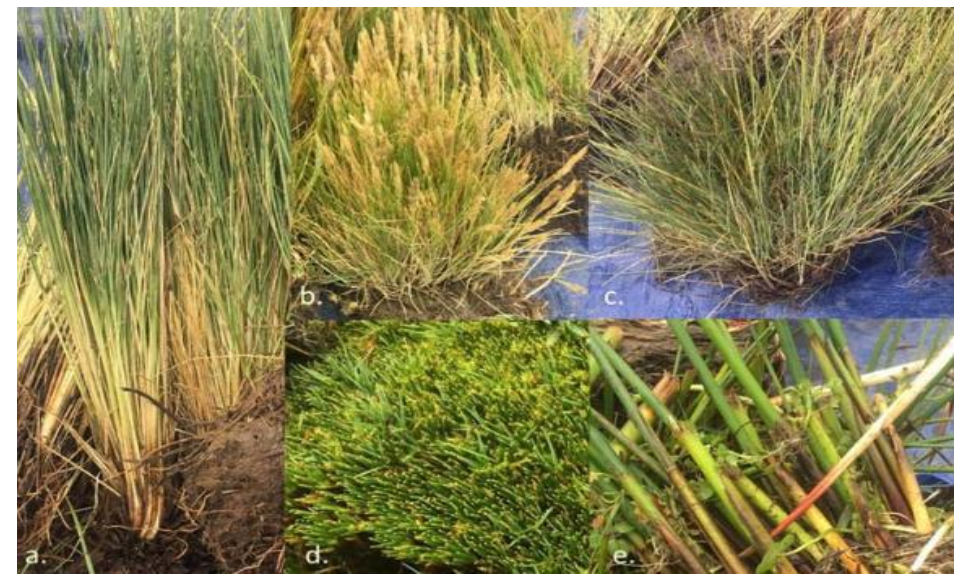

**Fuente: Consorcio WSP, 2018.** a. Stipa Ichu; b. Calamagrostis vicunarum; c. Festuca dolichophylla; d. Distichia muscoides; e. Scirpus californicus

## **4.1.4 Ubicación de la fuente de agua natural**

## **4.1.4.1 Agua natural**

La fuente de agua natural seleccionada se encuentra a unos 100 m de la base militar de Quiulacocha, y la salida de la captación es a través de una tubería de 2", el cual se determinó como fuente de agua permanente, el punto de muestreo ASUP-

05, cuya ubicación se muestra en el Cuadro.

| Estación | Descripción                                                                                                    | Coordenadas UTM<br>WGS 84 (Zona 18) | Altitud<br>(msnm) |         |
|----------|----------------------------------------------------------------------------------------------------|-------------------------------------|-------------------|---------|
|          |                                                                                                    | Este $(m)$                          | Norte (m)         |         |
| ASUP-05  | Manantial de agua de consumo doméstico,<br>ubicado 100 m antes de la entrada a la base<br>militar Quiulacocha. | 360 527                             | 8816811           | 4 2 9 2 |

*Cuadro 2: Ubicación de punto de captación de agua natural permanente*

**Fuente: Consorcio WSP, 2018.**

Asimismo, los resultados de calidad de agua de dicha fuente se muestran en el Cuadro 3.5. Como se puede observar en dicho cuadro, la estación ASUP-05 muestra valores dentro del rango establecido por los ECA para agua, categoría 1-A1 y categoría 3. Lo que indica una calidad adecuada de agua (respecto a cumplimiento con los ECA) del manantial ubicado en la margen izquierda del DR, el cual actualmente tiene un uso doméstico.

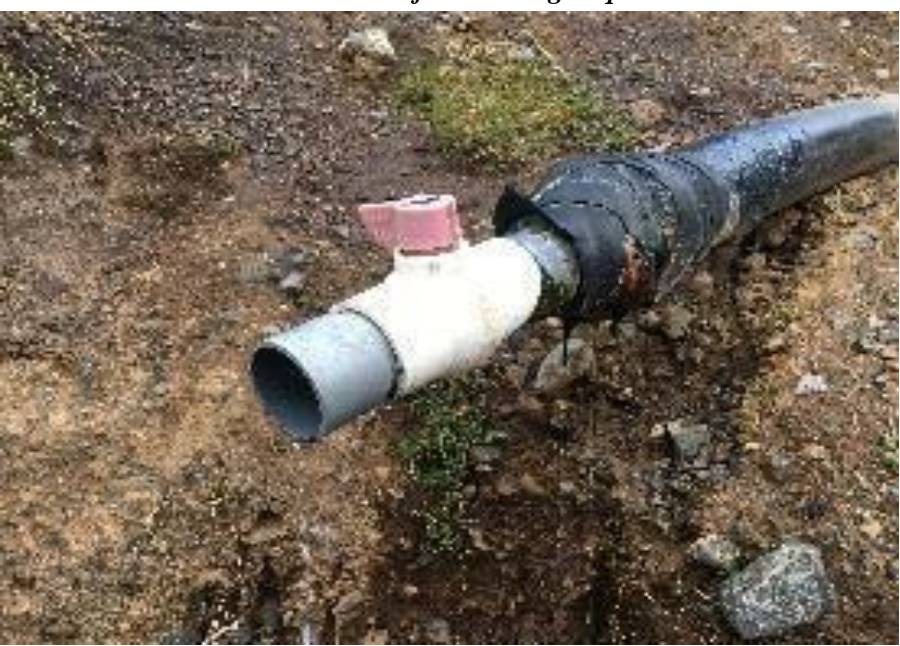

*Ilustración 8: Detalle de la fuente de agua que se habilito.* 

**Fuente: Consorcio WSP, 2018**

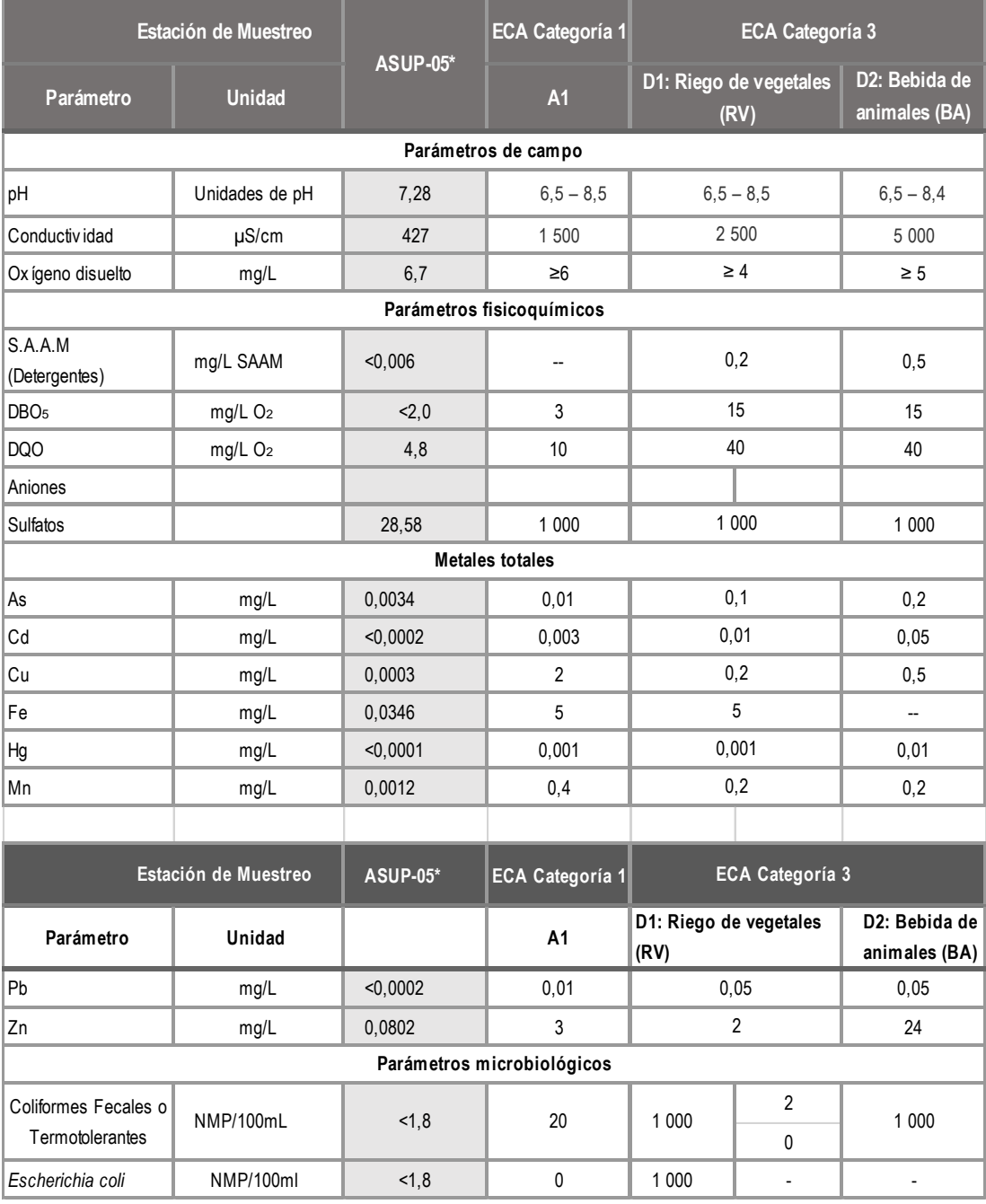

#### *Cuadro 3: Resultados de parámetros de interés de calidad de agua natural*

#### **Fuente: Consorcio WSP, 2018**

A1: Aguas que pueden ser potabilizadas con desinfección

D1: Riego de vegetales (RV)

D2: Bebida de animales (BA)

Fuente: Laboratorio Inspectorate, 2018

# **4.1.5 Ubicación de los efluentes de canales laterales del DR Quiulacocha (efl -01 y efl-02)**

### **4.1.5.1 Efluentes domésticos**

Los efluentes a utilizar en el riego serán aquellos que se conducen por los canales laterales al DR Quiulacocha, la ubicación del punto de recolección se muestra en el Cuadro 3.6 se detalla la ubicación de los mismos.

| Estación | Descripción                                    | WGS 84 (Zona 18)<br>Este (m) | Coordenadas UTM<br>Norte (m) | Altitud<br>(msnm) | Tipo            |
|----------|------------------------------------------------|------------------------------|------------------------------|-------------------|-----------------|
| EFL-01   | Ubicado en el canal de la margen derecha del   | 359527                       | 8816465                      | 4 2 7 0           | <b>Ffluente</b> |
|          | DR Quiulacocha *                               |                              |                              |                   | doméstico       |
| EFL-02   | Ubicado en el canal de la margen izquierda del | 360 284                      | 8817917                      | 4 2 8 7           | <b>Efluente</b> |
|          | DR Quiulacocha                                 |                              |                              |                   | doméstico       |

*Cuadro 4: Ubicación de las estaciones de muestreo*

#### **Fuente: Consorcio WSP, 2018.**

\* En su recorrido recibiría aportes de la zona de operaciones de cerro SAC y de la ciudad de Pasco.

Con la finalidad de identificar los efluentes domésticos para uso en el riego de las pruebas de barril, se caracterizaron los efluentes que discurren a través de los canales perimetrales del DR Quiulacocha. Por ello, se realizó un muestreo durante la temporada húmeda (abril, 2018). Los resultados se muestran en el Cuadro 0.5.

|                                            |                                    |               |                            | ECA Cat. 3 (D.S. Nº 004-2017-MINAM |                                |                        |  |  |
|--------------------------------------------|------------------------------------|---------------|----------------------------|------------------------------------|--------------------------------|------------------------|--|--|
| Estación de                                | <b>Unidad</b>                      | <b>EFL-01</b> | <b>EFL-02</b>              | D1: Riego de vegetales             |                                |                        |  |  |
| <b>Muestreo</b>                            |                                    |               |                            | Agua para riego no<br>restringido  | Agua para<br>riego restringido | D2: Bebida de animales |  |  |
|                                            | Parámetros de campo                |               |                            |                                    |                                |                        |  |  |
| pH                                         | Unidad de pH                       | 7.60          | 7,14                       | $6, 5 - 8, 5$                      |                                | $6,5 - 8,4$            |  |  |
| Conductiv idad<br>específica               | uS/cm                              | 1668          | 1010                       | 2 500                              |                                | 5 000                  |  |  |
| Ox ígeno disuelto                          | mg/L                               | 5,5           | 4,8                        | $\geq 4$                           |                                | $\geq 5$               |  |  |
| Temperatura                                | °C                                 | 14,1          | 12.6                       | $\Delta 3$                         |                                | $\Delta 3$             |  |  |
|                                            | Parámetros fisicoquímicos          |               |                            |                                    |                                |                        |  |  |
| S.A.A.M<br>(Detergentes)                   | mg/L SAAM                          | 1.297         | 4,380                      | 0,2                                |                                | 0,5                    |  |  |
| Demanda bioquímica<br>de oxígeno (DBO)     | mg/L O <sub>2</sub>                | 17,3          | 78,7                       | 15                                 |                                | 15                     |  |  |
|                                            | ECA Cat. 3 (D.S. N° 004-2017-MINAM |               |                            |                                    |                                |                        |  |  |
|                                            |                                    |               |                            |                                    |                                |                        |  |  |
| Estación de<br><b>Muestreo</b>             | <b>Unidad</b>                      | EFL-01        | <b>EFL-02</b>              | D1: Riego de vegetales             |                                |                        |  |  |
|                                            |                                    |               |                            | Agua para riego no<br>restringido  | Agua para riego<br>restringido | D2: Bebida de animales |  |  |
| Demanda química<br>de oxigeno (DQO)        | mg/L O <sub>2</sub>                | 34,9          | 175,2                      | 40                                 |                                | 40                     |  |  |
|                                            |                                    |               | <b>Metales Totales</b>     |                                    |                                |                        |  |  |
| Fe (Tot)                                   | mg/L                               | 14,846        | 17,656                     | 5                                  |                                |                        |  |  |
| Mn (Tot)                                   | mg/L                               | 5.161         | 2,559                      | 0,2                                |                                | 0.2                    |  |  |
| Zn (Tot)                                   | mg/L                               | 3,733         | 2.263                      | $\overline{2}$                     |                                | 24                     |  |  |
|                                            |                                    |               | Parámetros microbiológicos |                                    |                                |                        |  |  |
| fecales<br>Coliformes<br>o termotolerantes | NMP/100ml                          | $16x 10^2$    | >16x 104                   | 1000                               | 2 0 0 0                        | 1 0 0 0                |  |  |

**Cuadro 5: Resultados de parámetros de interés de calidad de efluentes<br>domésticos<br>ECA Cat. 3 (D.S. N° 004-2017-MINAM** *domésticos*

Fuente: **Fuente: Consorcio WSP, 2018**

Nota: Valores en morado por encima de los ECA

Los resultados obtenidos fueron comparados referencialmente con los ECA Categoría 3 para identificar aquellos parámetros de interés (por encima de los ECA Cat. 3).

Todos los parámetros de campo se encontraron dentro del rango establecido en los ECA Cat. 3. Sin embargo, en relación a los parámetros fisicoquímicos, se presentaron valores de parámetros de detergentes S.A.A.M (1,297 mg/L y 4,38 mg/L), DBO5 (17,3 mg/L y 78,7 mg/L), DQO (175,2 mg/L en la estación EFL-02) y oxígeno disuelto (4,8 mg/L en la estación EFL-02) todos fuera del rango establecido en los ECA Cat. 3.

Los parámetros de aniones, se encuentran dentro del rango de los valores establecidos en los ECA Cat. 3 y con respecto a los metales, se han reportado valores de Fe (14,85 mg/L y 17,66 mg/L), Mn (5,16 mg/L y 2,56 mg/L) y Zn (3,73 mg/L y 2,26 mg/L) por encima de los ECA Cat. 3. Finalmente para los parámetros microbiológicos, se presentó valores de coliformes termotolerantes (16x10² NMP/100mL y 16x104 NMP/100Ml) y E. Coli (92x103 en la estación EFL-02) muy por encima de los ECA Cat. 3, el cual indica la alta carga microbiológica.

De acuerdo a estos resultados, los efluentes de los canales laterales del DR no serían aptas para su uso directo en el riego de vegetales. Sin embargo, dadas las condiciones del Proyecto y la disponibilidad de fuentes con nutrientes que aporten al crecimiento de las plantas (0,23 mg/L y 0,21 mg/L de fosfatos y 0,163 mg/L y 0,13 mg/L de nitratos) así como el impacto social positivo que tendría el potencial uso de estos efluentes (que actualmente se vierten sin ningún tipo de tratamiento en el río Ragra) en el cierre del DR (al disminuir la carga de contaminantes tóxicos para el ambiente mediante su uso en el riego); se ha decidido de manera consensuada con AMSAC, el uso de una mezcla de 50 % de cada canal para el riego de los barriles 1 y 3).

*Ilustración 9: Visita a los lugares de recolección de efluentes*

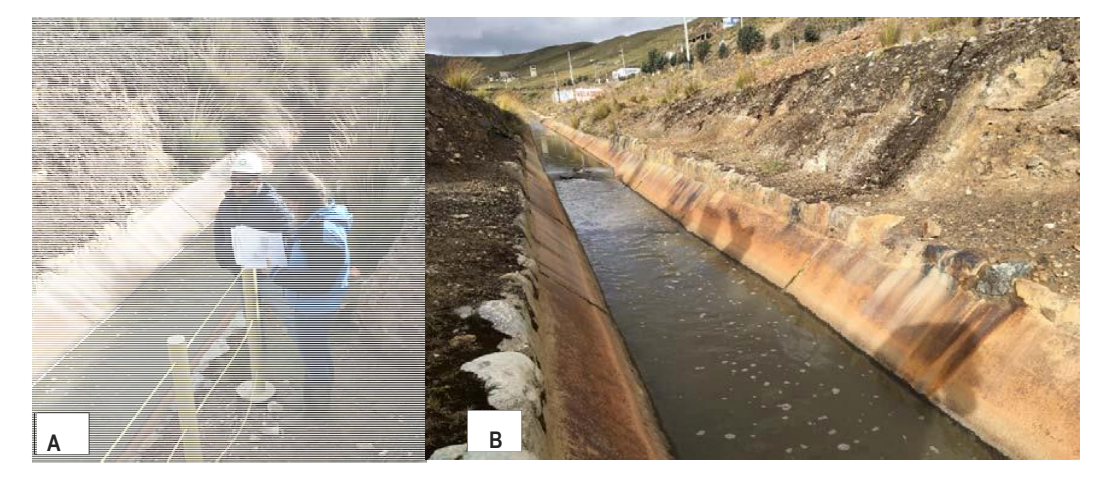

**Fuente: Consorcio WSP, 2018 Nota:** Foto A: Efl-02 y Foto B: Efl-01

Para facilitar el proceso de recolección de los efluentes, y debido a la profundidad de los canales, se utilizará un balde y una soga, y el volumen recolectado serán llenados en las galoneras respectivas para los efluentes Efl-01 y Efl-02. La mezcla de efluentes se realizará en la Base Militar, lugar donde se encuentra los barriles.

*Ilustración 10: Galoneras habilitadas para la recolección de efluentes y realización de mezcla*

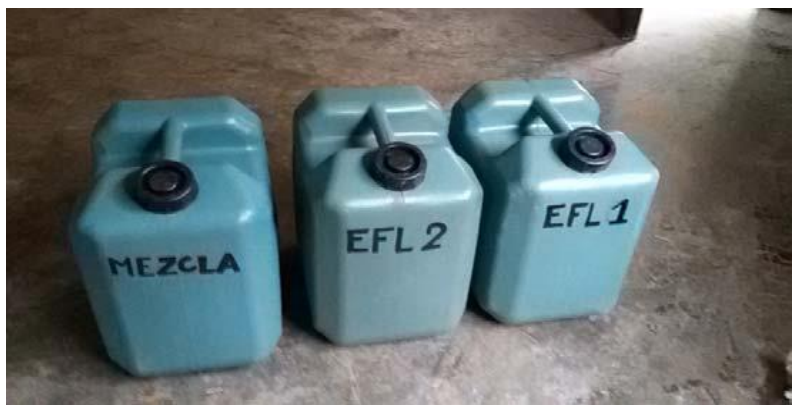

**Fuente: Consorcio WSP, 2018**

Antes de realizar la mezcla de efluentes para el riego se deberá medir los parámetros de campo de los efluentes 1 y 2.

La mezcla agua-efluente será compuesta de 50% de efluentes y 50% de agua natural, o sea 25% de Efl-01, 25 % de Efl-02 y 50% de agua natural. La dilución de los efluentes permitirá aliviar cualquier aumento brusco y excesivo de componentes nocivos para las especies vegetales.

El presenta las cantidades a considerar para los efluentes Efl-01 y Efl-02, y la cantidad de agua natural según la cantidad de mezcla requerida para el riego.

## **4.1.6 Instalación del barril de prueba**

La instalación de barriles tiene cinco (05) etapas:

Etapa 1: armado de barril

- Etapa 2: instalación de las válvulas laterales de drenaje
- Etapa 3: relleno de barril
- Etapa 4: trasplante vegetal
- Etapa 5: primer riego y homogeneización de la superficie

### **4.1.6.1 Etapa 1: armado de barril**

La preparación de los barriles se debe realizar en un lugar con disponibilidad importante de agua y flujo eléctrico. Para el armado de los barriles se deben desarrollar las siguientes actividades:

- **Corte de fierro:** se debe cortar las dos barras metálicas de la jaula de protección que se encuentran en la parte superior del barril
- **Corte de plástico:** cortar la superficie superior de los barriles para poder abrirlos. El corte debe ser uniforme y lo más recto posible. Se puede realizar el corte usando un cuchillo grueso y sierra.
- **Limpieza:** si los barriles no fueron adquiridos limpios se debe limpiar con agua y detergente, sobre todo el interior

de los barriles, en caso que no sirva remover las grasas u otras sustancias tóxicas utilizar soda caustica.

 **Perforación del orificio de válvula:** Con un taladro, se debe realizar una perforación de ½" de diámetro y debe ubicarse a un altura de 38 cm para la instalación posterior de la válvula.

En las siguientes ilustraciones se muestra gráficamente las el desarrollo de las principales actividades de armado de los barriles

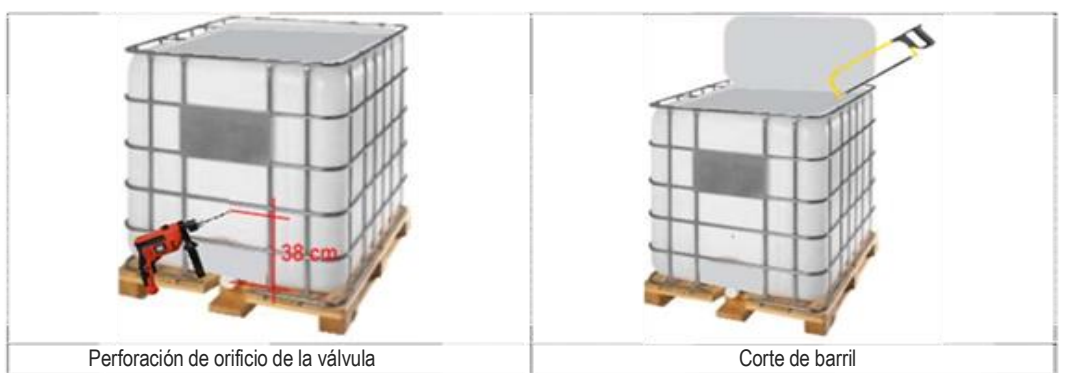

*Ilustración 11: Etapa 1: armado de barril*

Luego de haber adecuado los barriles se puede transportarlos hacia el lugar del experimento: Base Militar de Quiluacocha.

## **4.1.6.2 Etapa 2: instalación de las válvulas laterales de drenaje.**

La instalación de las válvulas laterales de drenaje se realiza en dos (02) etapas: la primera es el armado y la instalación del conjunto niple con la unión con rosca y la segunda es la colocación de la tubería PVC y válvula de drenaje.

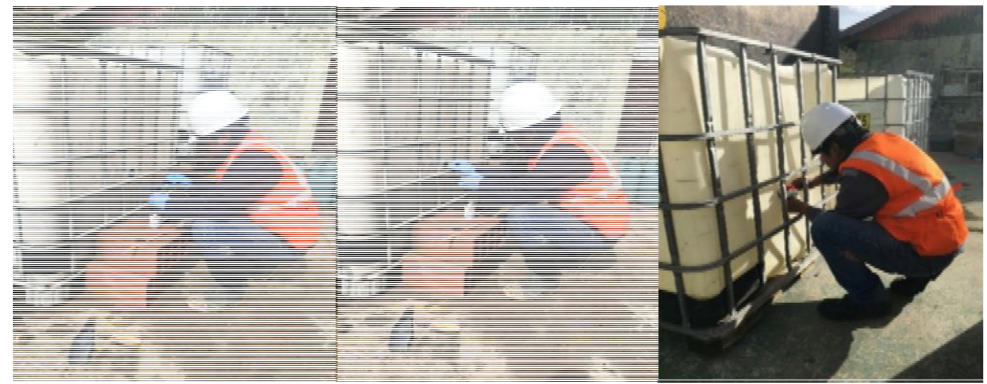

*Ilustración 12: Instalación de la válvula*

Fuente: WSP, 2018

#### **4.1.6.3 Etapa 3: relleno de barril**

Antes de iniciar el llenado de barril, usando un marcador indeleble, se deberán realizar las marcas de medidas correspondientes a los diferentes insumos del relleno de acuerdo a los diseños de los barriles elaborados por la consultora WSP.

Para el relleno de los barriles se usara el relave recolectado de la zona II de la relavera Qiulachoca más la mescla del top soil con el guano de ovino de acuerdo a la marca correspondientes.

#### **Primera fase de relleno de barril**

En esta primera fase se realiza la mezcla homogénea del relave más agua hasta alcanzar la saturación, es necesario dejar reposar por 8 horas.

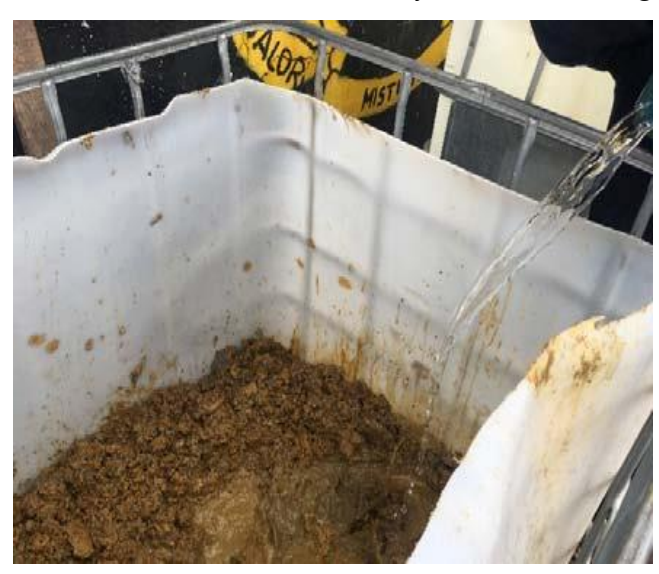

*Ilustración 13: Llenado de barril con relave y saturación con agua*

Fuente: WSP, 2018

#### **Instalación del tubo de drenaje**

El tubo PVC de drenaje, se encuentra a la interfaz entre el relave y la materia orgánica.

Para evitar que partículas gruesas de relave o de materia orgánica entren en el tubo y lo obstruían, se debe trabajar con tres (03) filtros alrededor del tubo, permitiendo solamente la escorrentía del agua del barril. Los filtros usados son malla de plástico, arena gruesa y piedra de ¼´´ de diámetro.

 Primero se debe colocar la malla de plástico alrededor del tubo. Cuidando mucho la manipulación para no hacer entrar piedras o arena por las ranuras del tubo. Realizar tres (03) vueltas con la malla alrededor del tubo.

*Ilustración 14: Instalación del tubo de drenaje*

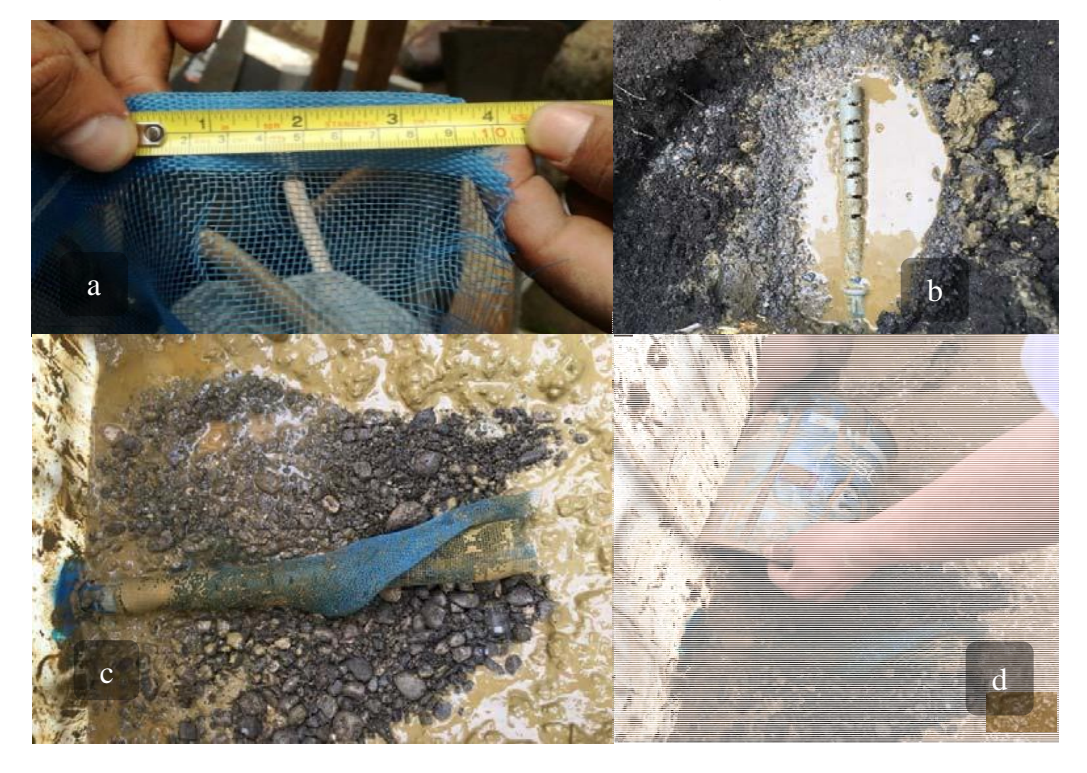

**Notas:** a. Malla plástica; b. tubo PVC de ½" ranurado; c. y d. Instalación de la piedra y arena gruesa. Fuente: WSP, 2018

 Luego colocar arena gruesa con un espesor de 10 cm, y por último la piedra de ¼" de diámetro colocándose alrededor de la tubería con un espesor de 5 cm.

#### **Segunda fase de relleno de barril**

Antes de proceder a la segunda fase de llenado de barril se debe limpiar las paredes del barril de la salpicadura de relaves, asegurando que las reacciones entre los microorganismos contenidos en la materia orgánica se realizarán solamente en la parte de interfaz relave-top soil. De esta manera se prevendrá el efecto negativo de partículas de relave en el crecimiento de las plantas y generará condiciones iguales para todos los barriles, acaso que algunos de los barriles serían más sucios que otros.

l.

*Ilustración 15: Limpieza de las paredes del barril*

**Fuente: WSP, 2018**

Luego de haber llenado el barril con relave, de la instalación del tubo de drenaje, y limpieza de las paredes; se puede terminar de llenar el barril con la materia orgánica preparada previamente.

Esta segunda fase se debe realizar con mucho cuidado, para no mezclar tierra orgánica y relave, y conservar una superficie de

interfaz relave-top soil plana, además de no generar nuevas salpicaduras en las paredes del barril.

Llenar el barril hasta 2 cm - 3cm arriba de la marca prevista, previniendo una futura compactación del suelo luego del riego.

*Ilustración 16: Llenado del barril con materia orgánica*

**Fuente:** WSP, 2018

### **4.1.6.4 Etapa 4: trasplante vegetal**

El trasplante se realiza en dos etapas: la distribución de las especies según el diseño establecido y el trasplante en sí mismo.

Esta etapa se debe realizar de manera continua; es decir, las plantas luego de ser ubicadas en la superficie del barril deben ser trasplantadas sin espera.

## **Distribución de las especies vegetales en los barriles**

Todos los barriles disponen de la misma distribución de especies vegetales de acuerdo a lo mostrado en el siguiente cuadro.

| vuuurv.                                      |                          |                 |                                                                               |  |  |  |
|----------------------------------------------|--------------------------|-----------------|-------------------------------------------------------------------------------|--|--|--|
| Cuadro 6: Distribución de especies vegetales |                          |                 |                                                                               |  |  |  |
| Especie                                      | Individuo por<br>barril  | Características | Proveniencia: Locales/ Foráneas                                               |  |  |  |
| Scirpus californicus                         | 2                        | Porte alto      | Foráneas - Centro Poblado de Huayre, Junín -<br>Bordes del lago Chinchaycocha |  |  |  |
| Calamagrostis vicunarum                      | $\overline{\phantom{a}}$ | Porte corto     | Local - Huayre, Junín                                                         |  |  |  |
| Festuca dolichophylla                        |                          | Porte alto      | Local - Huayre, Junín                                                         |  |  |  |
| Stipa ichu                                   | $\mathcal{P}$            | Porte alto      | Local - Huayre, Junín                                                         |  |  |  |
| Distichia muscoides                          | $\mathcal{P}$            | Porte corto     | Local - Cuchis Chico, cerca de Cuchis Grande. Cerro<br>de Pasco               |  |  |  |

*Cuadro 6: Distribución de especies vegetales*

**Fuente:** WSP, 2018

Para ubicar adecuadamente las especies vegetales en cada barril se consideró un cuadrante de medición de 1 m2 (90 cm x 110 cm), y con subdivisiones de 10 cm2.El cuadrante se construyó según las medidas de los barriles.

- Superponer el cuadrante arriba del barril, en una posición estable. Considerar la misma orientación del cuadrante por todos los barriles, para facilitar las comparaciones ulteriores entre barriles.
- Posicionar cada planta gracias a su código. Por ejemplo en la posición B2 del cuadrante (posicionado sobre el barril) se debe ubicar una Calamagrostis.

 Luego de posicionar todas las plantas y verificar que cada una esté presente (10 individuos en total), se puede retirar el cuadrante para la próxima etapa.

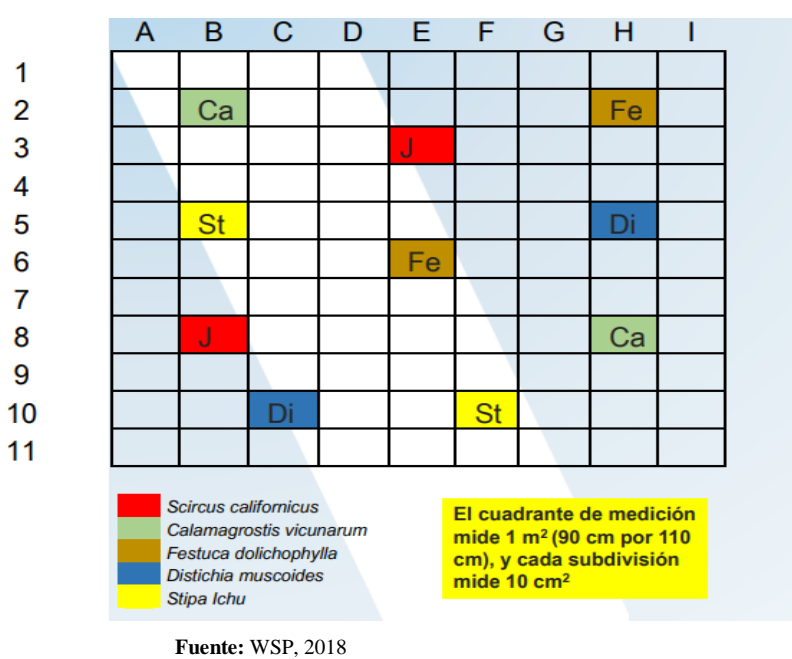

*Ilustración 17: Distribución*

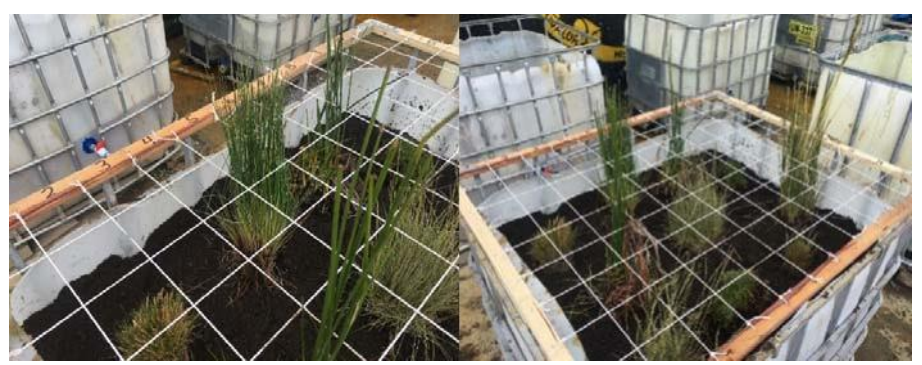

*Ilustración 18: Llenado del barril con materia orgánica*

**Fuente: WPS, 2018**

#### **Trasplante de las especies**

Las especies vegetales deben ser trasplantadas una por una de acuerdo con la siguiente secuencia de pasos.

- Levantar la especie a trasplantar y abajo con el apoyo de una pala chica realizar un hueco dentro la tierra orgánica. El hueco debe tener un diámetro más grande que el de la circunferencia de las raíces de la planta, por lo menos de 5 cm.
- La profundidad depende de cada planta, pero de igual manera debe ser un poco más profundo que la altura de las raíces. La materia orgánica que se encuentra al fondo del hueco, y que va a estar en contacto no debe ser compactada para permitir el mejor enraizamiento de las plantas.
- Insertar la planta en el hueco y llenar los espacios vacíos con más suelo. Con los dedos compactar un poco el suelo añadido alrededor de la planta.
- El suelo no debe ser demasiado compactado, pero la planta debe mantenerse bien recta y no caer.
- En el caso de las especies Sircus y Distichia la técnica de trasplante varia un poco, dependiendo del barril. En case de barril sin columna de agua (1, 2 y 3), es mejor

trasplantar un poco más profundo estas dos especies, favoreciendo su recolección de agua. Sircus y Distichia, siendo especies de bofedales suportan muy bien la presencia de charcos de agua.

*Ilustración 19: Trasplante de plantas*

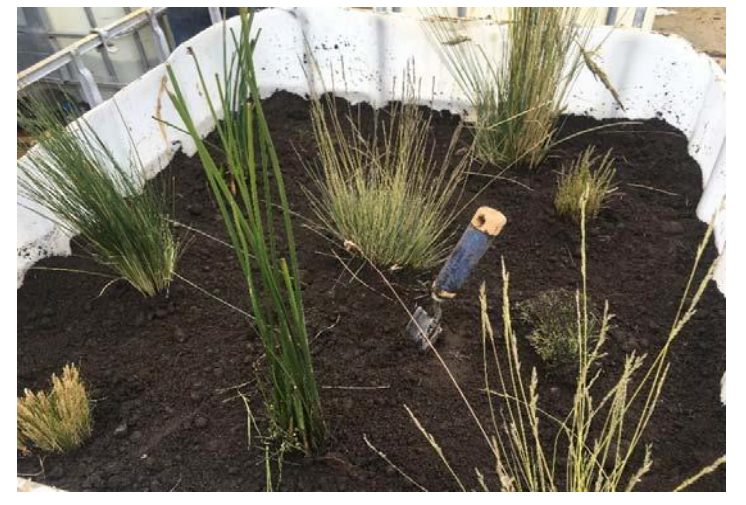

**Fuente:** WPS, 2018

# **4.1.6.5 Etapa 5: primer riego y homogeneización de la superficie**

El primer riego se debe realizar en seguido a cada trasplante. Es muy importante no esperar que las raíces de las plantas empecen a secar. Por el primer riego echar gracias a la regadora para que el riego sea lo más suave posible, entre 15 y 20 litros de agua, dependiendo de la absorción del suelo. Echar por 5 litros a la vez, y esperar entre cada riego.

Después de haber echado 10 litros, espera que baja el nivel de agua y homogeneizar la superficie del barril añadiendo tierra si se necesita para llenar los huecos o charcos de agua. Se debe obtener una superficie de suelo, lo más plano posible.

Si luego de haber echado 15 litros el suelo no absorbe más agua no regar más, si el suelo sigue absorbiendo agua se puede echar 5 litros más.

# **4.2 DESCRIPCION DE LA CONFIGURACIÓN DE LA PRUEBA DE BARRILES**

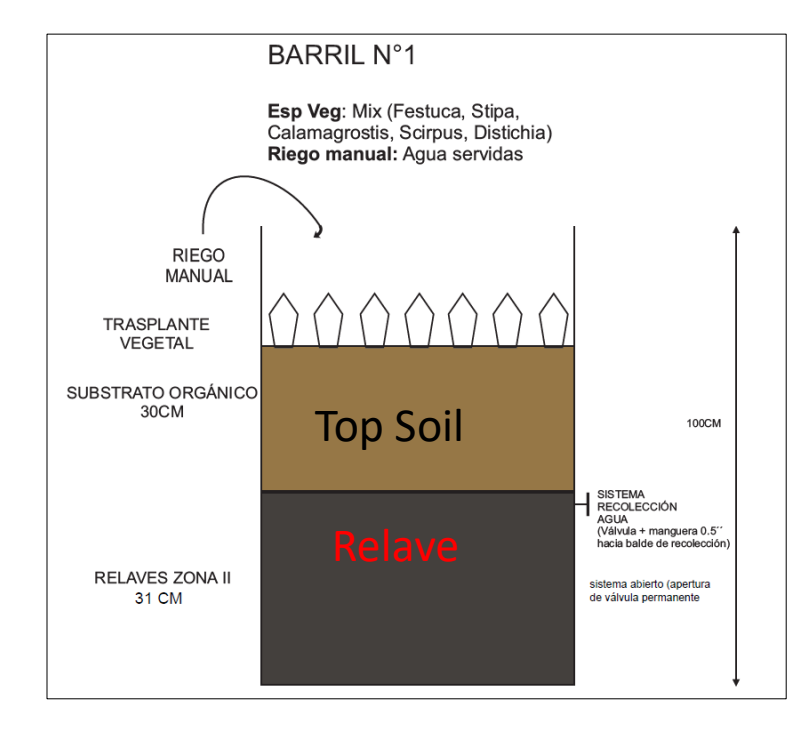

**Barril 1 (relave sector 2 + top soil + especies vegetales + riego aguas servidas)**

## Cierre seco con riego de aguas servidas

### **Condiciones de operación:**

Inicio de riego con aguas servidas

- Apertura permanente de la válvula
- Frecuencia de riego interdiaria
- Espesor de las capas ajustado

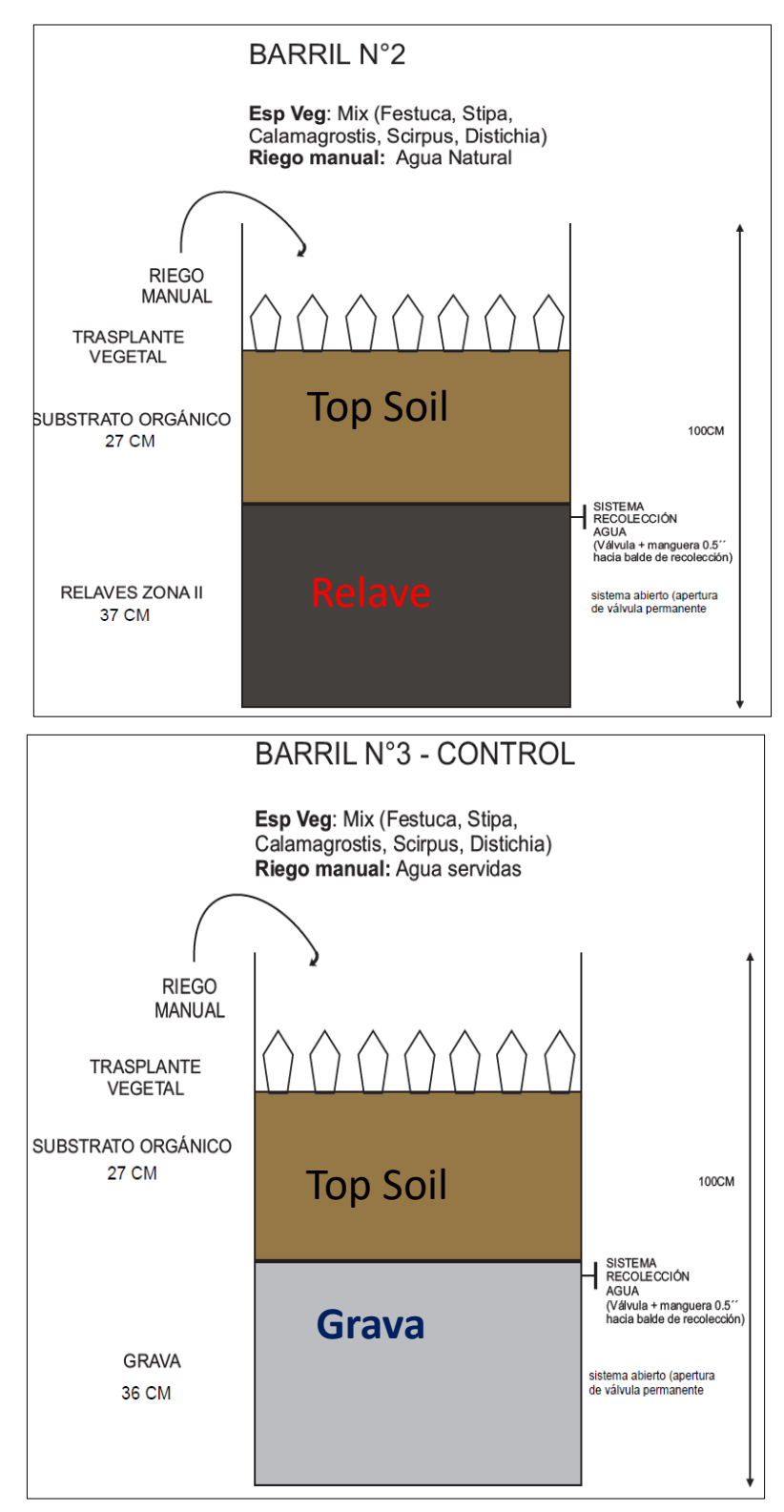

**Barril 2 (relave sector 2 + especies vegetales + top soil + riego agua natural)**

Cierre seco con fuente de agua natural (precipitación).

**Condiciones de operación:**

- $\triangleright$  Apertura permanente de la válvula
- $\triangleright$  Frecuencia de riego interdiaria
- $\triangleright$  Espesor de las capas ajustado

**Barril 3 (grava+ top soil + riego aguas servidas )**

## Barril de control

(desempeño de especies en ambiente natural) para<br>B-01 y B-02.

## **Condiciones de operación:**

- $\triangleright$  Inicio de riego con aguas servidas
- $\triangleright$  Apertura permanente de la válvula
- $\triangleright$  Frecuencia de riego interdiaria
- $\triangleright$  Espesor de las capas ajustado

# **4.3 PRESENTACION, ANALISIS E INTERPRETACION DE RESULTADOS**

Para la presentación de resultados se tiene el % Necromasa, % Densidad, % de musgos y aparición de nuevos individuos asociados, pioneros y fertilidad de las 5 especies seleccionadas para la prueba piloto para los 3 barriles.

La tomada de parámetros de campo (base de datos) y la interpretación de gráficos estadísticos serán esenciales para evaluar los resultados.

## **4.3.1 Fase adaptación (riego con agua natural)**

#### **4.3.1.1 Primer mes de adaptación (08/05/18):**

- $\checkmark$  Frecuencia de riego: interfirió (semana 1 y 2) / diario (semana 3 y 4)
- $\checkmark$  Fuente de riego: Agua natural en todos los barriles
- Cantidad de riego: Variable en función de semana y condiciones pluviométricas.
- $\checkmark$  Cantidad de riego: Variable en función de semana y condiciones pluviométricas.
- Válvula: Apertura en función del nivel de humedad (B‐01, B‐02 y B‐03)
#### **4.3.1.2 Segundo mes de adaptación (04/06/18):**

- $\checkmark$  Frecuencia de riego: diario
- $\checkmark$  Fuente de riego: Agua natural en todos los barriles
- $\checkmark$  Cantidad de riego: 5 L, excepción: pluviómetro > 1 cm
- Válvula: Apertura en función del nivel de humedad (B‐01, B‐02 y B‐03)
- **4.3.1.3 Interpretación visual de adaptabilidad de especies en los barriles 1, 2 y 3 en los dos primeros meses de adaptación (08/05/18 - 04/06/18):**

#### **Evaluación de campo**

- $\checkmark$  Respuestas similares a la trasplantación
- $\checkmark$  Hay tiempos de adaptación diferentes.
- $\checkmark$  Rebrote de especies a partir del primer mes de adaptación.
- $\checkmark$  Calamagrostis, Festuca y Stipa han pasado por un proceso de secamiento para luego rebrotar (hojas nuevas).
- $\checkmark$  Scirpus y Distichia se mantuvieron sin cambios durante los dos (02) meses de adaptación.
- $\checkmark$  Scirpus y Distichia más tolerantes (desecación) que las Poaceas.

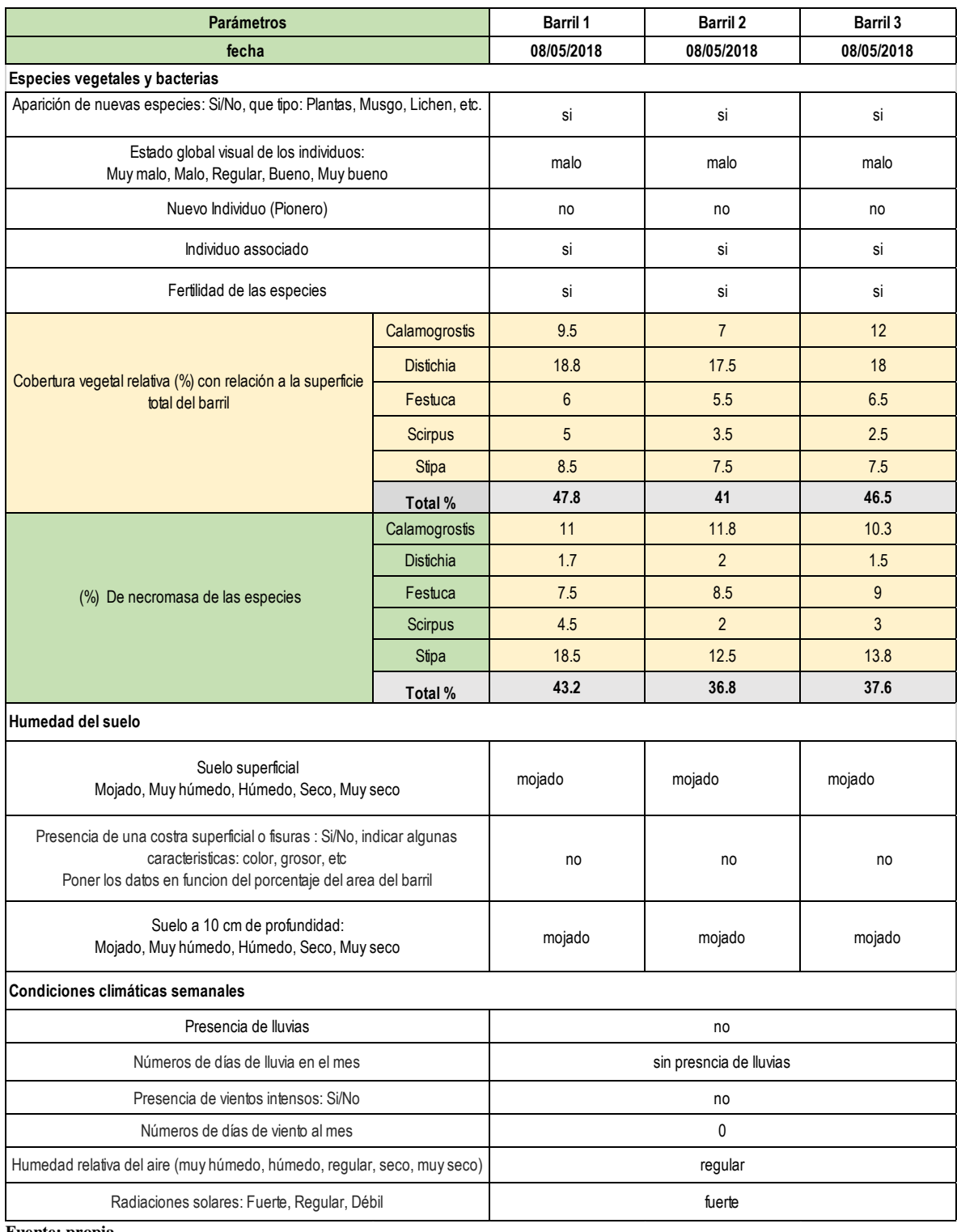

## *Cuadro 7: Parámetros biológicos y condiciones de campo - 08/05/2018*

**Fuente: propia** 

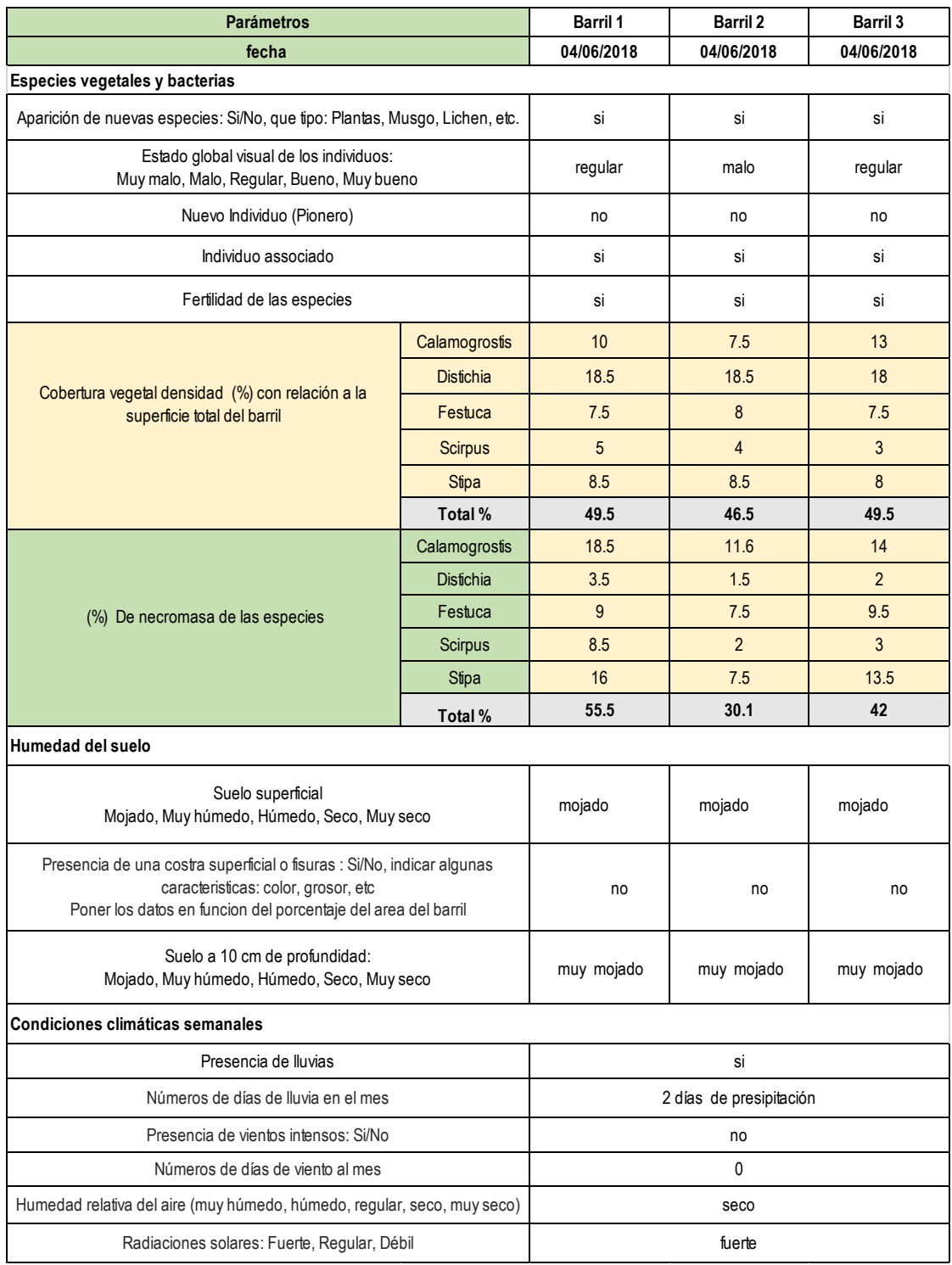

## *Cuadro 8: Parámetros biológicos y condiciones de campo - 04/06/2018*

*Fuente: propia* 

# **4.3.2 Fase de operación (riego con efluentes):**

- **4.3.2.1 Primer y segundo mes de operación (31/07/18 - 04/09/18):**
	- $\checkmark$  Frecuencia de riego: interdiario
	- Fuente de riego: Aguas servidas (B‐01, B‐03), agua natural (B‐02)
	- Válvula: Apertura permanente (B‐01, B‐02 y B‐03)
- **4.3.2.2 Interpretación visual de adaptabilidad de especies en la fase de operación de los barriles 1, 2 y 3 de los meses (31/07/18 - 04/09/18):**

#### **Evaluaciones en campo:**

- $\checkmark$  Aparición de especies asociadas en los barriles 1, 2 y 3.
- $\checkmark$  Aparición de especies pioneras en los barriles 1, 2 y 3.
- $\checkmark$  Identificación de especies en florecimiento (fertilidad) barriles 1, 2 y 3.
- $\checkmark$  Aparición de musgos en el barriles 1, en el primer mes un 60% y el segundo mes 70%.
- $\checkmark$  Aparición de musgos en el barriles 2, en el primer mes un 30% y el segundo mes 45%.
- $\checkmark$  Aparición de musgos en el barriles 3, en el primer mes un 65% y el segundo mes 85%.

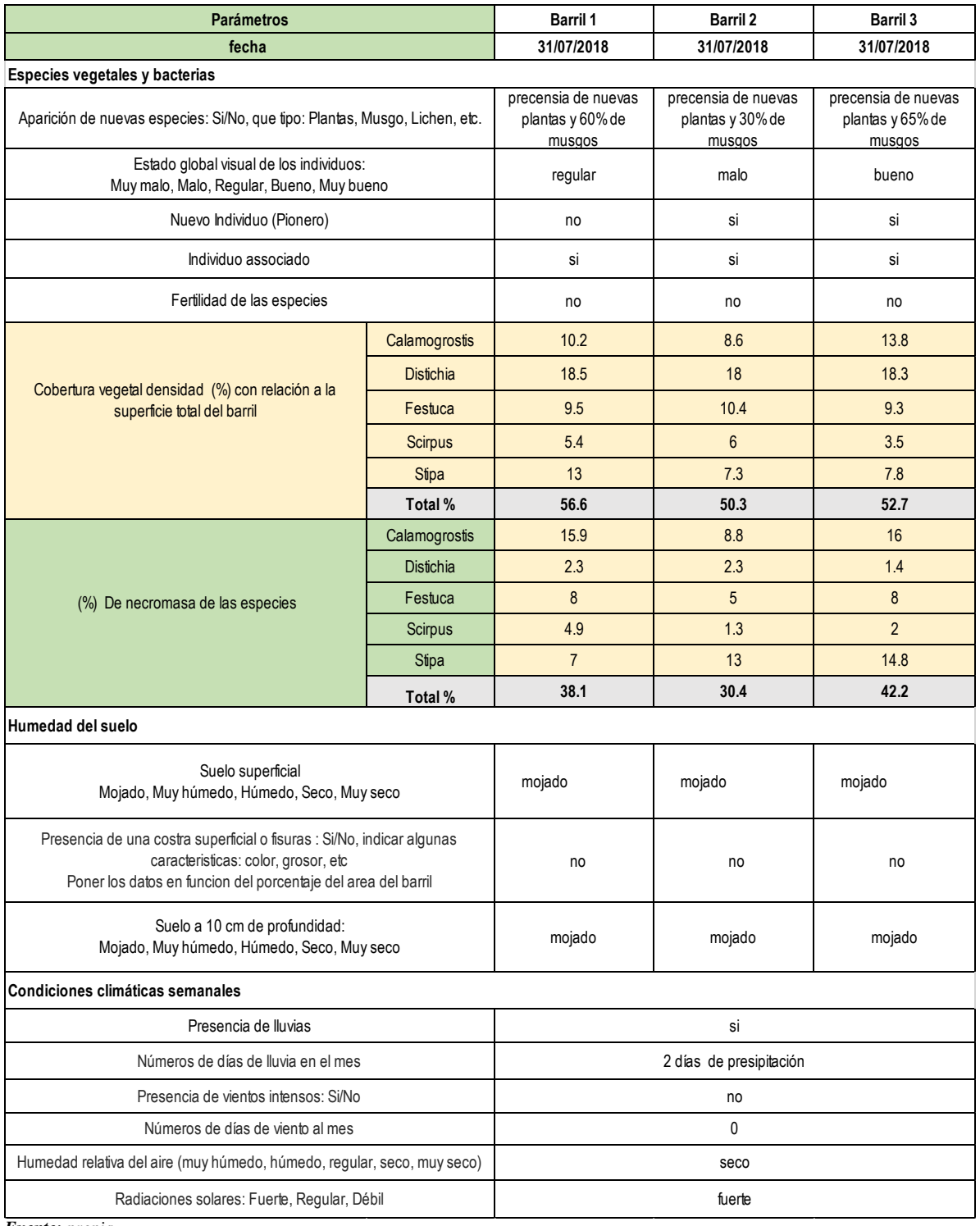

# *Cuadro 9: Parámetros biológicos y condiciones de campo - 31/07/2018*

*Fuente: propia*

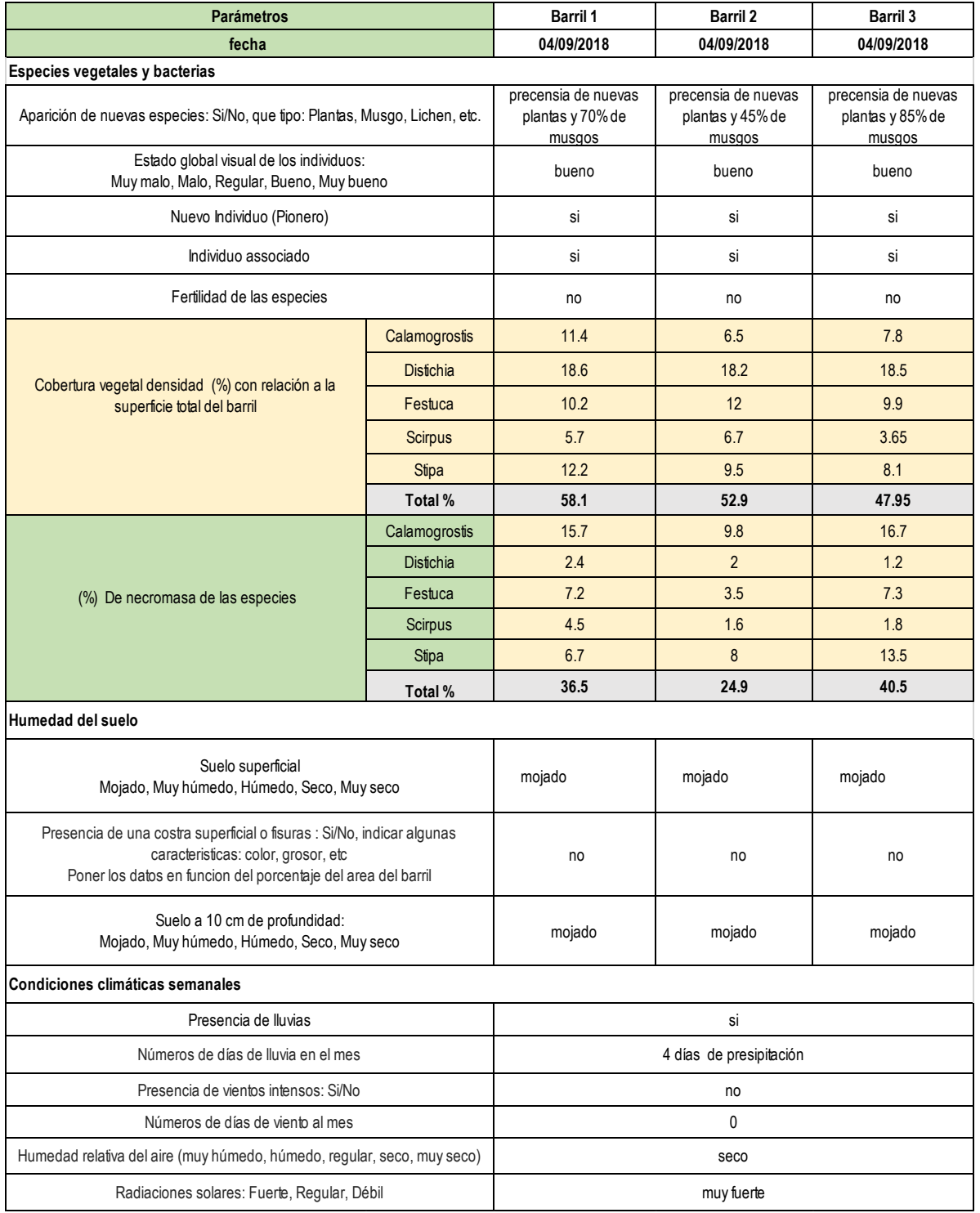

## *Cuadro 10: Parámetros biológicos y condiciones de campo - 04/09/2018*

*Fuente: propia* 

### **4.3.3 Registros de Parámetros de Medición del Barril Nº 1**

Las pruebas a escala piloto se iniciaron el 08 de abril del 2018, los 2 primeros meses de inicio del proyecto fue la fase de adaptación ya que en estos meses los riegos se realizó con agua natural a los 3 barriles y los próximos meses con aguas servidas al barril 1,3 y al barril 2 con agua natural; en los siguientes Cuadros se muestra el registro del barril Nº 1 de las siguientes fechas.

| <b>Barril</b> | $N^{\circ}$    | Ind      | Esp       | Subplot        | Altura<br>(cm) | Largo<br>(cm) | Ancho<br>$\mathsf{(cm)}$ | %<br>Densidad | %<br><b>Necromasa</b> | Nuevo<br>Individuo<br>(Pionero) | Individuo<br>asociado | Fertilidad              | comentario <sup>1</sup>      |
|---------------|----------------|----------|-----------|----------------|----------------|---------------|--------------------------|---------------|-----------------------|---------------------------------|-----------------------|-------------------------|------------------------------|
|               |                | $1 - B2$ | Ca        | <b>B2</b>      | 15             | 16            | 11                       | 70            | 40                    | 0                               | 0                     |                         |                              |
|               | $\overline{2}$ | $1 - B5$ | <b>St</b> | <b>B5</b>      | 45             | 18            | 15                       | 40            | 95                    | $\Omega$                        | 0                     | 0                       |                              |
|               | 3              | $1 - B8$ | <b>Sc</b> | B <sub>8</sub> | 50             | 11            | 8                        | 25            | 20                    | 0                               | 1                     | 0                       |                              |
|               | 4              | $1-C10$  | Di        | C10            | 6              | 19            | 12                       | 93            | 7                     | $\mathbf{0}$                    | 4                     | 0                       | 1Ca, 3Plantago-<br>Asociados |
|               | 5              | $1-E3$   | <b>Sc</b> | E <sub>3</sub> | 50             | 11            | 8                        | 25            | 25                    | $\mathbf{0}$                    | 0                     | 0                       |                              |
|               | 6              | $1-E6$   | Fe        | E6             | 40             | 15            | 8.5                      | 25            | 30                    | 0                               | $\mathbf{0}$          | $\mathbf{1}$            |                              |
|               |                | $1-F10$  | <b>St</b> | F10            | 30             | 12            | 6                        | 45            | 90                    | 0                               | $\mathbf{0}$          | 0                       |                              |
|               | 8              | $1-H2$   | Fe        | H <sub>2</sub> | 40             | 13            | 8                        | 35            | 45                    | 0                               | 0                     | 1                       |                              |
|               | 9              | $1-H5$   | Di        | H <sub>5</sub> | 5.             | 15            | 12                       | 95            | 10                    | $\mathbf{0}$                    | 5.                    | $\mathbf{0}$            | 5 Plantago-Asociados         |
|               | 10             | $1-H8$   | Ca        | H <sub>8</sub> | 10             | 17            | 11                       | 25            | 70                    | $\mathbf{0}$                    | $\mathbf{0}$          | 0                       |                              |
| total         |                |          |           |                |                |               |                          | 478           | 432                   | $\mathbf{0}$                    | 10                    | $\overline{\mathbf{3}}$ |                              |

*Cuadro 11: Registro de parámetros de medición en campo Barril 1 – 08/05/18*

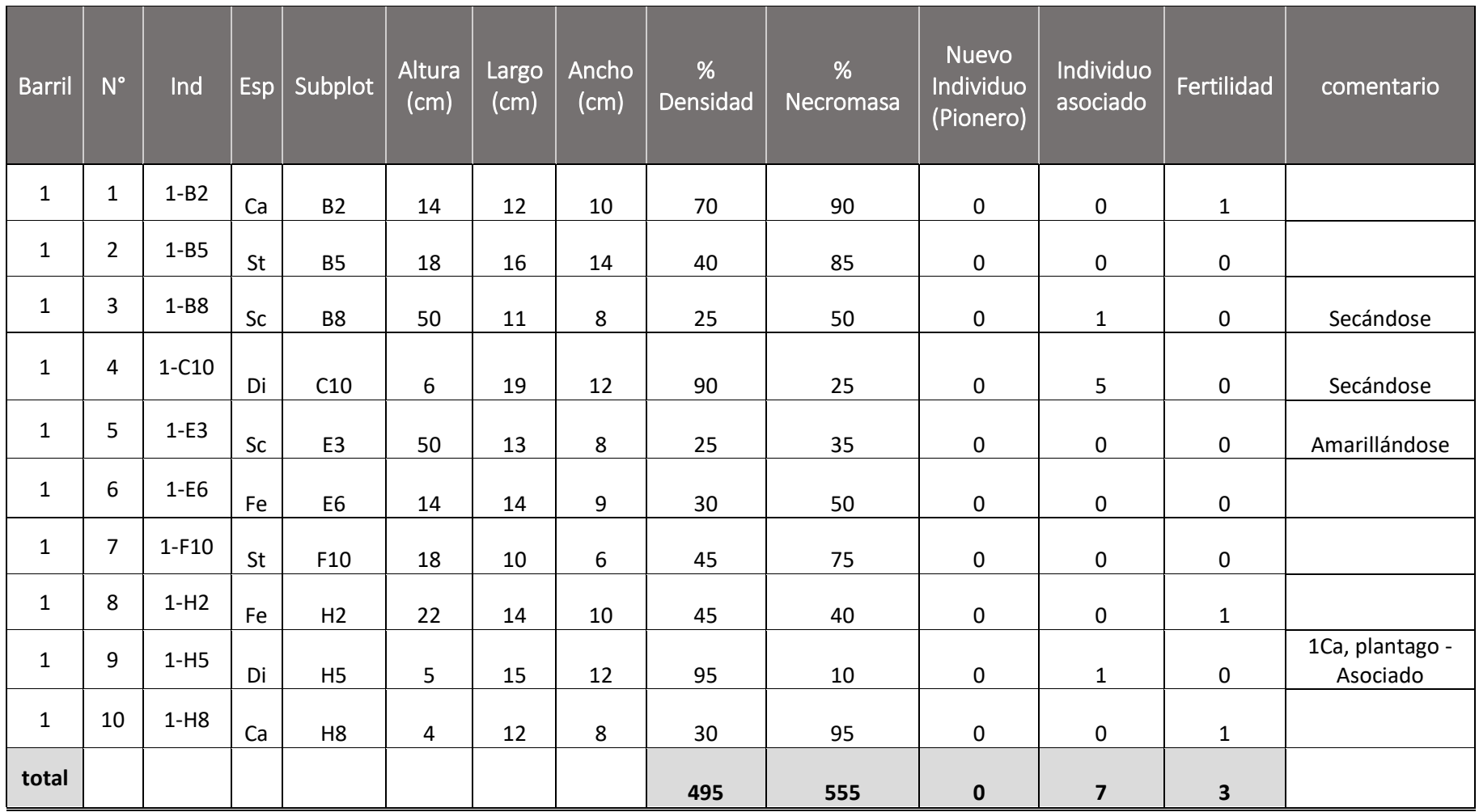

### *Cuadro 12: Registro de parámetros de medición en campo Barril 1 – 04/06/18*

| <b>Barril</b> | $N^{\circ}$    | Ind      | Esp | Subplot        | Altura<br>(cm) | Largo<br>(cm) | Ancho<br>(cm) | %<br>Densidad | %<br>Necromasa | Nuevo<br>Individuo<br>(Pionero) | Individuo<br>associado | Fertilidad  | comentario                         |
|---------------|----------------|----------|-----|----------------|----------------|---------------|---------------|---------------|----------------|---------------------------------|------------------------|-------------|------------------------------------|
| $\mathbf{1}$  | $\mathbf{1}$   | $1 - B2$ | Ca  | <b>B2</b>      | 10             | 14            | 9             | 72            | 60             | $\pmb{0}$                       | $\mathbf 1$            | $\pmb{0}$   | Existe<br>competencia y<br>rebrote |
| $\mathbf{1}$  | $\overline{2}$ | $1 - B5$ | St  | <b>B5</b>      | 30             | 17            | 16            | 70            | 45             | $\mathbf 0$                     | $\pmb{0}$              | $\mathbf 0$ | Rebrote                            |
| $\mathbf{1}$  | $\overline{3}$ | $1 - B8$ | Sc  | B <sub>8</sub> | 38             | 13            | 12            | 30            | 15             | $\pmb{0}$                       | $\mathbf{1}$           | 0           | Rebrote                            |
| $\mathbf{1}$  | 4              | $1-C10$  | Di  | C10            | 6.2            | 20            | 14            | 91            | 15             | $\pmb{0}$                       | $\overline{2}$         | $\pmb{0}$   | Rebrote                            |
| $\mathbf{1}$  | 5              | $1-E3$   | Sc  | E <sub>3</sub> | 35             | 12            | 9             | 24            | 34             | $\pmb{0}$                       | $\mathbf 1$            | $\pmb{0}$   | Rebrote                            |
| $\mathbf{1}$  | 6              | $1-E6$   | Fe  | E <sub>6</sub> | 17             | 22            | 20            | 40            | 45             | $\mathbf 0$                     | $\pmb{0}$              | $\mathbf 0$ | Rebrote                            |
| $\mathbf{1}$  | $\overline{7}$ | $1-F10$  | St  | F10            | 35             | 18            | 16            | 60            | 25             | $\pmb{0}$                       | $\mathbf{1}$           | $\pmb{0}$   |                                    |
| $\mathbf{1}$  | 8              | $1-H2$   | Fe  | H <sub>2</sub> | 24             | 16            | 14            | 55            | 35             | $\mathbf 0$                     | $\mathbf 1$            | $\pmb{0}$   | Existe<br>competencia y<br>rebrote |
| $\mathbf{1}$  | 9              | $1-H5$   | Di  | H <sub>5</sub> | $5.2$          | 16            | 10            | 96            | 8              | $\pmb{0}$                       | $\overline{2}$         | $\mathbf 0$ | Ca, Plantago-<br>Asociados         |
| $\mathbf{1}$  | 10             | $1-H8$   | Ca  | H <sub>8</sub> | 5              | 13            | 5             | 30            | 99             | $\mathbf 0$                     | $\pmb{0}$              | $\mathbf 0$ | <b>Brote</b>                       |
| total         |                |          |     |                |                |               |               | 568           | 381            | $\mathbf 0$                     | $\boldsymbol{9}$       | $\pmb{0}$   |                                    |

*Cuadro 13: Registro de parámetros de medición en campo Barril 1 – 31/07/18*

| <b>Barril</b> | $N^{\circ}$    | Ind      | Esp | Subplot         | <b>Altura</b><br>(cm) | Largo<br>(cm) | Ancho<br>(cm) | %<br>Densidad | %<br>Necromassa | <b>Nuevo</b><br>Individuo<br>(Pionero) | Individuo<br>associado | Fertilidad  | comentario                         |
|---------------|----------------|----------|-----|-----------------|-----------------------|---------------|---------------|---------------|-----------------|----------------------------------------|------------------------|-------------|------------------------------------|
| $\mathbf{1}$  | $\mathbf{1}$   | $1 - B2$ | Ca  | <b>B2</b>       | 11                    | 16            | 10.5          | 74            | 58              | $\pmb{0}$                              | $\mathbf{1}$           | $\mathbf 0$ | Existe competencia<br>y rebrote    |
| $\mathbf{1}$  | $\overline{2}$ | $1 - B5$ | St  | <b>B5</b>       | 30.5                  | 18            | 16            | 72            | 44              | $\pmb{0}$                              | $\mathbf 1$            | $\mathbf 0$ | Rebrote                            |
| $\mathbf{1}$  | 3              | $1 - B8$ | Sc  | <b>B8</b>       | 38.5                  | 15            | 12            | 31            | 14              | $\overline{2}$                         | $\mathbf 1$            | $\mathbf 0$ | Rebrote, 2 indiv.<br><b>Nuevos</b> |
| $\mathbf{1}$  | 4              | $1-C10$  | Di  | C10             | 6.5                   | 20            | 14            | 89            | 17              | $\mathbf 0$                            | $\overline{2}$         | $\mathbf 0$ | Rebrote                            |
| $\mathbf{1}$  | 5              | $1-E3$   | Sc  | E3              | 38                    | 15            | 10            | 26            | 31              | $\mathbf{1}$                           | $\overline{2}$         | $\mathbf 0$ | Rebrote y 3 indiv.<br>Nuevos       |
| $\mathbf{1}$  | 6              | $1-E6$   | Fe  | E <sub>6</sub>  | 18                    | 22            | 16            | 45            | 41              | 0                                      | $\mathbf{1}$           | $\mathbf 0$ | Rebrote                            |
| $\mathbf{1}$  | $\overline{7}$ | $1-F10$  | St  | F <sub>10</sub> | 15                    | 15            | 10            | 50            | 23              | $\pmb{0}$                              | $\mathbf 1$            | $\mathbf 0$ |                                    |
| $\mathbf{1}$  | 8              | $1-H2$   | Fe  | H <sub>2</sub>  | 18                    | 16.5          | 13            | 57            | 31              | $\mathbf 0$                            | $\mathbf 1$            | $\mathbf 0$ | Existe competencia<br>y rebrote    |
| $\mathbf{1}$  | 9              | $1-H5$   | Di  | <b>H5</b>       | 6.2                   | 17            | 12            | 97            | $\overline{7}$  | $\pmb{0}$                              | $\overline{2}$         | $\mathbf 0$ |                                    |
| $\mathbf{1}$  | 10             | $1-H8$   | Ca  | H <sub>8</sub>  | 6.5                   | 16            | 10            | 40            | 99              | $\mathbf 0$                            | $\mathbf{1}$           | $\mathbf 0$ |                                    |
| total         |                |          |     |                 |                       |               |               | 581           | 365             | $\overline{\mathbf{3}}$                | 13                     | $\pmb{0}$   |                                    |

*Cuadro 14: Registro de parámetros de medición en campo Barril 1 – 04/09/18*

# **4.3.4 Registros de Parámetros de Medición del Barril Nº 2**

Las pruebas a escala piloto se iniciaron el 08 de abril del 2018, los 2 primeros meses de inicio del proyecto fue la fase de adaptación ya que en estos meses los riegos se realizó con agua natural a los 3 barriles y los próximos meses con aguas servidas al barril 1,3 y al barril 2 con agua natural; en los siguientes Cuadros se muestra el registro del barril Nº 2 de las siguientes fechas.

| <b>Barril</b>  | $N^{\circ}$ | Ind      | Esp | Subplot        | Altura<br>(cm) | Largo<br>(cm) | Ancho<br>(cm)  | %<br>Densidad | %<br>Necromasa | Nuevo<br>Individuo<br>(Pionero) | Individuo<br>asociado | Fertilidad   | comentario                 |
|----------------|-------------|----------|-----|----------------|----------------|---------------|----------------|---------------|----------------|---------------------------------|-----------------------|--------------|----------------------------|
| $\overline{2}$ | 11          | $2 - B2$ | Ca  | <b>B2</b>      | $\overline{7}$ | 12            | 7              | 45            | 20             | $\mathbf 0$                     | 0                     | 1            |                            |
| $\overline{2}$ | 12          | $2 - B5$ | St  | <b>B5</b>      | 80             | 21            | $\overline{7}$ | 45            | 50             | $\mathbf 0$                     | 0                     | 0            |                            |
| $\overline{2}$ | 13          | $2-B8$   | Sc  | B <sub>8</sub> | 31             | 10            | 7              | 20            | 10             | 0                               | $\mathbf{1}$          | 0            |                            |
| $\overline{2}$ | 14          | $2-C10$  | Di  | C10            | 4              | 19            | 12             | 80            | 15             | $\mathbf 0$                     | 1                     | 0            | 1 (Plantago)-<br>Asociados |
| $\overline{2}$ | 15          | $2-E3$   | Sc  | E <sub>3</sub> | 45             | 6             | 5              | 15            | 10             | $\Omega$                        | 1                     | 0            |                            |
| $\overline{2}$ | 16          | $2-E6$   | Fe  | E6             | 30             | 16            | 11             | 30            | 45             | 0                               | 0                     | 1            |                            |
| $\overline{2}$ | 17          | $2-F10$  | St  | F10            | 50             | 16            | 11             | 30            | 75             | $\mathbf 0$                     | $\mathbf 0$           | 1            |                            |
| $\overline{2}$ | 18          | $2-H2$   | Fe  | H <sub>2</sub> | 30             | 15            | 9              | 25            | 40             | $\Omega$                        | 0                     | $\mathbf{1}$ |                            |
| $\overline{2}$ | 19          | $2-H5$   | Di  | <b>H5</b>      | 1.5            | 14            | 8              | 95            | 5              | 0                               |                       | 0            | 1 (Plantago)-<br>Asociados |
| $\overline{2}$ | 20          | $2-H8$   | Ca  | H <sub>8</sub> | 13             | 7             | $\overline{7}$ | 25            | 98             | $\Omega$                        | $\mathbf 0$           | 1            |                            |
| total          |             |          |     |                |                |               |                | 410           | 368            | $\mathbf{0}$                    | 4                     | 5            |                            |

*Cuadro 15: Registro de parámetros de medición en campo Barril 2 – 08/05/18*

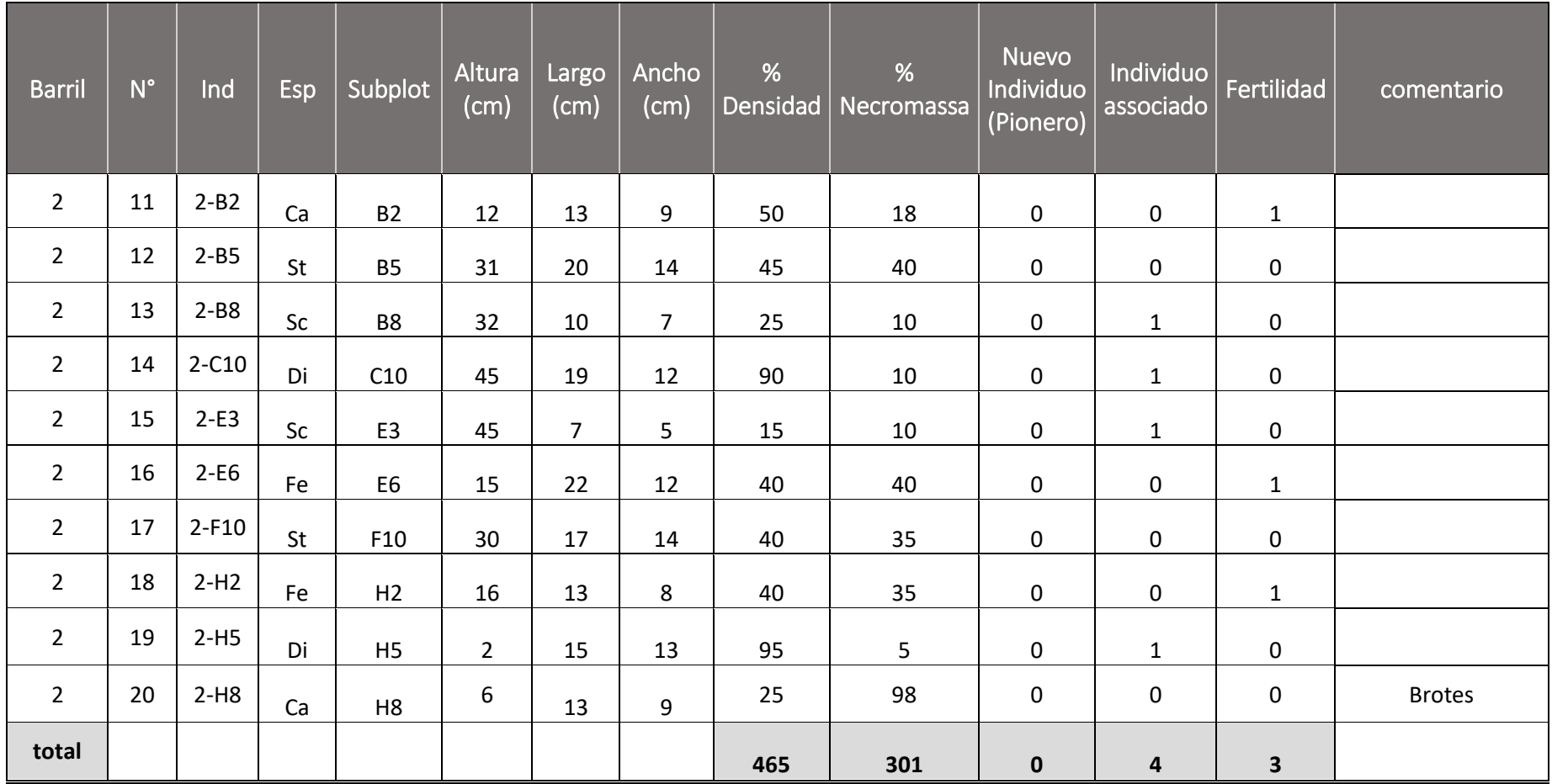

## *Cuadro 16: Registro de parámetros de medición en campo Barril 2 – 04/06/18*

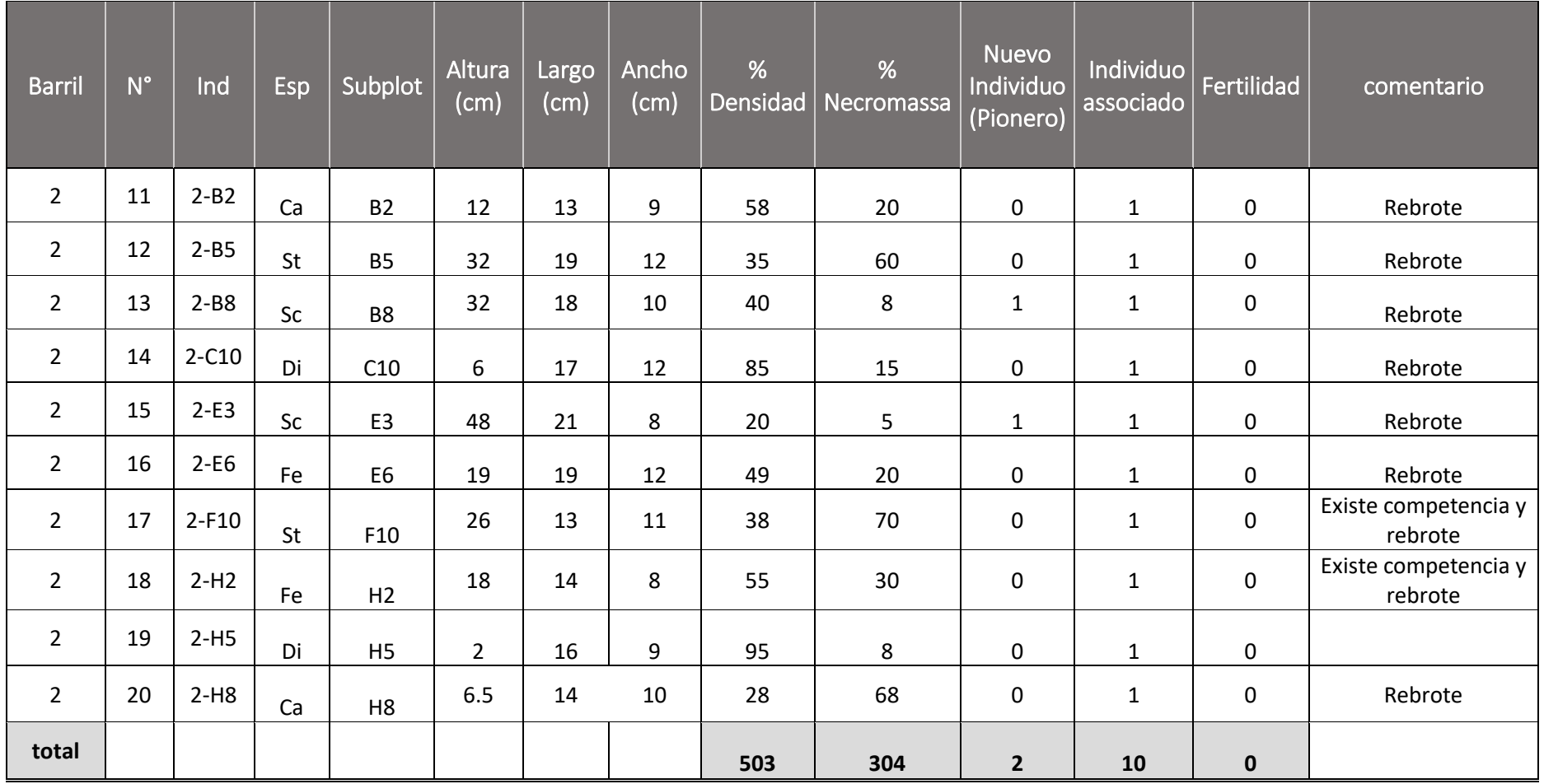

## *Cuadro Nº 17: Registro de parámetros de medición en campo Barril 2 - 31/07/18*

| <b>Barril</b>  | $N^{\circ}$ | Ind                      | <b>Esp</b> | Subplot        | Altura<br>(cm) | Largo<br>(cm) | Ancho<br>(cm) | %<br>Densidad | %<br>Necromassa | Nuevo<br>Individuo<br>(Pionero) | Individuo<br>associado | Fertilidad  | comentario                      |
|----------------|-------------|--------------------------|------------|----------------|----------------|---------------|---------------|---------------|-----------------|---------------------------------|------------------------|-------------|---------------------------------|
| $\overline{2}$ | 11          | $2 - B2$                 | Ca         | <b>B2</b>      | 12             | 14            | 9.5           | 60            | 18              | $\mathbf 0$                     | $\mathbf{1}$           | 0           | Rebrote                         |
| $\overline{2}$ | 12          | $2 - B5$                 | St         | <b>B5</b>      | 36             | 19            | 18            | 55            | 60              | $\mathbf 0$                     | $\mathbf{1}$           | $\mathbf 0$ | Rebrote                         |
| $\overline{2}$ | 13          | $2 - B8$                 | Sc         | <b>B8</b>      | 33             | 17            | 11            | 45            | 8               | $\overline{2}$                  | $\mathbf{1}$           | $\mathbf 0$ | Rebrote                         |
| $\overline{2}$ | 14          | $2 -$<br>C10             | Di         | C10            | 6              | 19            | 12            | 87            | 13              | $\mathsf{O}\xspace$             | $\mathbf{1}$           | $\pmb{0}$   | Rebrote                         |
| $\overline{2}$ | 15          | $2-E3$                   | Sc         | E <sub>3</sub> | 30             | 40            | 9             | 22            | 8               | $\overline{2}$                  | $\mathbf{1}$           | 0           | Rebrote                         |
| $\overline{2}$ | 16          | $2-E6$                   | Fe         | E <sub>6</sub> | 19             | 20            | 17            | 60            | 15              | $\mathbf 0$                     | $\mathbf{1}$           | $\mathbf 0$ | Rebrote                         |
| $\overline{2}$ | 17          | $2 -$<br>F <sub>10</sub> | St         | F10            | 31             | 21            | 12            | 40            | 20              | $\mathbf 0$                     | $\mathbf{1}$           | $\mathbf 0$ | Existe competencia<br>y rebrote |
| $\overline{2}$ | 18          | $2-H2$                   | Fe         | H2             | 18.5           | 16            | 15            | 60            | 20              | $\mathbf 0$                     | $\mathbf{1}$           | $\mathbf 0$ | Existe competencia<br>y rebrote |
| $\overline{2}$ | 19          | $2-H5$                   | Di         | <b>H5</b>      | 4              | 16            | 9             | 95            | 7               | $\mathsf{O}\xspace$             | $\mathbf{1}$           | $\mathbf 0$ |                                 |
| $\overline{2}$ | 20          | $2-H8$                   | Ca         | H <sub>8</sub> | 5              | 3             | 4             | 5             | 80              | $\mathbf 0$                     | $\mathbf{1}$           | $\mathbf 0$ | Rebrote                         |
| total          |             |                          |            |                |                |               |               | 529           | 249             | 4                               | 10                     | $\pmb{0}$   |                                 |

*Cuadro Nº 18: Registro de parámetros de medición en campo Barril 2 – 04/09/18*

# **4.3.5 Registros de Parámetros de Medición del Barril Nº 3**

Las pruebas a escala piloto se iniciaron el 08 de abril del 2018, los 2 primeros meses de inicio del proyecto fue la fase de adaptación ya que en estos meses los riegos se realizó con agua natural a los 3 barriles y los próximos meses con aguas servidas al barril 1,3 y al barril 2 con agua natural; en los siguientes Cuadros se muestra el registro del barril Nº 3 de las siguientes fechas.

| <b>Barril</b> | $N^{\circ}$ | Ind      | <b>Esp</b> | Subplot         | Altura<br>$\mathsf{(cm)}$ | Largo<br>(cm) | Ancho<br>(cm) | %<br>Densidad | %<br>Necromasa | <b>Nuevo</b><br>Individuo<br>(Pionero) | Individuo<br>asociado | Fertilidad   | comentario |
|---------------|-------------|----------|------------|-----------------|---------------------------|---------------|---------------|---------------|----------------|----------------------------------------|-----------------------|--------------|------------|
| 3             | 21          | $3-B2$   | Ca         | <b>B2</b>       | 13                        | 6             | 5             | 80            | 88             | 0                                      | 1                     | $\mathbf{1}$ |            |
| 3             | 22          | $3 - B5$ | St         | <b>B5</b>       | 42                        | 11            | 9             | 45            | 40             | 0                                      | $\mathbf 1$           | 0            |            |
| 3             | 23          | $3 - B8$ | Sc         | <b>B8</b>       | 12.5                      | 8             | 5             | 10            | 10             | 0                                      | 1                     | 0            |            |
| 3             | 24          | $3-C10$  | Di         | C10             | 3                         | 20            | 11            | 90            | 10             | 0                                      | 1                     | 0            |            |
| 3             | 25          | $3-E3$   | Sc         | E <sub>3</sub>  | 23                        | 10            | 8             | 15            | 20             | 0                                      | 0                     | $\mathbf 0$  |            |
| 3             | 26          | $3-E6$   | Fe         | E <sub>6</sub>  | 36                        | 14            | 10            | 30            | 45             | 0                                      | 0                     | $\mathbf{1}$ |            |
| 3             | 27          | $3-F10$  | St         | F <sub>10</sub> | 44                        | 19            | 8             | 30            | 98             | 0                                      | 0                     | 0            |            |
| 3             | 28          | $3-H2$   | Fe         | H <sub>2</sub>  | 33.5                      | 9             | 5             | 35            | 45             | 0                                      | $\Omega$              | $\mathbf{1}$ |            |
| 3             | 29          | $3-H5$   | Di         | H <sub>5</sub>  | 5.5                       | 16            | 13            | 90            | 5              | 0                                      | 1                     | 0            |            |
| 3             | 30          | $3-H8$   | Ca         | H <sub>8</sub>  | 17                        | 12            | 11            | 40            | 15             | 0                                      | 1                     | $\mathbf{1}$ |            |
| total         |             |          |            |                 |                           |               |               | 465           | 376            | $\mathbf{0}$                           | $6\phantom{1}6$       | 4            |            |

*Cuadro 19: Registro de parámetros de medición en campo Barril 3 – 08/05/18*

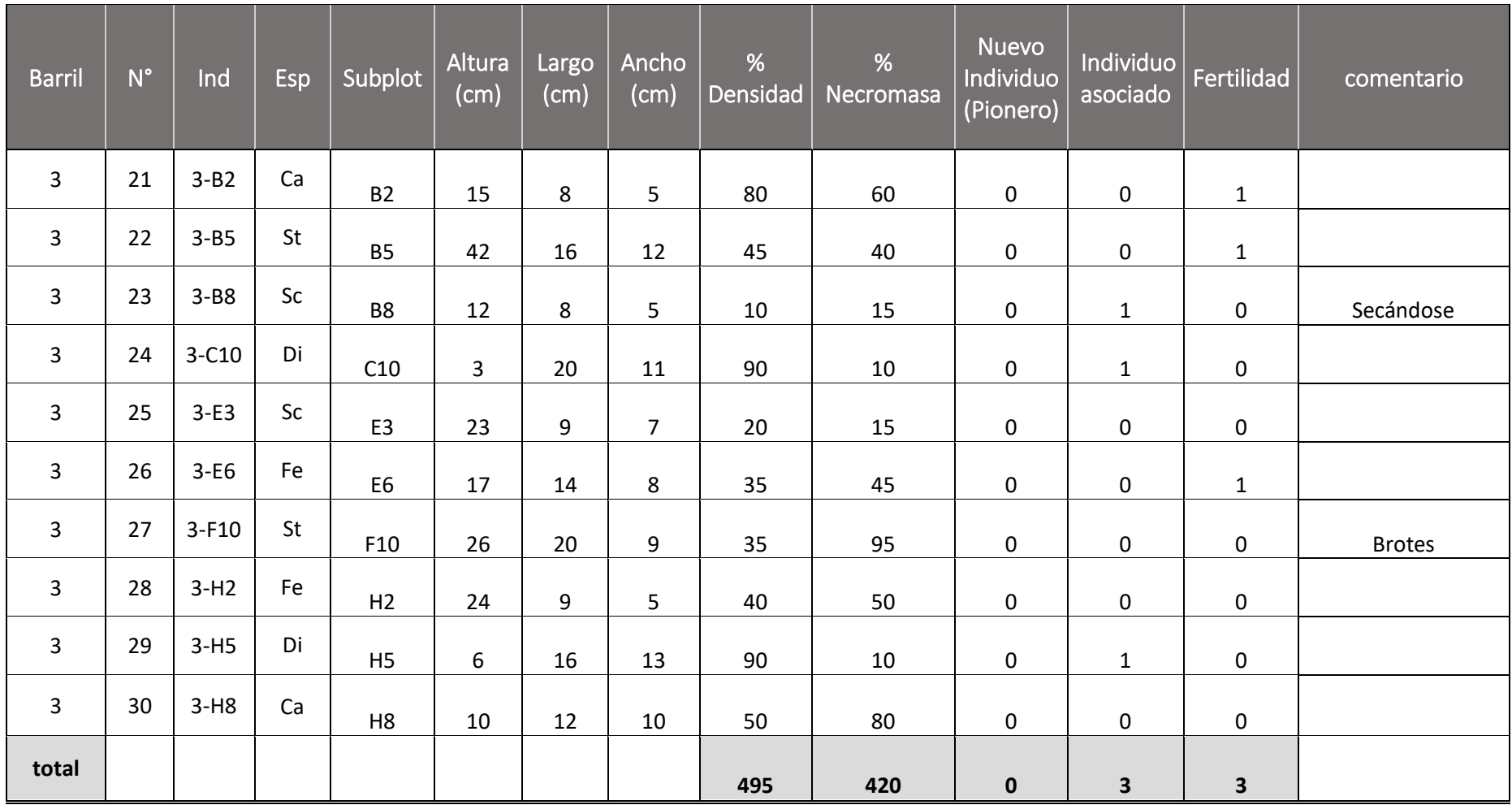

#### *Cuadro 20: Registro de parámetros de medición en campo Barril 3 – 04/06/18*

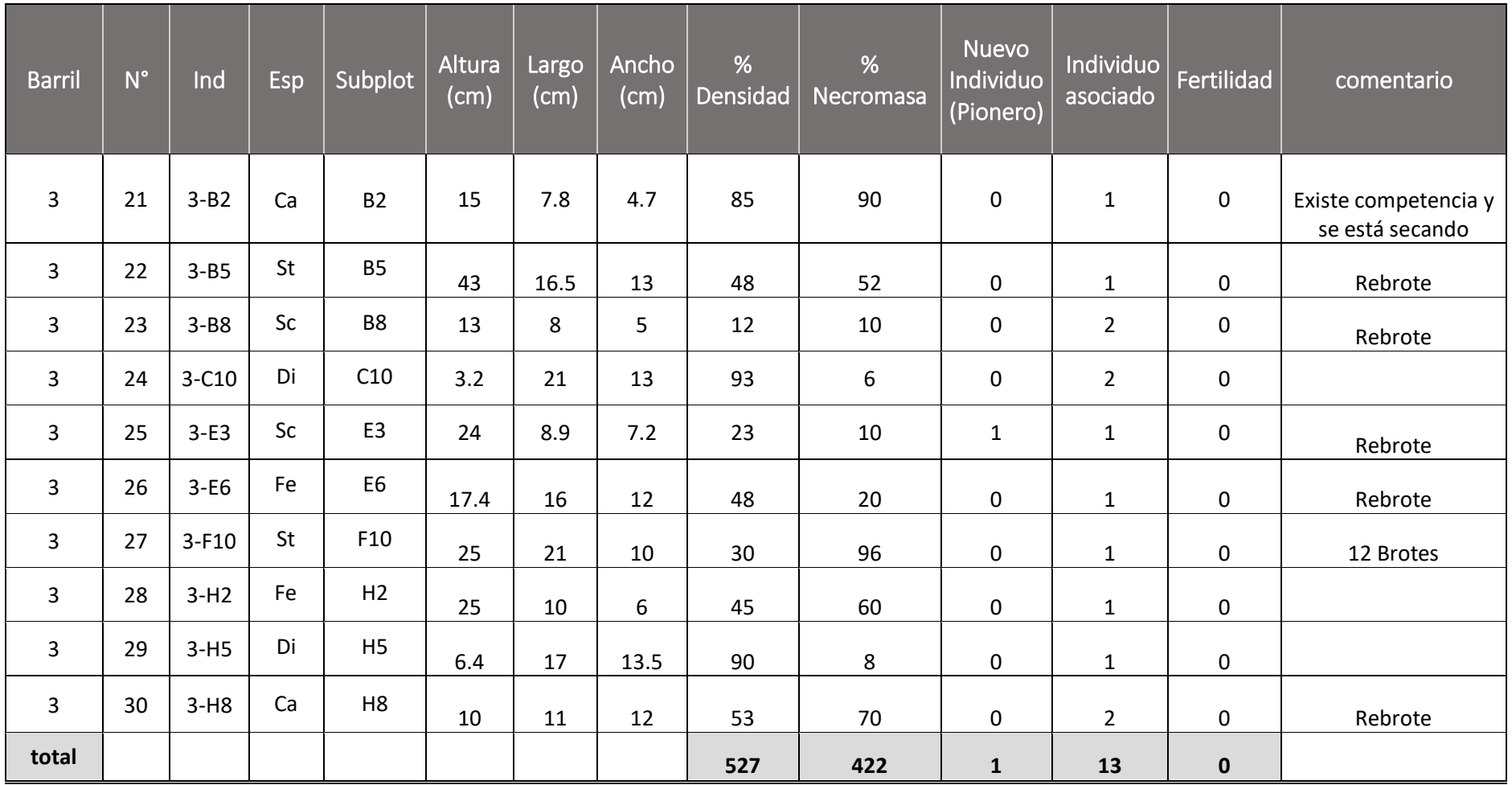

#### *Cuadro Nº 21: Registro de parámetros de medición en campo Barril 3 - 31/07/18*

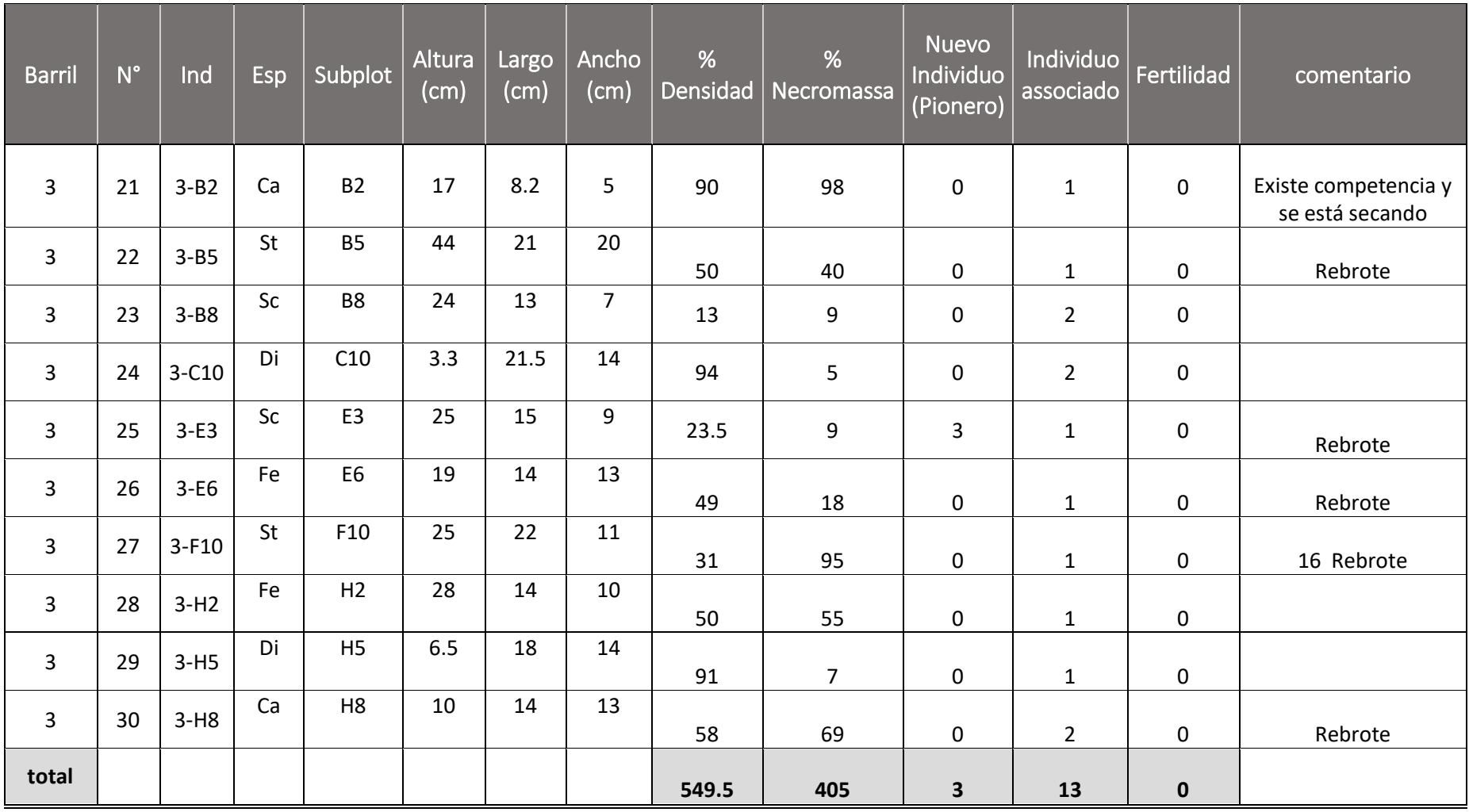

### *Cuadro Nº 22: Registro de parámetros de medición en campo Barril 3 – 04/09/18*

### **4.3.6 Presentación de datos**

Para la presentación de resultados se tiene:

#### **Promedios en Porcentaje de NECROMASA por BARRIL.**

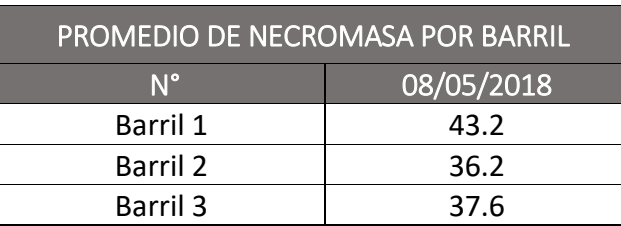

*Cuadro 23: Promedio de necromasa por barril*

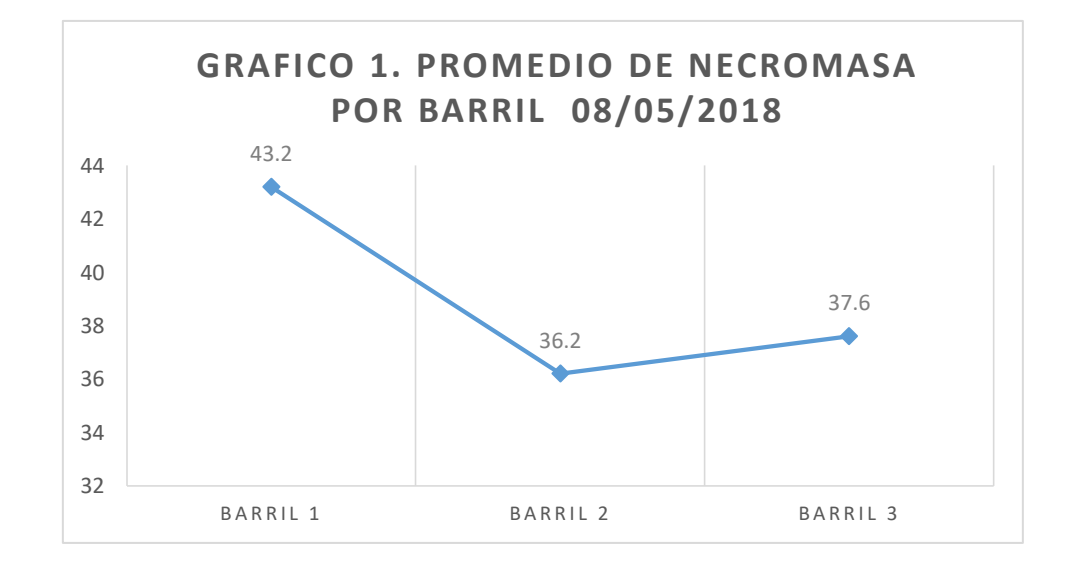

**Fuente:** Elaboración Propia

El barril que tiene mayor cantidad de necromasa es el Barril N°1. Como se ve en el Cuadro 11, se encuentran las especies con un porcentaje de Necromasa y son; Ca 1,1; Di 1,7; Fe 7.5; Sc 4,5; St 18,5.

| PROMEDIO DE NECROMASA POR BARRIL |            |  |  |  |  |  |  |
|----------------------------------|------------|--|--|--|--|--|--|
| N°                               | 04/06/2018 |  |  |  |  |  |  |
| Barril 1                         | 55.5       |  |  |  |  |  |  |
| Barril 2                         | 30.5       |  |  |  |  |  |  |
| Barril 3                         | 42         |  |  |  |  |  |  |

*Cuadro 24: Promedio de necromasa por barril*

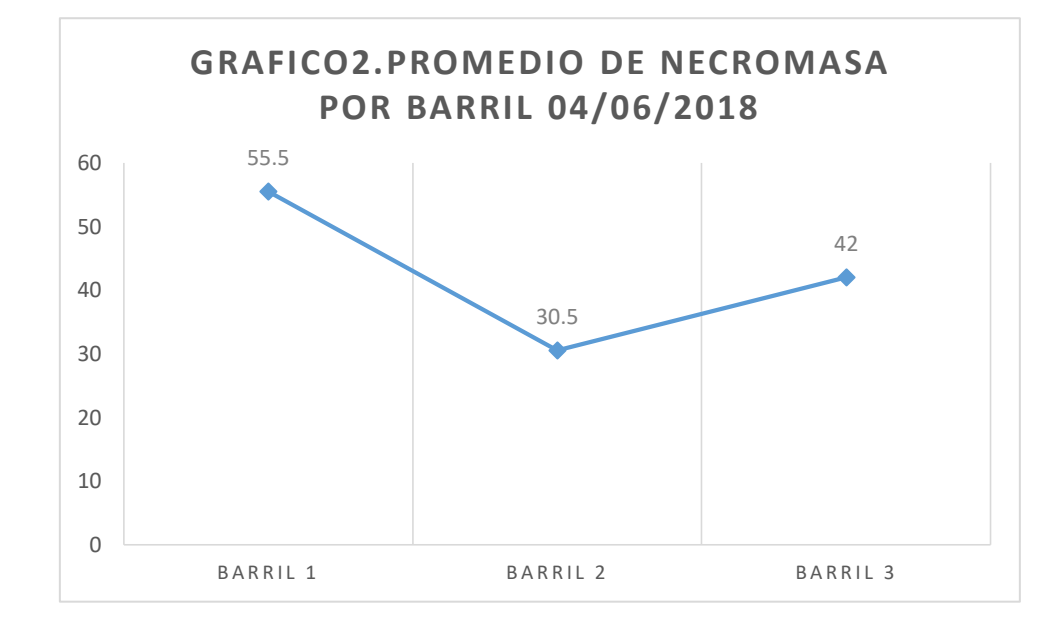

El barril que tiene mayor cantidad de necromasa es el Barril N°1. Como se ve en el Cuadro 12, se encuentran las especies con un porcentaje de Necromasa y son; Ca 18,5; Di 3,5; Fe 9; Sc 8,5; St 16.

*Cuadro 25: Promedio de necromasa por barril*

| PROMEDIO DE NECROMASA POR BARRIL |            |  |  |  |  |  |  |
|----------------------------------|------------|--|--|--|--|--|--|
| $N^{\circ}$                      | 31/07/2018 |  |  |  |  |  |  |
| Barril 1                         | 38.1       |  |  |  |  |  |  |
| Barril 2                         | 30.4       |  |  |  |  |  |  |
| Barril 3                         | 42.2       |  |  |  |  |  |  |

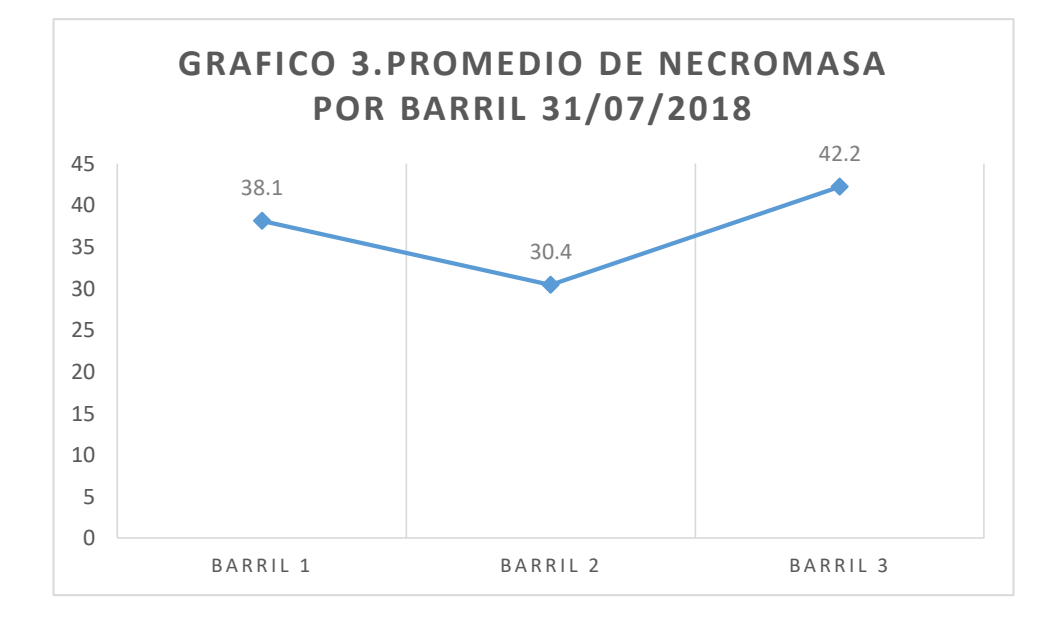

El barril que tiene mayor cantidad de necromasa es el Barril N°3. Como se ve en el Cuadro 21, se encuentran las especies con un porcentaje de Necromasa y son; Ca 16; Di 1,4; Fe 8; Sc 2; St 14,8.

*Cuadro 26: Promedio de necromasa por barril*

| PROMEDIO DE NECROMASA POR BARRIL |            |  |  |  |  |  |
|----------------------------------|------------|--|--|--|--|--|
| N°                               | 04/09/2018 |  |  |  |  |  |
| Barril 1                         | 36.5       |  |  |  |  |  |
| Barril 2                         | 24.9       |  |  |  |  |  |
| Barril 3                         | 40.5       |  |  |  |  |  |

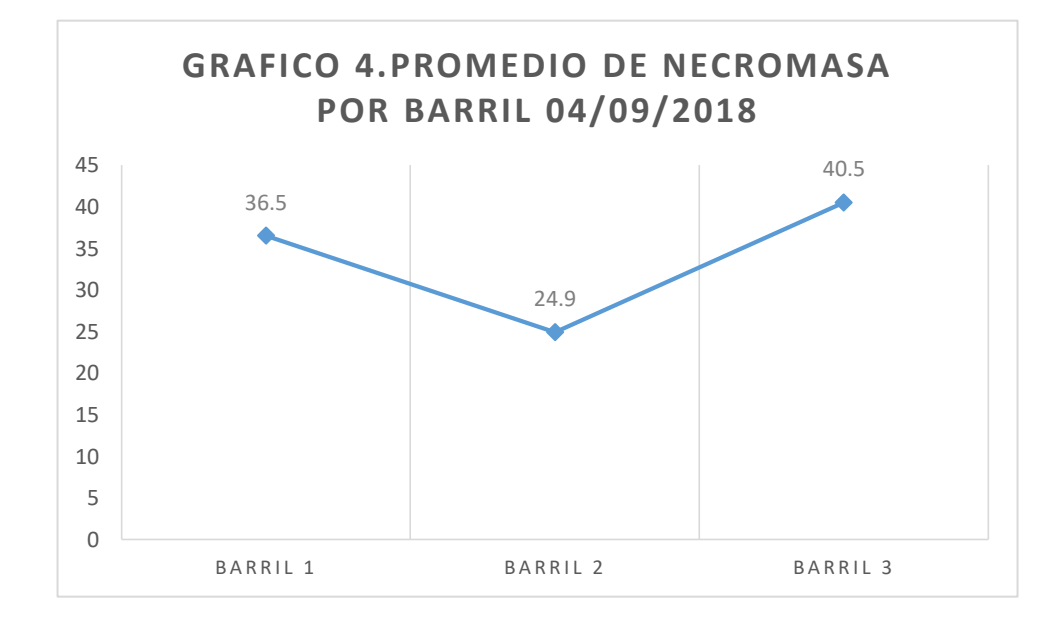

El barril que tiene mayor cantidad de necromasa es el Barril N°3. Como se ve en el Cuadro 21, se encuentran las especies con un porcentaje de Necromasa y son; Ca 16,7; Di 1,2; Fe 7,3; Sc 1,8; St 13.5.

### **Promedios en Porcentaje de DENSIDAD por BARRIL.**

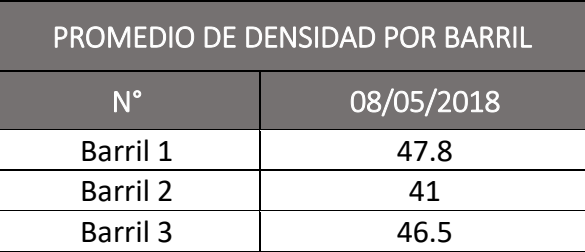

*Cuadro 27: Promedio de Densidad por barril*

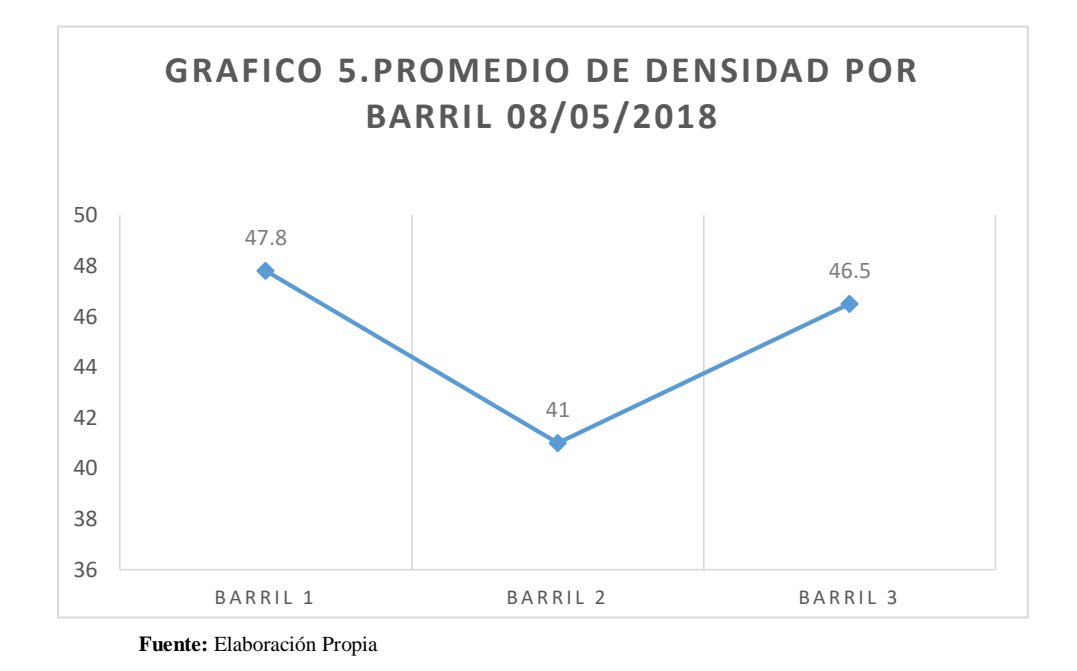

El barril que tiene mayor cantidad de Densidad es el Barril N°1. Como se ve en el Cuadros 11, se encuentran las especies con mayor densidad y son; Ca 9,5; Di 18,8; Fe 6; Sc 5; St 8.5.

| PROMEDIO DE DENSIDAD POR BARRIL |            |  |  |  |  |  |
|---------------------------------|------------|--|--|--|--|--|
| $N^{\circ}$                     | 04/06/2018 |  |  |  |  |  |
| Barril 1                        | 49.5       |  |  |  |  |  |
| Barril 2                        | 46.5       |  |  |  |  |  |
| Barril 3                        | 49.5       |  |  |  |  |  |

*Cuadro 28: Promedio de Densidad por barril*

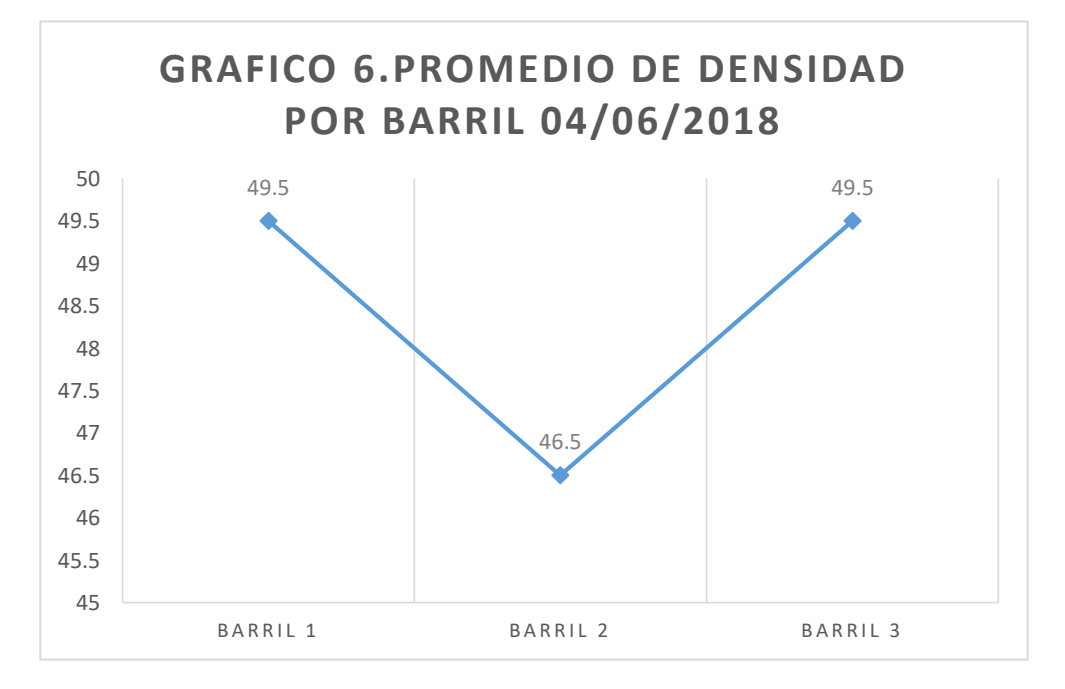

El Barril N° 1 y N° 2 tienen la misma Densidad de vegetales. Como se ve en los Cuadros 12 y 20 respectivamente, se encuentran las especies con mayor densidad y son; Barril N° 1 Ca 10; Di 18,5; Fe 7,5; Sc 5; St 8,5 y Barril N° 3 Ca 13; Di 18; Fe 7,5; Sc 3; St 8.

| PROMEDIO DE DENSIDAD POR BARRIL |            |  |  |  |  |  |  |
|---------------------------------|------------|--|--|--|--|--|--|
| $N^{\circ}$                     | 31/07/2018 |  |  |  |  |  |  |
| Barril 1                        | 56.8       |  |  |  |  |  |  |
| Barril 2                        | 50.3       |  |  |  |  |  |  |
| Barril 3                        | 52.7       |  |  |  |  |  |  |

*Cuadro 29: Promedio de Densidad por barril*

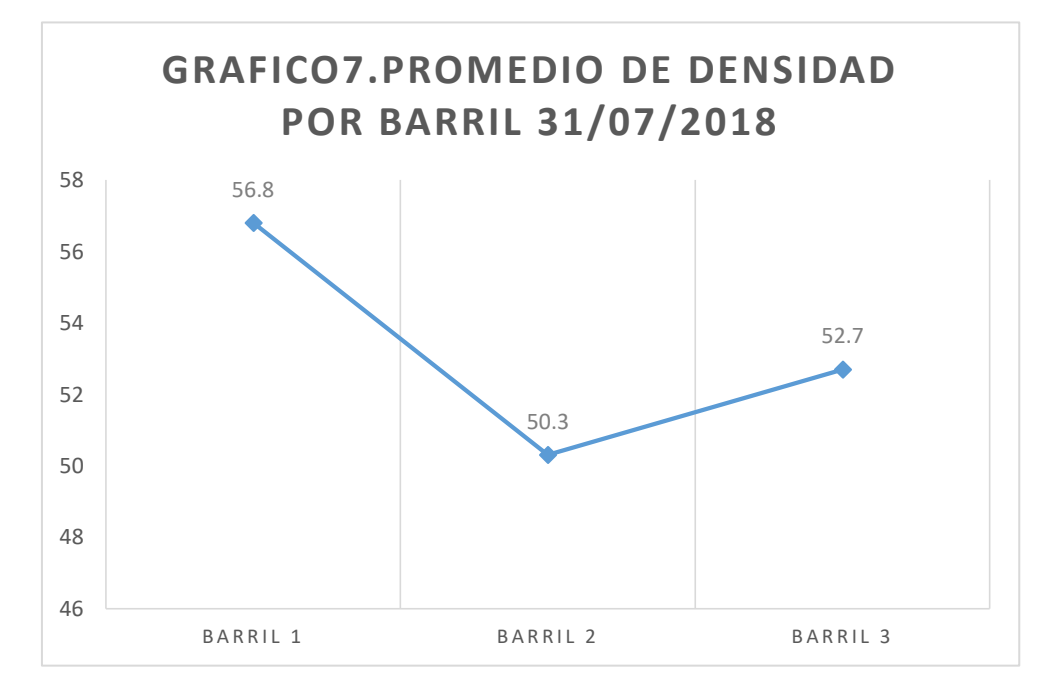

El barril que tiene mayor cantidad de Densidad es el Barril N°1. Como se ve en el Cuadros 11, se encuentran las especies con mayor densidad y son; Ca 10,2; Di 18,7; Fe 9,5; Sc 5,4; St 13.

*Cuadro 30: Promedio de Densidad por barril*

| PROMEDIO DE DENSIDAD POR BARRIL |            |  |  |  |  |  |  |
|---------------------------------|------------|--|--|--|--|--|--|
| $N^{\circ}$                     | 04/09/2018 |  |  |  |  |  |  |
| Barril 1                        | 58.1       |  |  |  |  |  |  |
| Barril 2                        | 52.9       |  |  |  |  |  |  |
| Barril 3                        | 54.95      |  |  |  |  |  |  |

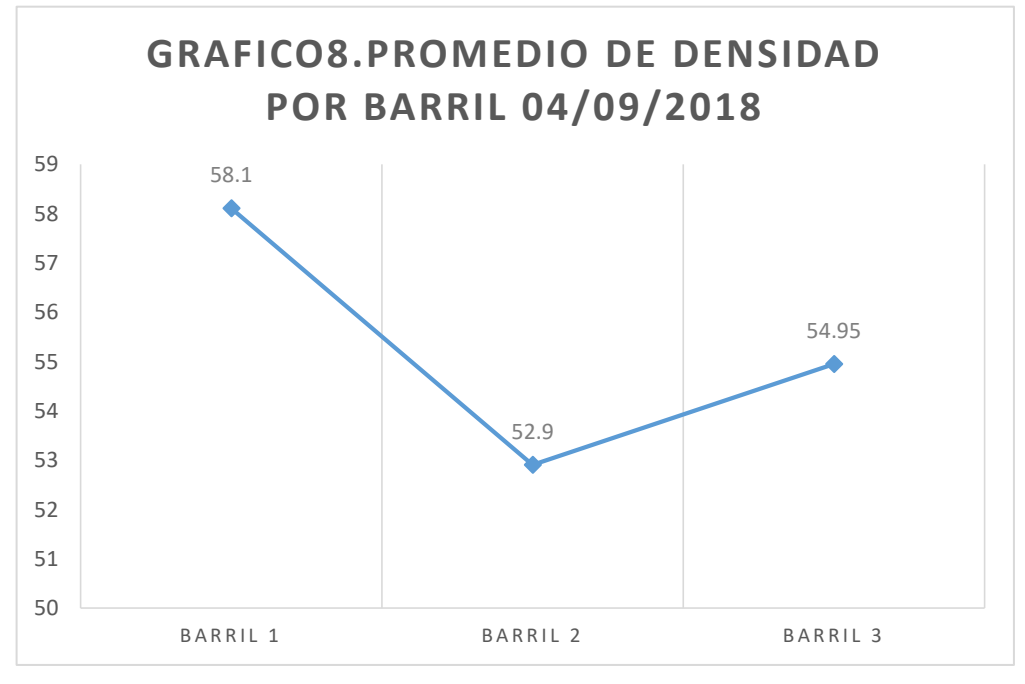

El barril que tiene mayor cantidad de Densidad es el Barril N°1. Como se ve en el Cuadros 11, se encuentran las especies con mayor densidad y son; Ca 11,4; Di 18,6; Fe 10,2; Sc 5,7; St 12,2.

## **Promedios en Porcentaje de DENSIDAD Y NECROMASA**

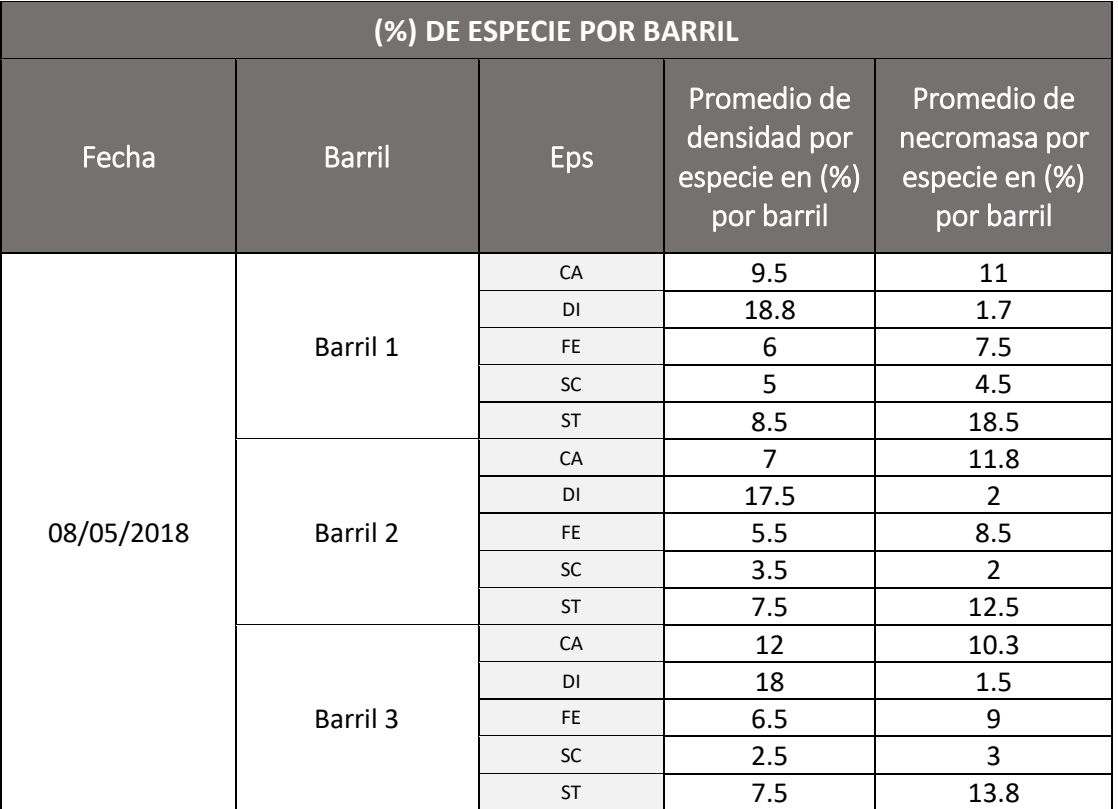

#### *Cuadro 31: % de especie por barril*

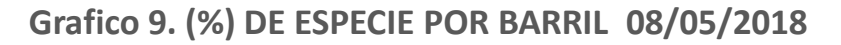

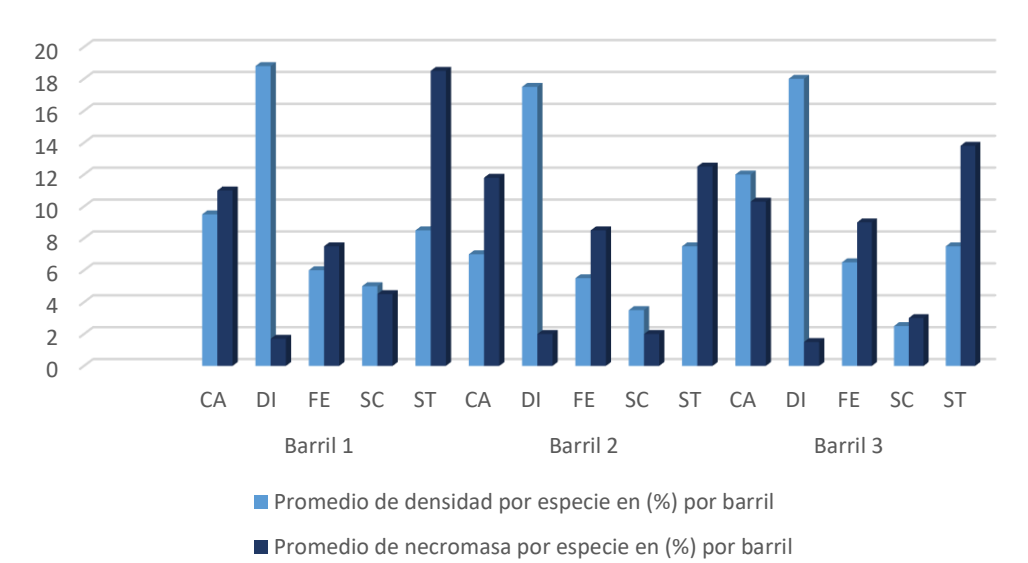

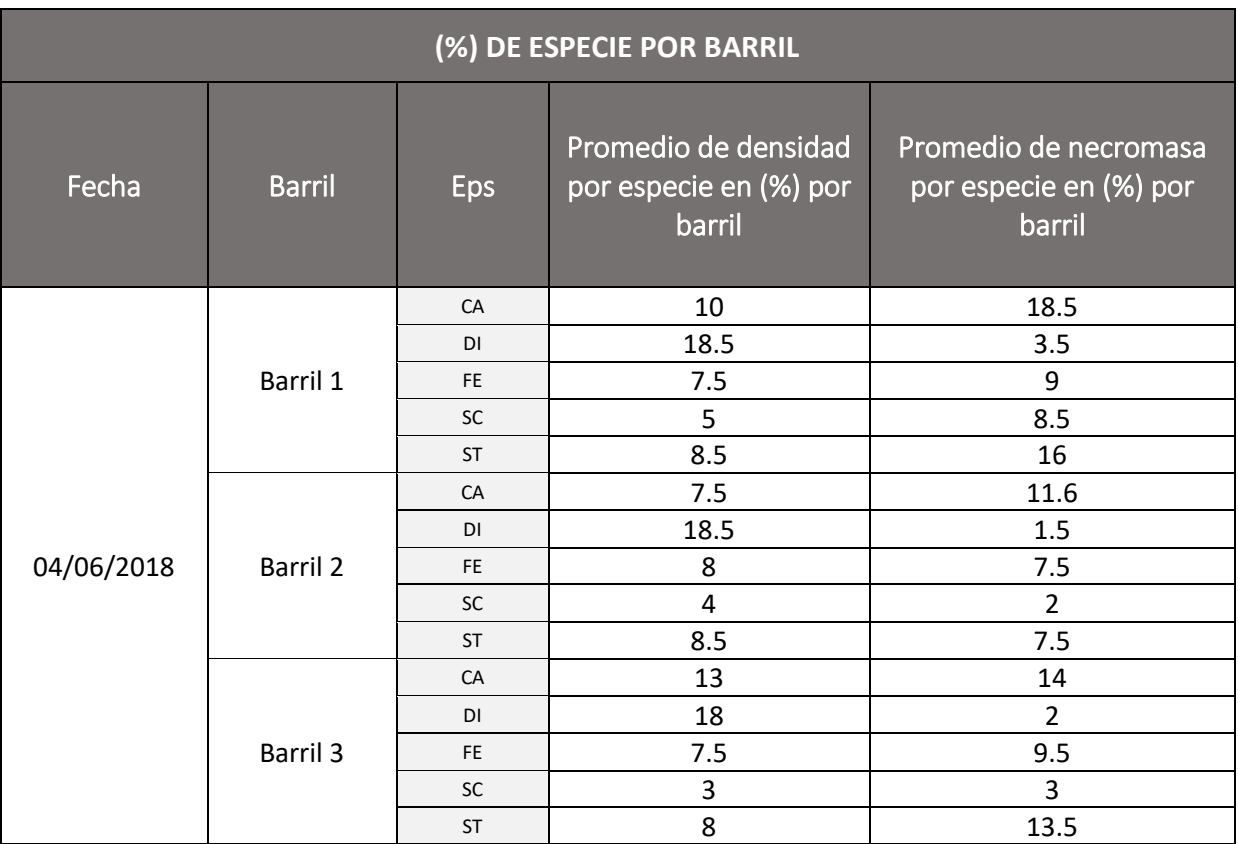

#### *Cuadro 32: % de especie por barril*

**Fuente:** Elaboración Propia

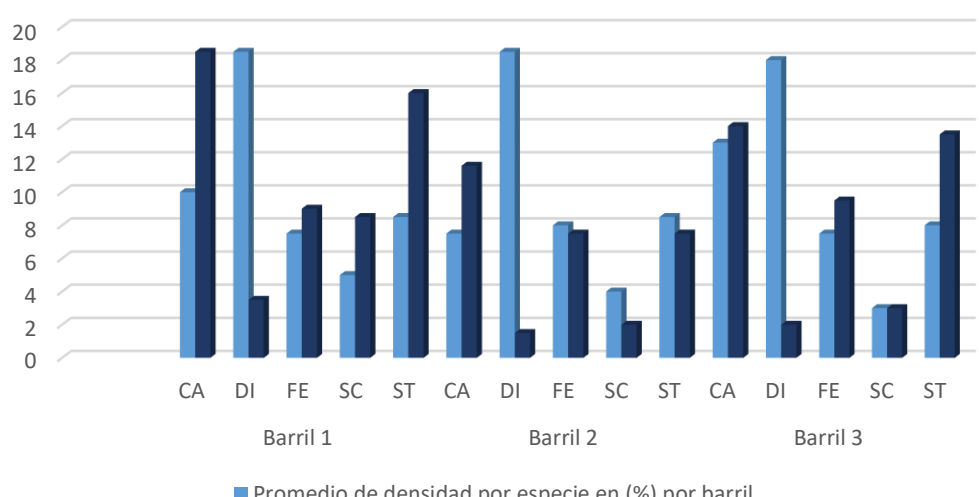

# **Grafico 10. (%) DE ESPECIE POR BARRIL 04/06/2018**

**Promedio de densidad por especie en (%) por barril** 

Promedio de necromasa por especie en (%) por barril

| (%) DE ESPECIE POR BARRIL |               |           |                                                          |                                                           |  |  |  |  |  |
|---------------------------|---------------|-----------|----------------------------------------------------------|-----------------------------------------------------------|--|--|--|--|--|
| Fecha                     | <b>Barril</b> | Eps       | Promedio de<br>densidad por especie<br>en (%) por barril | Promedio de<br>necromasa por especie<br>en (%) por barril |  |  |  |  |  |
| 31/07/2018                | Barril 1      | CA        | 10.2                                                     | 15.9                                                      |  |  |  |  |  |
|                           |               | <b>DI</b> | 18.7                                                     | 2.3                                                       |  |  |  |  |  |
|                           |               | <b>FE</b> | 9.5                                                      | 8                                                         |  |  |  |  |  |
|                           |               | <b>SC</b> | 5.4                                                      | 4.9                                                       |  |  |  |  |  |
|                           |               | <b>ST</b> | 13                                                       | $\overline{7}$                                            |  |  |  |  |  |
|                           | Barril 2      | CA        | 8.6                                                      | 8.8                                                       |  |  |  |  |  |
|                           |               | DI        | 18                                                       | 2.3                                                       |  |  |  |  |  |
|                           |               | <b>FE</b> | 10.4                                                     | 5                                                         |  |  |  |  |  |
|                           |               | <b>SC</b> | 6                                                        | 1.3                                                       |  |  |  |  |  |
|                           |               | <b>ST</b> | 7.3                                                      | 13                                                        |  |  |  |  |  |
|                           | Barril 3      | CA        | 13.8                                                     | 16                                                        |  |  |  |  |  |
|                           |               | <b>DI</b> | 18.3                                                     | 1.4                                                       |  |  |  |  |  |
|                           |               | <b>FE</b> | 9.3                                                      | 8                                                         |  |  |  |  |  |
|                           |               | <b>SC</b> | 3.5                                                      | $\overline{2}$                                            |  |  |  |  |  |
|                           |               | <b>ST</b> | 7.8                                                      | 14.8                                                      |  |  |  |  |  |

*Cuadro 33: % de especie por barril* 

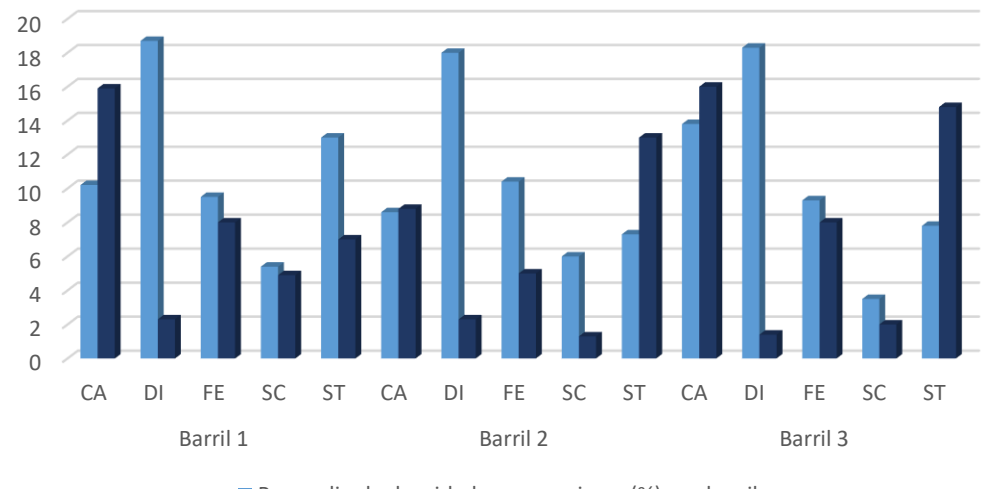

**Grafico 11. (%) DE ESPECIE POR BARRIL 31/07/2018**

**Promedio de densidad por especie en (%) por barril** 

Promedio de necromasa por especie en (%) por barril

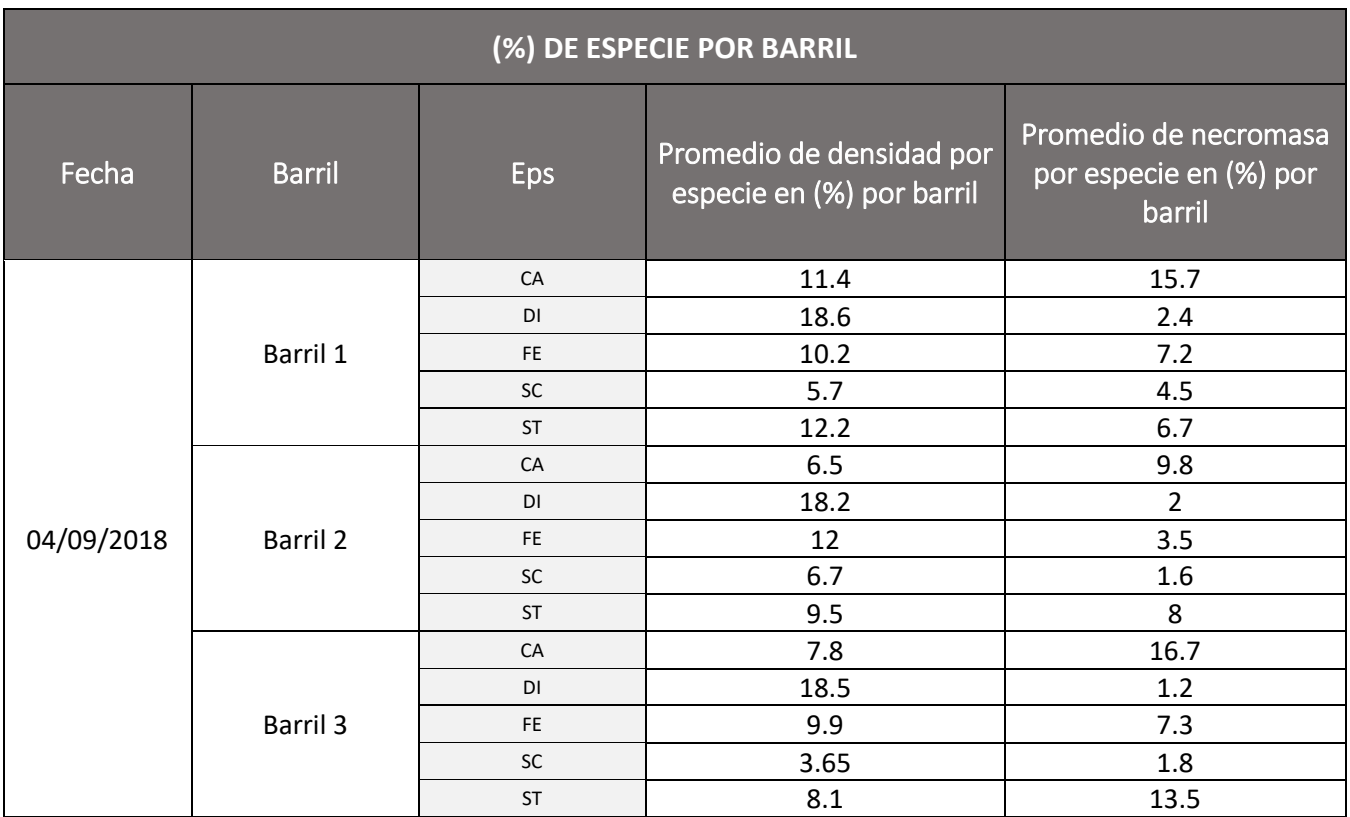

#### *Cuadro 34: % de especie por barril*

**Fuente:** Elaboración Propia

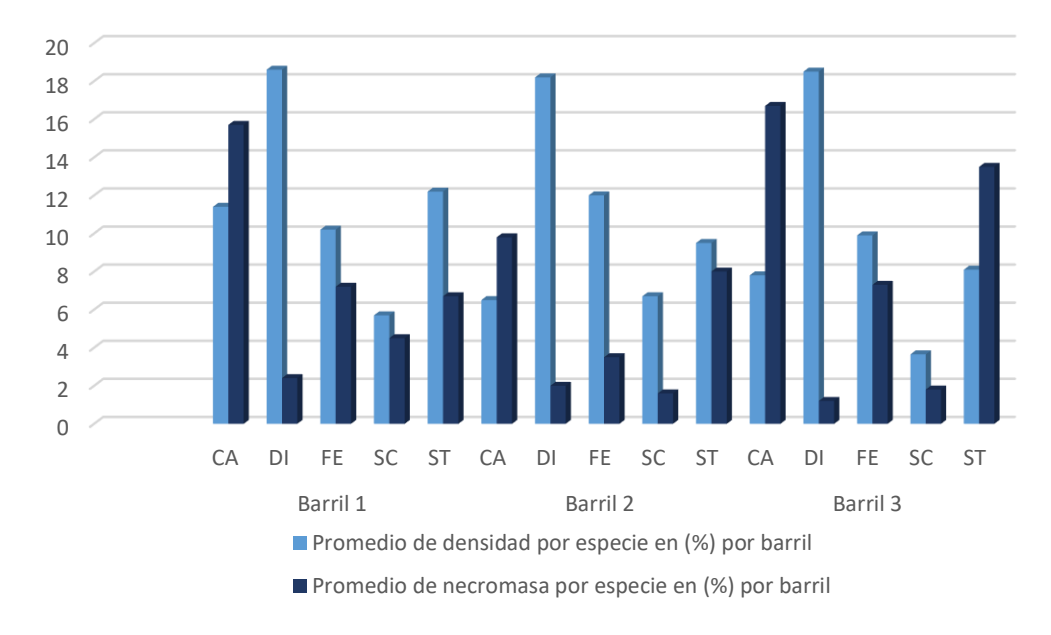

# **Grafico 12. (%) DE ESPECIE POR BARRIL 04/09/2018**

- Las poaceas necesitan un promedio de dos (02) meses para Adaptarse.
- Distichia y Scirpus, son las especies más resistentes a condiciones secas zona no saturada.
- Se necesita un mínimo de dos (02) meses para la adaptación de los individuos a las condiciones de las pruebas de barril y al estrés del trasplante.

 **Promedios en Porcentaje de MUSGOS, nuevos individuos PIONEROS, ASOCIADOS y FERTILIDAD de las especies.**

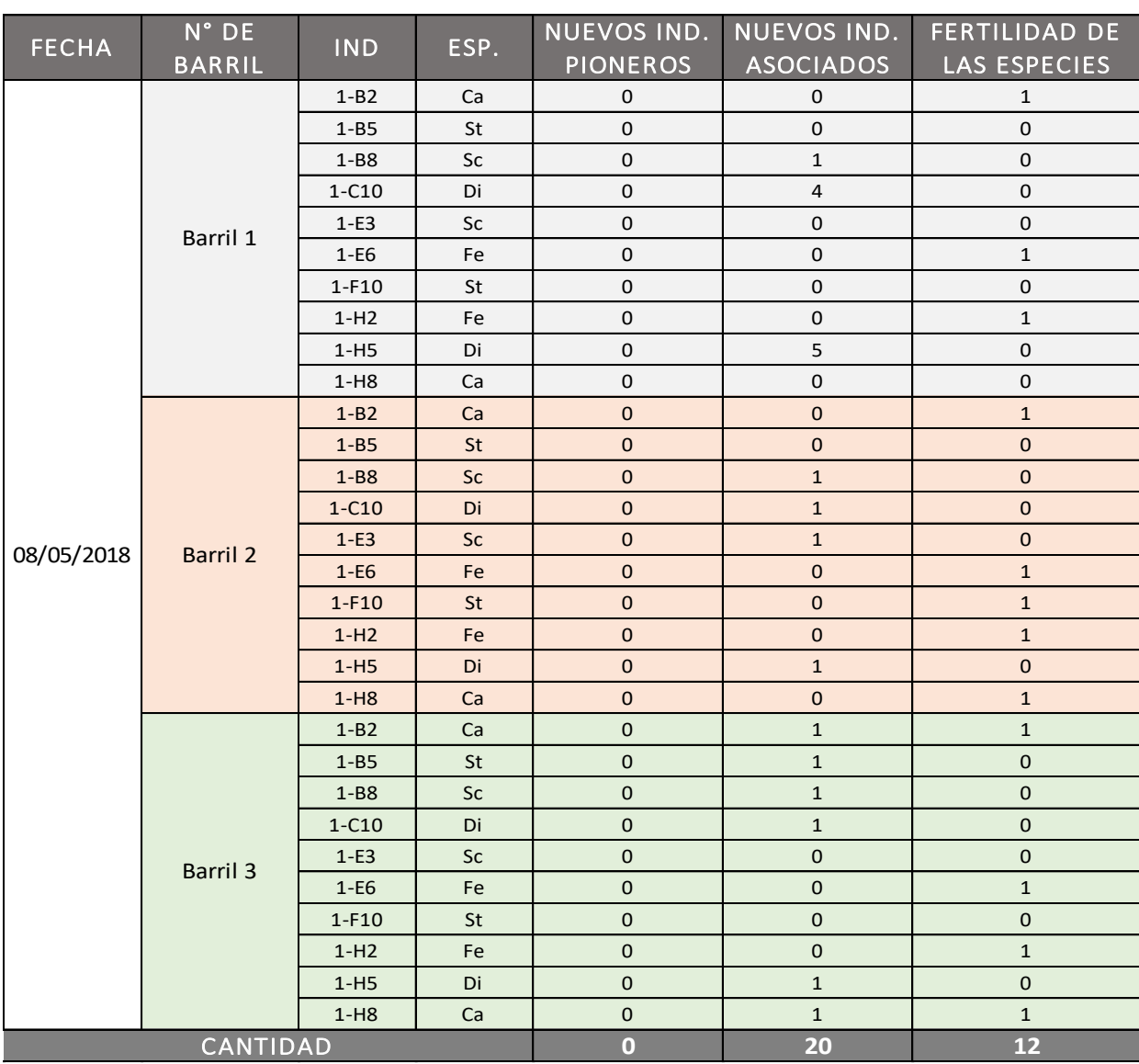

*Cuadro 35: aparición de nuevos individuos (08/05/2018)*

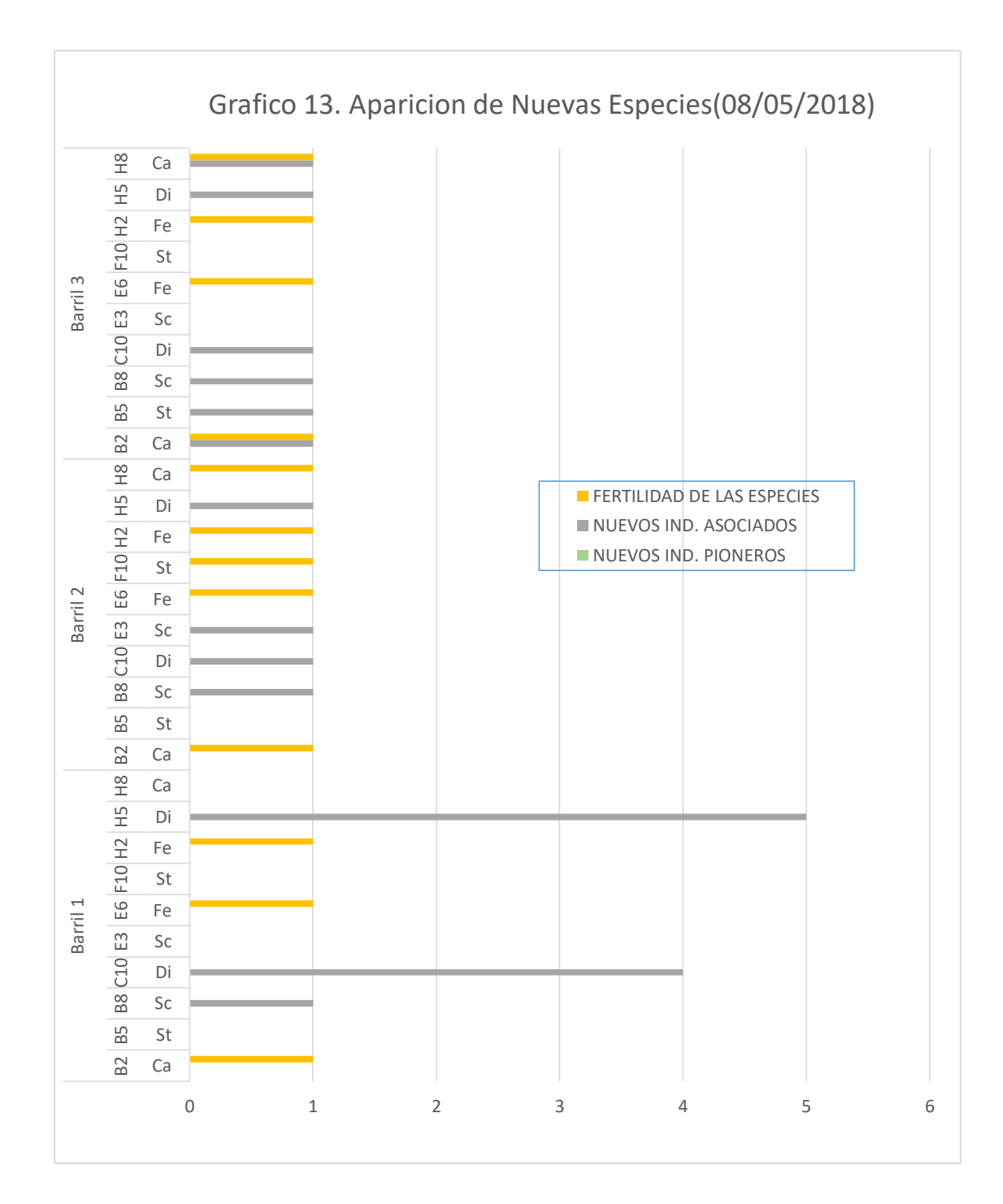

**Fuente:** Elaboración Propia

### **En el Barril N° 1**

En la ubicación C10 y H5 se observa la aparición de nuevas especies asociadas a la (Di) en 4 y 5 unidades respectivamente.

### **En el Barril N° 2**

Se puede apreciar la fertilidad en las diferentes especies en las ubicaciones B2, E6, F10, H2, H5 y H8, las cuales dan ubicación a las especies Ca, Fe, St, Fe, Ca.

### **En el Barril N° 3**

Se puede apreciar la fertilidad en las diferentes especies en las ubicaciones B2, E6, F10 y H8, las cuales dan ubicación a las especies Ca, Fe y Ca.

En la ubicación B2, B5, B8, C10, H5 y H8 se observa la aparición de una especies asociadas a la Ca, St, Sc. Di, Di y Ca; respectivamente.

| <b>FECHA</b> | $N^{\circ}$ DE  | <b>IND</b>     | ESP.                         | NUEVOS IND.     | NUEVOS IND.      | FERTILIDAD DE       |
|--------------|-----------------|----------------|------------------------------|-----------------|------------------|---------------------|
|              | <b>BARRIL</b>   |                |                              | <b>PIONEROS</b> | <b>ASOCIADOS</b> | <b>LAS ESPECIES</b> |
| 04/06/2018   | Barril 1        | B <sub>2</sub> | Ca                           | 0               | $\mathbf 0$      | $\mathbf 1$         |
|              |                 | <b>B5</b>      | <b>St</b>                    | $\mathbf 0$     | $\mathbf 0$      | $\pmb{0}$           |
|              |                 | B <sub>8</sub> | Sc                           | $\mathbf 0$     | $\mathbf{1}$     | $\mathbf 0$         |
|              |                 | C10            | Di                           | $\pmb{0}$       | 5                | $\pmb{0}$           |
|              |                 | E <sub>3</sub> | Sc                           | $\mathbf 0$     | $\mathbf 0$      | $\pmb{0}$           |
|              |                 | E <sub>6</sub> | Fe                           | $\mathbf 0$     | $\mathbf 0$      | $\mathbf 0$         |
|              |                 | F10            | St                           | $\mathbf 0$     | $\mathbf 0$      | $\mathbf 0$         |
|              |                 | H2             | Fe                           | $\mathbf 0$     | $\pmb{0}$        | $\mathbf{1}$        |
|              |                 | H <sub>5</sub> | Di                           | $\mathbf 0$     | $\mathbf{1}$     | $\mathbf 0$         |
|              |                 | H <sub>8</sub> | Ca                           | $\mathbf 0$     | $\mathbf 0$      | $\mathbf 1$         |
|              | <b>Barril 2</b> | B <sub>2</sub> | Ca                           | $\mathbf 0$     | $\mathbf 0$      | $\overline{1}$      |
|              |                 | <b>B5</b>      | <b>St</b>                    | $\mathbf{0}$    | $\mathbf 0$      | $\mathbf 0$         |
|              |                 | B <sub>8</sub> | $\operatorname{\mathsf{Sc}}$ | $\mathbf 0$     | $\mathbf{1}$     | $\mathbf 0$         |
|              |                 | C10            | Di                           | $\mathbf 0$     | $\overline{1}$   | $\pmb{0}$           |
|              |                 | E <sub>3</sub> | Sc                           | $\mathbf 0$     | $\mathbf 1$      | $\mathbf{0}$        |
|              |                 | E <sub>6</sub> | Fe                           | $\mathbf 0$     | $\mathbf{0}$     | $\mathbf{1}$        |
|              |                 | F10            | <b>St</b>                    | $\mathbf 0$     | $\mathbf{0}$     | $\pmb{0}$           |
|              |                 | H2             | Fe                           | $\mathbf{0}$    | $\mathbf{0}$     | $\overline{1}$      |
|              |                 | H <sub>5</sub> | Di                           | $\mathbf{0}$    | $\mathbf 1$      | $\pmb{0}$           |
|              |                 | H <sub>8</sub> | Ca                           | $\pmb{0}$       | $\mathbf{0}$     | $\pmb{0}$           |
|              | Barril 3        | B <sub>2</sub> | Ca                           | $\mathbf 0$     | $\mathbf{0}$     | $\overline{1}$      |
|              |                 | <b>B5</b>      | St                           | $\mathbf 0$     | $\mathbf 0$      | $\overline{1}$      |
|              |                 | B <sub>8</sub> | Sc                           | $\mathbf 0$     | $\mathbf{1}$     | $\pmb{0}$           |
|              |                 | C10            | Di                           | $\mathbf{0}$    | $\mathbf{1}$     | $\mathbf 0$         |
|              |                 | E <sub>3</sub> | Sc                           | $\mathbf 0$     | $\mathbf{0}$     | $\mathbf 0$         |
|              |                 | E <sub>6</sub> | Fe                           | $\mathbf 0$     | $\mathbf 0$      | $\mathbf{1}$        |
|              |                 | F10            | <b>St</b>                    | $\mathbf{0}$    | $\mathbf{0}$     | $\pmb{0}$           |
|              |                 | H2             | Fe                           | $\mathbf 0$     | $\mathbf 0$      | $\pmb{0}$           |
|              |                 | H <sub>5</sub> | Di                           | $\pmb{0}$       | $\mathbf 1$      | $\pmb{0}$           |
|              |                 | H <sub>8</sub> | Ca                           | $\overline{0}$  | $\mathbf{0}$     | $\mathbf{0}$        |

*Cuadro 36: aparición de nuevos individuos (04/06/2018)*

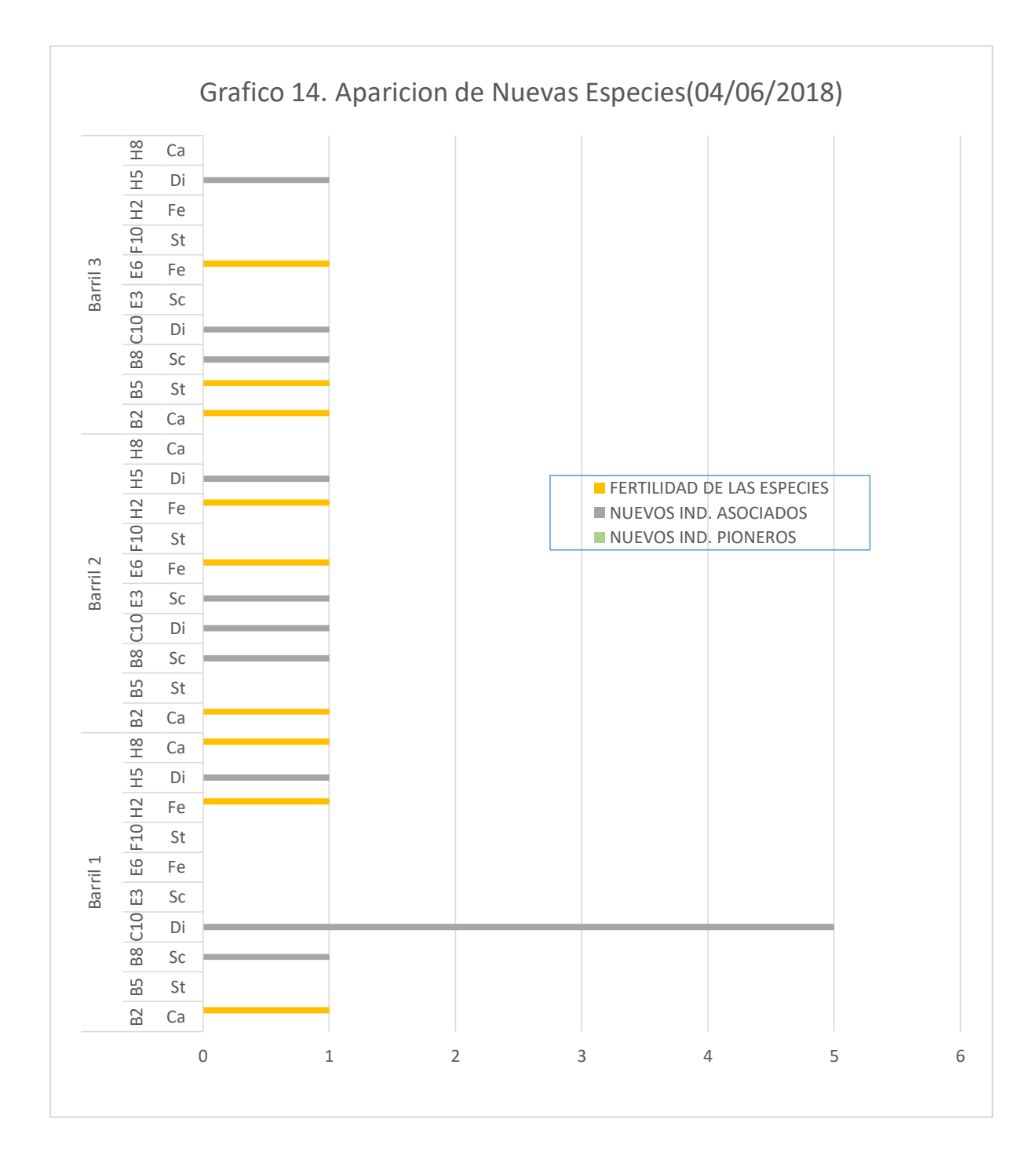
#### **En el Barril N° 1**

En la ubicación B8, C10 y H5 se observa la aparición de nuevas individuos asociadas a las especies como Sc, Di, Di en las cantidad siguiente 1,5 y 1 respectivamente.

Se aprecia la fertilidad en las diferentes especies en las ubicaciones B2,H2 y H8 se observa la aparición de una nueva especie asociada a la Ca, Fe y Ca unidades respectivamente.

#### **En el Barril N° 2**

Se puede apreciar la fertilidad en las diferentes especies en las ubicaciones B2, E6, y H2, las cuales dan ubicación a las especies Ca, Fe, Fe.

En la ubicación B8, C10, E3 y H5 se observa la aparición de nuevas individuos asociadas a las especies como Sc, Di, Sc y Di.

#### **En el Barril N° 3**

En la ubicación B8 se observa la aparición de un nuevo individuo asociado a la especies Sc.

| <b>FECHA</b> | $N^{\circ}$ DE  | <b>IND</b>     | ESP.                         | NUEVOS IND.             | NUEVOS IND.      | FERTILIDAD DE       |
|--------------|-----------------|----------------|------------------------------|-------------------------|------------------|---------------------|
|              | <b>BARRIL</b>   |                |                              | <b>PIONEROS</b>         | <b>ASOCIADOS</b> | <b>LAS ESPECIES</b> |
|              | Barril 1        | B <sub>2</sub> | Ca                           | 0                       | $\mathbf{1}$     | $\boldsymbol{0}$    |
|              |                 | <b>B5</b>      | St                           | $\pmb{0}$               | $\pmb{0}$        | $\mathbf 0$         |
|              |                 | B <sub>8</sub> | Sc                           | 0                       | $\mathbf 1$      | $\pmb{0}$           |
|              |                 | C10            | Di                           | $\mathbf 0$             | $\mathbf 2$      | $\mathbf 0$         |
|              |                 | E <sub>3</sub> | Sc                           | $\mathbf 0$             | $\overline{1}$   | $\mathbf 0$         |
|              |                 | E <sub>6</sub> | Fe                           | $\mathbf 0$             | $\pmb{0}$        | $\mathbf 0$         |
|              |                 | F10            | St                           | 0                       | $\mathbf{1}$     | $\boldsymbol{0}$    |
|              |                 | H2             | Fe                           | $\mathbf 0$             | $\mathbf{1}$     | $\mathbf 0$         |
|              |                 | H <sub>5</sub> | Di                           | $\mathbf 0$             | $\overline{2}$   | $\mathbf 0$         |
|              |                 | H <sub>8</sub> | Ca                           | $\pmb{0}$               | $\pmb{0}$        | $\pmb{0}$           |
|              |                 | B <sub>2</sub> | Ca                           | $\pmb{0}$               | $\mathbf 1$      | $\pmb{0}$           |
|              |                 | <b>B5</b>      | St                           | $\mathbf 0$             | $\mathbf 1$      | $\mathbf 0$         |
|              |                 | B <sub>8</sub> | Sc                           | $\mathbf{1}$            | $\mathbf{1}$     | $\mathbf 0$         |
| 31/07/2018   | <b>Barril 2</b> | C10            | Di                           | $\pmb{0}$               | $\mathbf{1}$     | $\pmb{0}$           |
|              |                 | E <sub>3</sub> | Sc                           | $\mathbf{1}$            | $\mathbf{1}$     | $\mathbf 0$         |
|              |                 | E <sub>6</sub> | Fe                           | $\mathbf 0$             | $\mathbf{1}$     | $\mathbf 0$         |
|              |                 | F10            | St                           | $\mathbf 0$             | $\mathbf{1}$     | $\mathbf 0$         |
|              |                 | H2             | Fe                           | $\pmb{0}$               | $\mathbf 1$      | $\mathbf 0$         |
|              |                 | H <sub>5</sub> | Di                           | $\pmb{0}$               | $\mathbf{1}$     | $\mathbf 0$         |
|              |                 | H <sub>8</sub> | Ca                           | $\mathbf 0$             | $\mathbf{1}$     | $\mathbf 0$         |
|              | <b>Barril 3</b> | B <sub>2</sub> | Ca                           | $\pmb{0}$               | $\mathbf{1}$     | $\mathbf 0$         |
|              |                 | <b>B5</b>      | St                           | $\mathbf 0$             | $\mathbf 1$      | $\pmb{0}$           |
|              |                 | B <sub>8</sub> | Sc                           | $\mathbf 0$             | $\overline{2}$   | $\mathbf 0$         |
|              |                 | C10            | Di                           | $\mathbf 0$             | $\overline{2}$   | $\mathbf 0$         |
|              |                 | E <sub>3</sub> | $\operatorname{\mathsf{Sc}}$ | $\mathbf{1}$            | $\mathbf{1}$     | $\mathbf 0$         |
|              |                 | E <sub>6</sub> | Fe                           | $\pmb{0}$               | $\mathbf 1$      | $\pmb{0}$           |
|              |                 | F10            | St                           | $\mathbf 0$             | $\mathbf{1}$     | $\mathbf 0$         |
|              |                 | H <sub>2</sub> | Fe                           | $\mathbf 0$             | $\overline{1}$   | $\mathbf 0$         |
|              |                 | H <sub>5</sub> | Di                           | $\pmb{0}$               | $\mathbf{1}$     | $\mathbf 0$         |
|              |                 | H <sub>8</sub> | Ca                           | $\pmb{0}$               | $\overline{2}$   | $\mathbf 0$         |
| CANTIDAD     |                 |                |                              | $\overline{\mathbf{3}}$ | 32               | $\overline{0}$      |

*Cuadro 37: aparición de nuevos individuos (31/07/2018)*

**Fuente:** Elaboración Propia

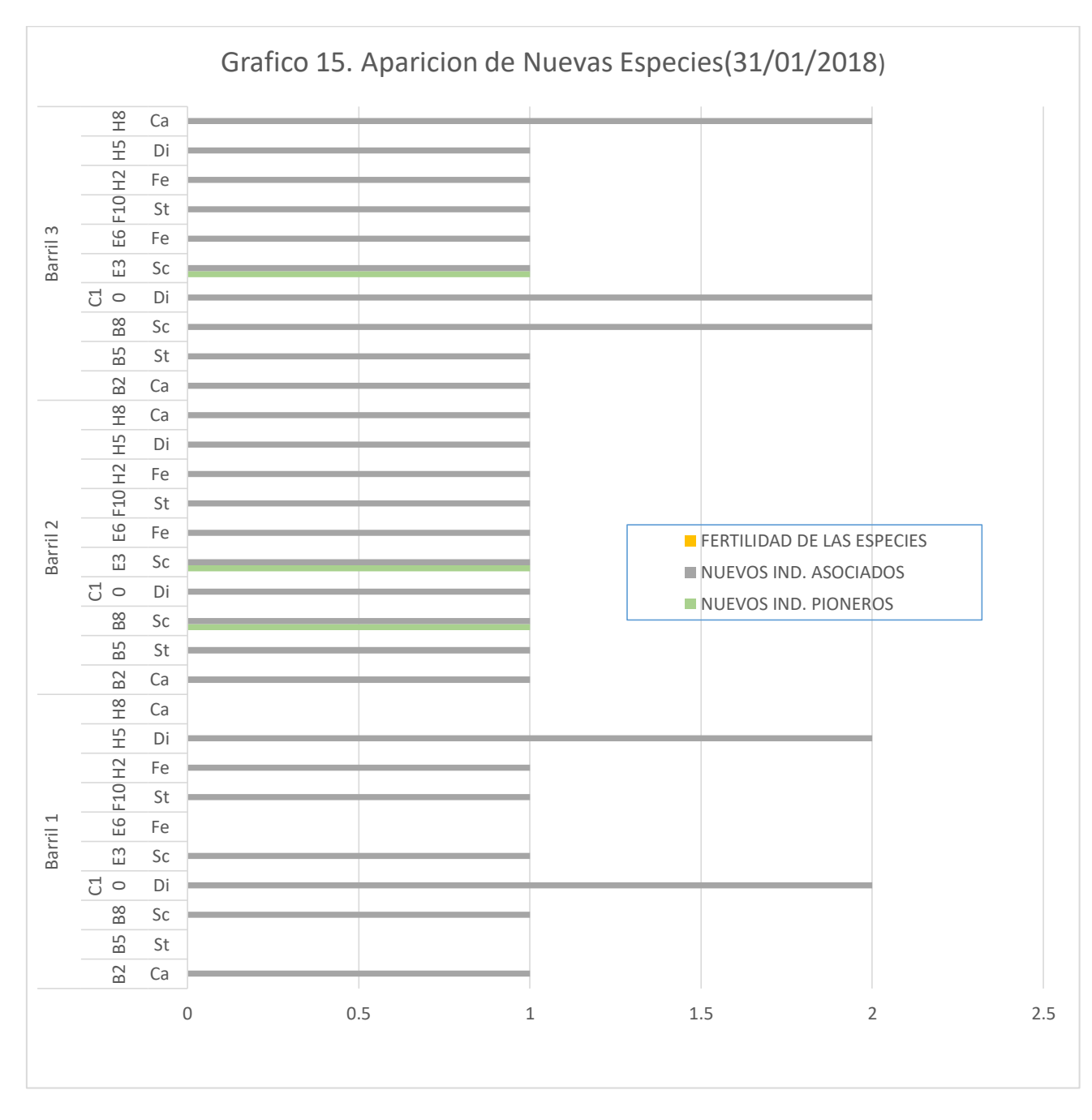

**Fuente:** Elaboración Propia

## **En el Barril N° 1**

En la ubicación B8, C10, E3 F10 y H2 se observa la aparición de nuevos individuos asociadas a las especies como Sc, Di, Sc, St y Fe.

### **En el Barril N° 2**

Se observó nuevos individuos asociados a todas las especies del barral.

## **En el Barril N° 3**

Se observó nuevos individuos asociados a todas las especies del barral.

| <b>FECHA</b>    | N° DE           | <b>IND</b>     | ESP.                         | NUEVOS IND.     | NUEVOS IND.      | <b>FERTILIDAD DE</b>    |
|-----------------|-----------------|----------------|------------------------------|-----------------|------------------|-------------------------|
|                 | <b>BARRIL</b>   |                |                              | <b>PIONEROS</b> | <b>ASOCIADOS</b> | <b>LAS ESPECIES</b>     |
|                 | Barril 1        | <b>B2</b>      | Ca                           | 0               | $\mathbf{1}$     | $\pmb{0}$               |
|                 |                 | <b>B5</b>      | St                           | $\pmb{0}$       | $\mathbf{1}$     | $\mathbf 0$             |
|                 |                 | B <sub>8</sub> | Sc                           | $\overline{2}$  | $\mathbf{1}$     | $\pmb{0}$               |
|                 |                 | C10            | Di                           | $\pmb{0}$       | $\overline{2}$   | $\boldsymbol{0}$        |
|                 |                 | E3             | Sc                           | $\mathbf{1}$    | $\overline{2}$   | $\mathbf 0$             |
|                 |                 | E <sub>6</sub> | Fe                           | $\pmb{0}$       | $\mathbf{1}$     | $\mathbf 0$             |
|                 |                 | F10            | St                           | $\pmb{0}$       | $\mathbf{1}$     | $\pmb{0}$               |
|                 |                 | H2             | Fe                           | $\pmb{0}$       | $\mathbf{1}$     | $\pmb{0}$               |
|                 |                 | H <sub>5</sub> | Di                           | $\mathbf 0$     | $\overline{2}$   | $\pmb{0}$               |
|                 |                 | H <sub>8</sub> | Ca                           | $\pmb{0}$       | $\mathbf{1}$     | $\pmb{0}$               |
|                 |                 | <b>B2</b>      | Ca                           | $\pmb{0}$       | $\mathbf{1}$     | $\pmb{0}$               |
|                 |                 | <b>B5</b>      | St                           | $\pmb{0}$       | $\overline{1}$   | $\pmb{0}$               |
| 04/09/2018      | <b>Barril 2</b> | B <sub>8</sub> | $\operatorname{\mathsf{Sc}}$ | $\overline{2}$  | $\mathbf{1}$     | $\pmb{0}$               |
|                 |                 | C10            | Di                           | $\pmb{0}$       | $\mathbf 1$      | $\pmb{0}$               |
|                 |                 | E <sub>3</sub> | Sc                           | $\overline{2}$  | $\mathbf{1}$     | $\bf 0$                 |
|                 |                 | E <sub>6</sub> | Fe                           | $\pmb{0}$       | $\mathbf{1}$     | $\pmb{0}$               |
|                 |                 | F10            | St                           | $\mathbf 0$     | $\overline{1}$   | $\pmb{0}$               |
|                 |                 | H <sub>2</sub> | Fe                           | $\pmb{0}$       | $\mathbf 1$      | $\pmb{0}$               |
|                 |                 | H <sub>5</sub> | Di                           | $\pmb{0}$       | $\mathbf{1}$     | $\pmb{0}$               |
|                 |                 | H <sub>8</sub> | Ca                           | $\pmb{0}$       | $\mathbf{1}$     | $\pmb{0}$               |
|                 | Barril 3        | <b>B2</b>      | Ca                           | $\pmb{0}$       | $\mathbf{1}$     | $\pmb{0}$               |
|                 |                 | <b>B5</b>      | St                           | $\pmb{0}$       | $\mathbf{1}$     | $\pmb{0}$               |
|                 |                 | <b>B8</b>      | Sc                           | $\mathbf 0$     | $\overline{2}$   | $\mathbf 0$             |
|                 |                 | C10            | Di                           | $\mathbf 0$     | $\overline{2}$   | $\mathbf 0$             |
|                 |                 | E <sub>3</sub> | $\operatorname{\mathsf{Sc}}$ | 3               | $\mathbf 1$      | $\pmb{0}$               |
|                 |                 | E <sub>6</sub> | Fe                           | $\pmb{0}$       | $\mathbf 1$      | $\pmb{0}$               |
|                 |                 | F10            | St                           | $\mathbf 0$     | $\mathbf{1}$     | $\pmb{0}$               |
|                 |                 | H <sub>2</sub> | Fe                           | $\pmb{0}$       | $\mathbf 1$      | $\mathbf 0$             |
|                 |                 | H <sub>5</sub> | Di                           | $\pmb{0}$       | $\mathbf{1}$     | $\pmb{0}$               |
|                 |                 | H <sub>8</sub> | Ca                           | $\pmb{0}$       | $\overline{2}$   | $\pmb{0}$               |
| <b>CANTIDAD</b> |                 |                |                              | 10              | 36               | $\overline{\mathbf{0}}$ |

*Cuadro 38: aparición de nuevos individuos (04/09/2018)*

**Fuente:** Elaboración Propia

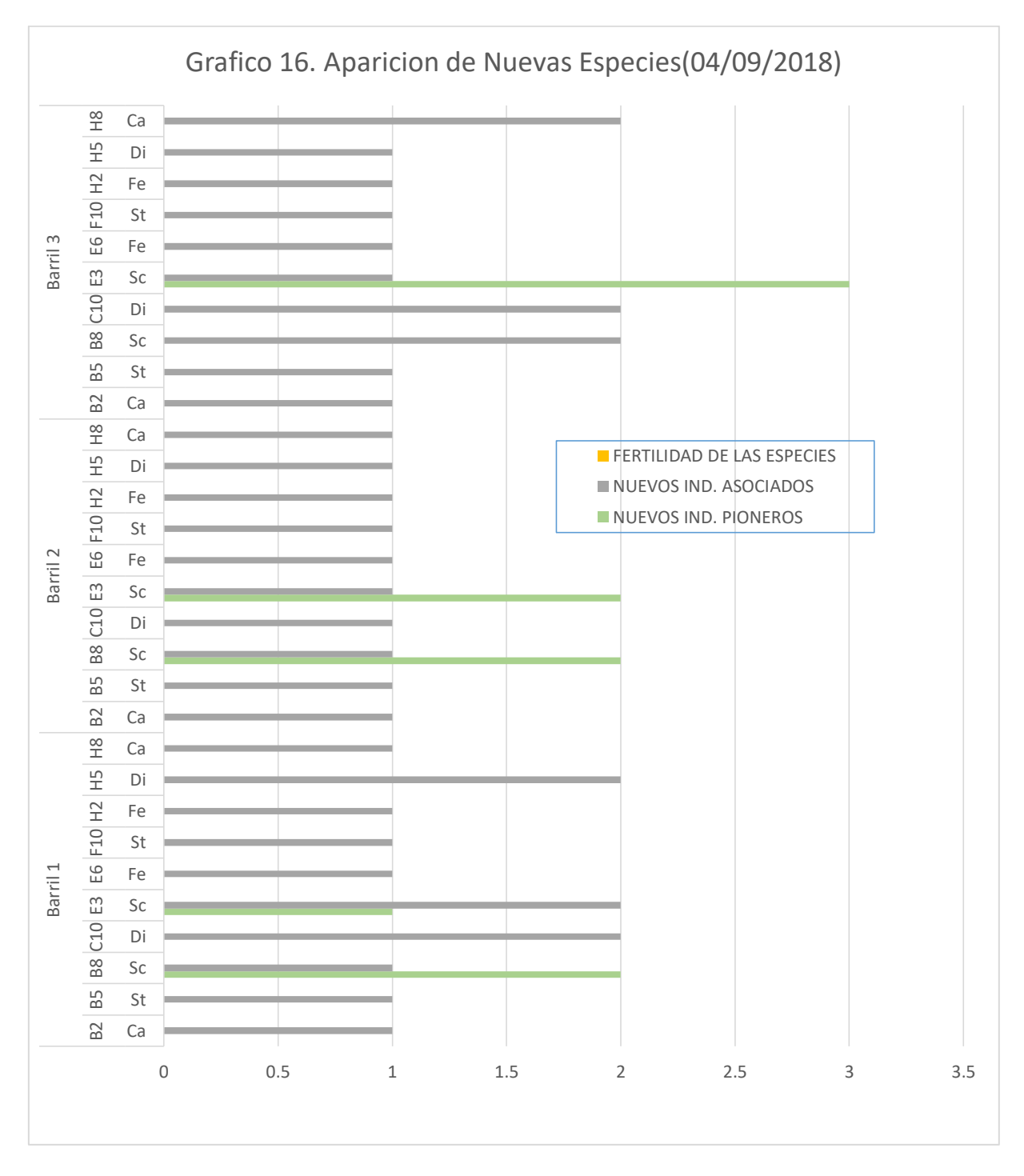

**Fuente:** Elaboración Propia

#### **En el Barril N° 1**

Se observó nuevos individuos asociados a todas las especies del barral.

En la ubicación B8, y E3 se observa la aparición de nuevos individuos pioneros Sc.

#### **En el Barril N° 2**

Se observó nuevos individuos asociados a todas las especies del barral.

En la ubicación E3 se observó la aparición de individuos pioneros Sc.

#### **En el Barril N° 3**

Se observó nuevos individuos asociados a todas las especies del barral.

En la ubicación B8 y E3 se observó la aparición de individuos pioneros al especie Sc.

# **4.4 PRUEBA DE HIPÓTESIS**

En la formulación de la hipótesis fue determinada de la siguiente expresión:

EL RIEGO CON EFLUENTES INFLUIRÁ FAVORABLEMENTE EN LA ADAPTABILIDAD DE LAS ESPECIES NATIVAS (SCIRCUS CALIFORNICUS, STIPA ICHU, CALAMAGROSTIS VICUNARUM, FESTUCA DOLICHOPHYLLA, DISTICHIA MUSCOIDES) EN MEDIOS NO SATURADOS CON PRESENCIA DE RELAVES ALTAMENTE SULFURADOS PROVENIENTES DEL DEPÓSITO DE RELAVE QUIULACOCHA EN PRUEBAS A ESCALA PILOTO.

Analizando nuestras hipótesis determinamos que la adaptabilidad de las 5 especies nativas seleccionadas para la investigación se adaptó favorablemente debido al riego con efluentes domésticos y la estabilización Geoquimica de relave altamente sulfurado.

## **4.5 DISCUSIÓN DE RESULTADOS**

- Los Barriles 1, 2 y 3 siguen con un crecimiento de vegetal constante, debido al incremento de la densidad y la diminución de la necromasa,
- Aparición de nuevos individuos pioneros y asociados en los barriles1, 2 y 3 eso indica la adaptación de nuevas especies.
- Se ha observado la aparición de musgo verde en los barriles 1, 2 y 3 en un porcentaje de 70, 45 y 85 por ciento respectivamente hasta la fecha (04/09/2018). Debido a la frecuencia de riego que se está aplicando y al porcentaje de materia orgánica que contiene los efluentes domésticos.
- El barril B‐03 (control) mostró valores de pH neutros y no se observa un porte de carga metálica de las aguas servidas.
- En cuanto a los resultados obtenidos de las condiciones físicas químico de los lixiviados del barril N° 1 se viene comprobando que el PH mínimo del agua es 5.15 y el máximo 6.96 y aun así la conductividad está por encima de 1346 us/cm.
- Haciendo la comparación entre los Barriles 1 y 2 podemos concluir que el riego con efluentes es favorable para la adaptabilidad de las especies seleccionas en la prueba piloto.
- Dado que los valores del PH son mayores a 5, se puede afirmar que se viene dando las reacciones de sulfato reducción esperada.

# **CONCLUSIONES**

- No obstante, los primeros resultados experimentales, nos dan motivos para continuar con las observaciones y realizar la implementación de un piloto a una escala mayor in situ (en los mimos relaves de Quiulacocha). Con el fin de tener las conclusiones y pruebas necesarias para su implementación real en toda el depósito de relaves.
- Otra conclusión favorable que se puede desprender de lo investigado, es que este tipo de tecnología podría resultar mucho más viable en otros relaves con menor cantidad de sulfuros, lo cual abre la puerta a probar tecnologías de remediación más económicas para otros proyectos que tengan problemas similares como los mencionados en la problemática del presente trabajo.

# **RECOMENDACIONES**

- El muestreo y medición de los parámetros de las especies vegetales es muy subjetivo y depende del criterio de cada evaluador, por lo cual se recomienda realizar las mediciones siempre con el mismo personal de investigación.
- En caso se cambie al personal de investigación, se debería previamente analizar y explicar los resultados de medición obtenidos en mes anterior, asegurando una coherencia en la medición de los parámetros. Por ejemplo, un individuo de Calamagrostis midiendo 12 cm a la fecha del 12.07.2018, no puede medir 11cm a la fecha del 12.08.2018. Esta coherencia entre datos tiene que ser evaluada en caso de cambio de personal de medición.

# **REFERENCIAS BIBLIOGRÁFICAS**

- AGROLAB. (S/F). Laboratorio privado Agrolab. ácreditación Agrolab. [Online] (S/F). [Cited: 2 2015, 19.] [http://www.agrolab.cl/acreditacion/.](http://www.agrolab.cl/acreditacion/)
- Aldea minera, CODELCO. (S/F). Tranque Cauquenes, campamento "El Parrón".
- Memoria Minera, un espacio de encuentro con las comunidades cercanas a CODELCO. [Online] CODELCO, (S/F). [Cited: 5 noviembre, 2014.] [http://www.aldeaminera.cl/memoriaminera/parron/arquitectura-y](http://www.aldeaminera.cl/memoriaminera/parron/arquitectura-y-paisajes/tranque-cauquenes)[paisajes/tranque-cauquenes.](http://www.aldeaminera.cl/memoriaminera/parron/arquitectura-y-paisajes/tranque-cauquenes)

 Alegria Corona, Victor. 2011. Centro de investigación y rehabilitación ambiental. Memoria de Título. [Online] 2011. [Cited: mayo 2015, 5.] DISPONIBLE EN: http://repositorio.uchile.cl/tesis/uchile/2011/aq-

alegria\_v/pdfAmont/aq-alegria\_v.pdf.. amcham Chile. 2006.

- Camara Chilena Norteamericana de comercio. Plan de cierre minera el Indio - COMPA. [Online] Mayo 8, 2006. [Cited: febrero 28, 2015.] DISPONIBLE EN: [http://www.amchamchile.cl/2006/05/plan-de-cierre](http://www.amchamchile.cl/2006/05/plan-de-cierre-minera-el-indio-compa/)[minera-el-indio-compa/.](http://www.amchamchile.cl/2006/05/plan-de-cierre-minera-el-indio-compa/)
- Araneda Castillo, Alberto and Barra Ríos, Ricardo. 2013. Guías metodológicas estandarizadas de muestreo y de análisis químicos de suelos para áreas background y para la investigación confirmatoria y evaluación

de riesgo en suelos/sitios con presencia de contaminantes. Seminario de evaluación y gestión del riesgo ambiental en sitios mineros. [Online] septiembre 26, 2013. [Cited: Mayo 27, 2015.] DISPONIBLE EN: [http://www.mma.gob.cl/1304/articles-](http://www.mma.gob.cl/1304/articles-50734_EULA_guias_muestreo_analisis_suelos.pdf)

[50734\\_EULA\\_guias\\_muestreo\\_analisis\\_suelos.pdf.](http://www.mma.gob.cl/1304/articles-50734_EULA_guias_muestreo_analisis_suelos.pdf).

- Arqueolab. (S/F). Herramientas arqueologicas. [Online] (S/F). [Cited: MARZO 17, 2015.] [http://www.arqueolab](http://www.arqueolab-igualada.com/castellano/index.html)[igualada.com/castellano/index.html.](http://www.arqueolab-igualada.com/castellano/index.html)
- Asturnatura. (S/F). Naturaleza- turismo, flora y fauna. Eucalyptus Globulus. [Online] (S/F). [Cited: Septiembre 1, 2014.] DISPONIBLE EN: http://www.asturnatura.com/especie/eucalyptus-globulus.html. Barrick Chile. (S/F).
- Cierre el Indio. Cierre de faenas. [Online] (S/F). [Cited: febrero 25, 2015.] [http://barricklatam.com/cierre-el-indio/.](http://barricklatam.com/cierre-el-indio/)
- Biblioteca nacional de Chile. (S/F). Memoria Chilena. El impacto ambiental de la míneria en Chile. [Online] (S/F). [Cited: Septiembre 27, 2015.] DISPONIBLE EN: http://www.memoriachilena.cl/602/w3-article-3388.html#presentacion.
- Bioindicadores de la calidad del suelo : herramienta metodólogica para la evaluación de la eficacia de un proceso fitorremediador. Garbisu, C, et al.

2007. Madrid : Ecosistemas, 2007, Vol. X. Biorremedia S.A. (S/F). Biorremedia. Biorremediación. [Online] (S/F). [Cited: octubre 2, 2014.] DISPONIBLE EN: [http://biorremedia.com.mx/Biorremediacion/Biorremediacion\\_Definicion](http://biorremedia.com.mx/Biorremediacion/Biorremediacion_Definicion.html) [.html.](http://biorremedia.com.mx/Biorremediacion/Biorremediacion_Definicion.html)

- 107 Chaney, R L, et al. 1995. Potential use of metal hyperaccumulators. Mining Enviromental Management. s.l. : Green CE, 1995. 3. CIMM. 2011. Proyecto FONDEF D10/1249, ID+ DE Interés público. Plataforma web científico- tecnológico para la toma desiciones sobre el cierre sustentable de depósitos de relave en Chile. [Online] FONDEF, diciembre 1, 2011. [Cited: mayo 25, 2015.] DISPONIBLE EN: [https://sites.google.com/site/fondefd10i1249/home/proyectos/antecedente](https://sites.google.com/site/fondefd10i1249/home/proyectos/antecedentes) [s.](https://sites.google.com/site/fondefd10i1249/home/proyectos/antecedentes)
- Organizacion de las naciones unidas para la alimentación y la agricultura. Estructura del suelo. [Online] (s/f). [Cited: septiemnre 5, 2014.] ftp://ftp.fao.org/fi/CDrom/FAO\_training/FAO\_training/general/x6706s/x 6706s07.htm#top. —. ( S/F).

**ANEXOS**

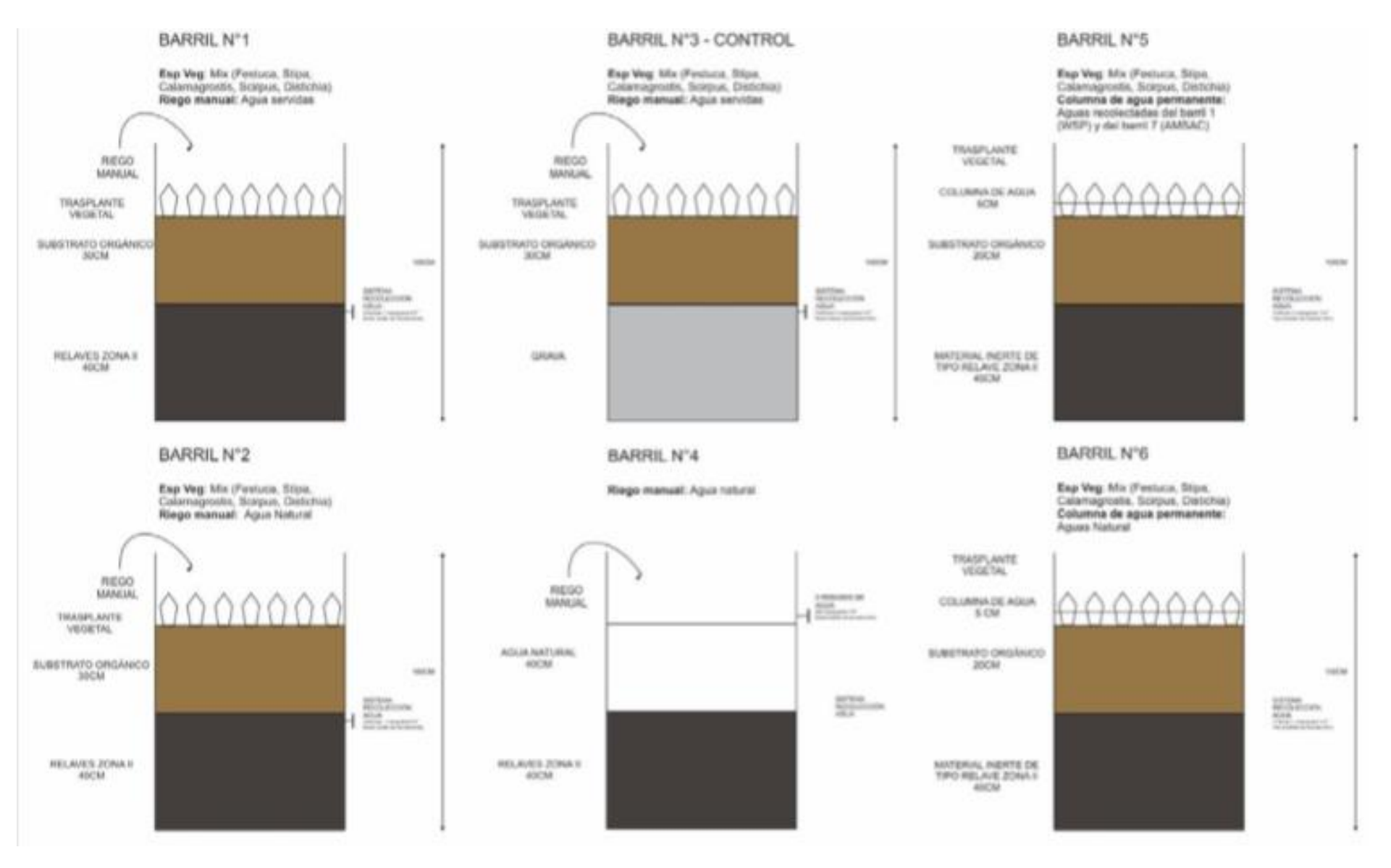

#### **FOTOGRAFÍA N° 1: PRUEBAS DE BARRIL - CONCEPTOS**

#### **FOTOGRAFÍA N°2: RELAVERA QUIULACOCHA TOMADA EN GOOGLE HEART**

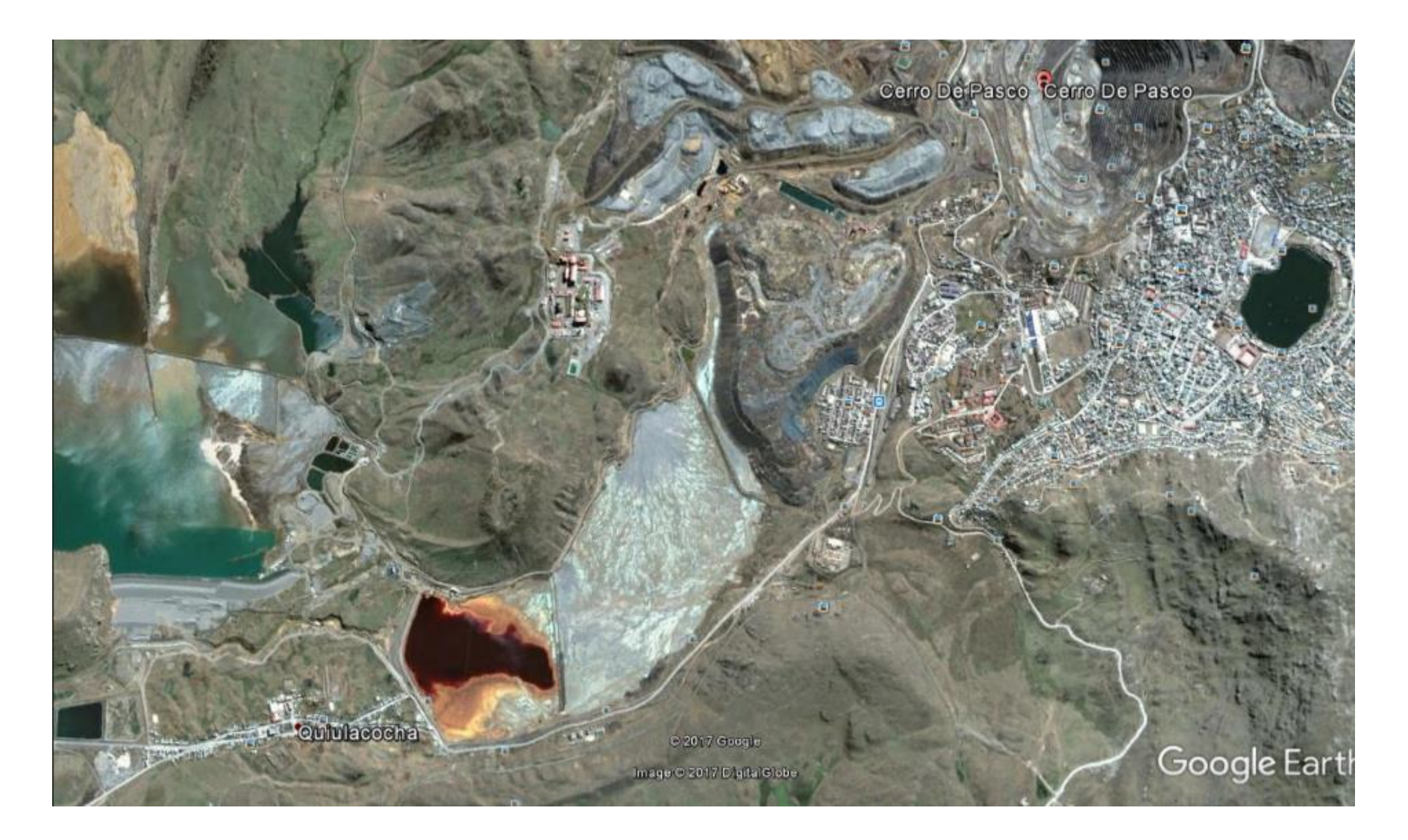

# **FOTOGRAFÍA N° 3: RELAVERA QUIULACOCHA**

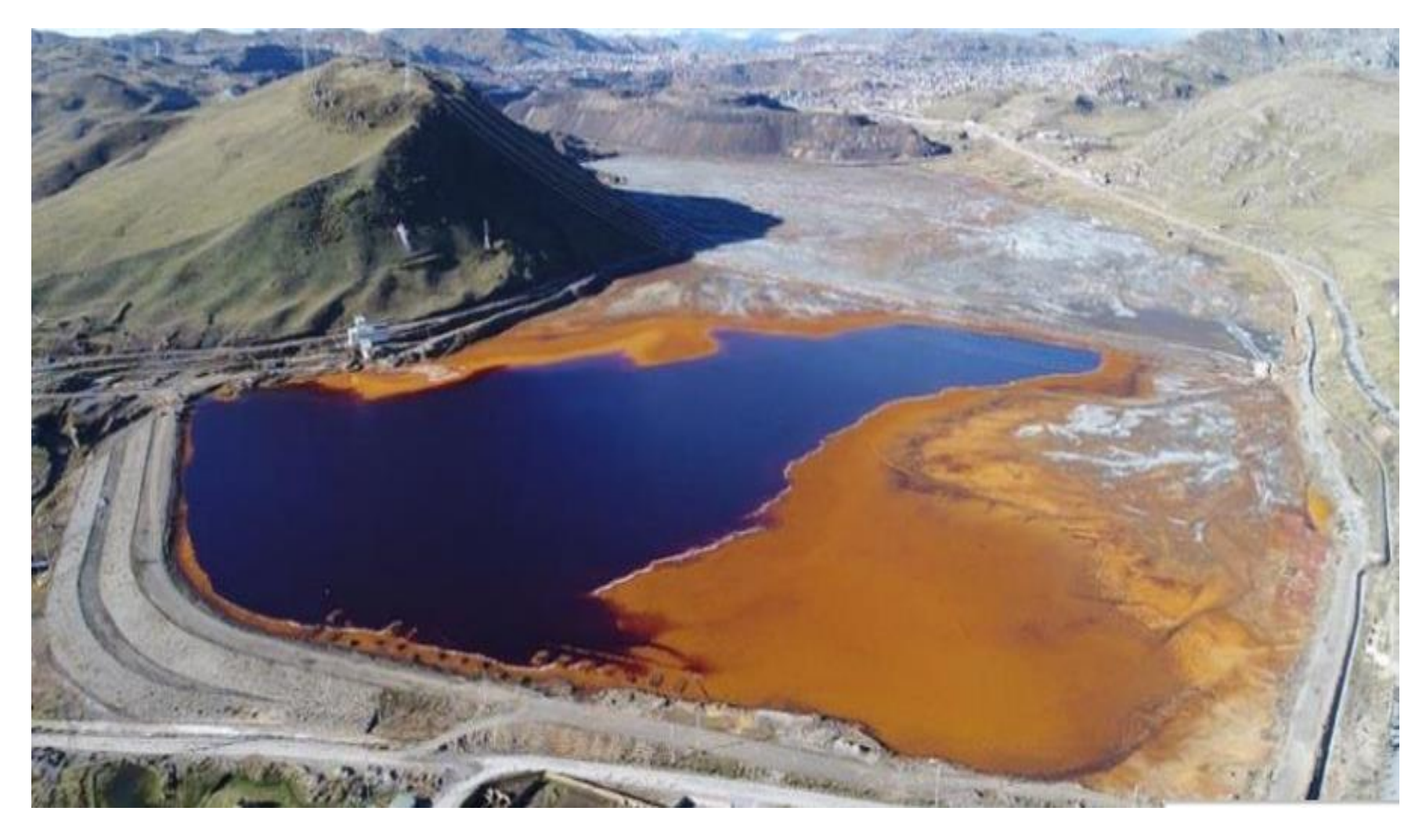

## **FOTOGRAFÍA N° 4: RECOLECCIÓN DE ANALISI DE MUESTRA**

**DE SUELO** 

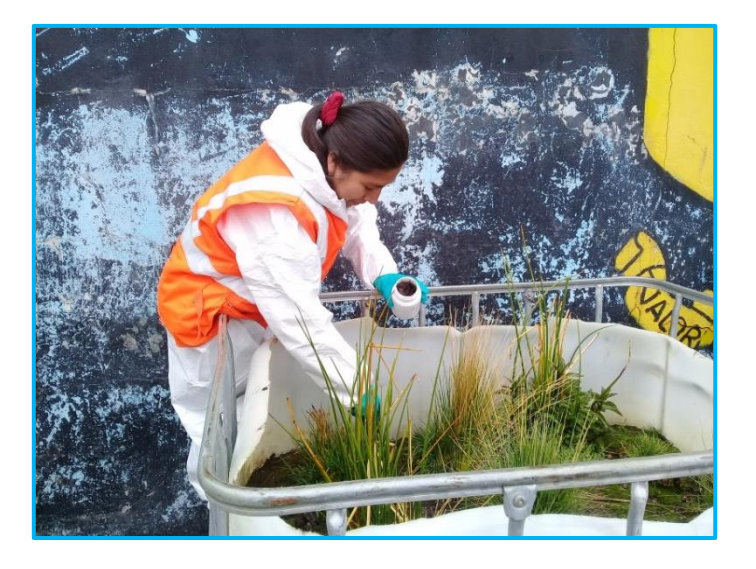

## **FOTOGRAFÍA N° 5: MEDICIÓN DE PARÁMETROS**

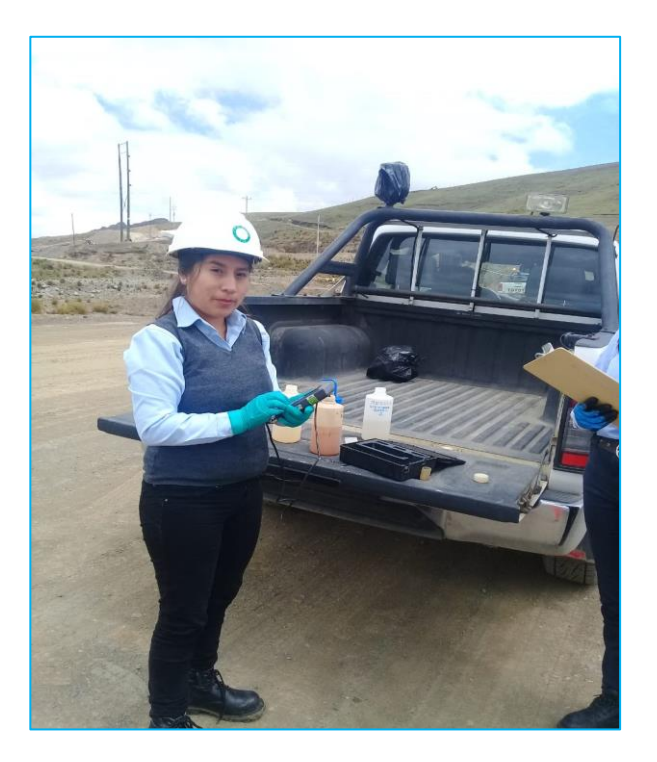

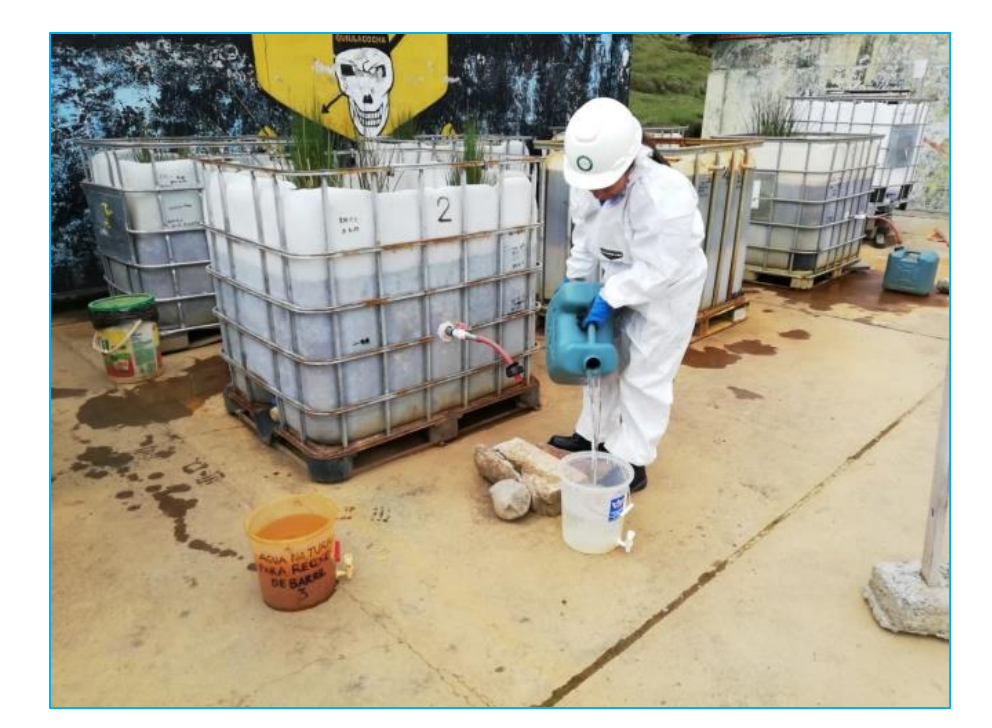

### **FOTOGRAFÍA N° 6: RECOLECCIÓN DE LIXIVIADOS**

### **FOTOGRAFÍA N° 7: RECOLECCIÓN DE MUESTAS DE LOS LIXIVIADOS**

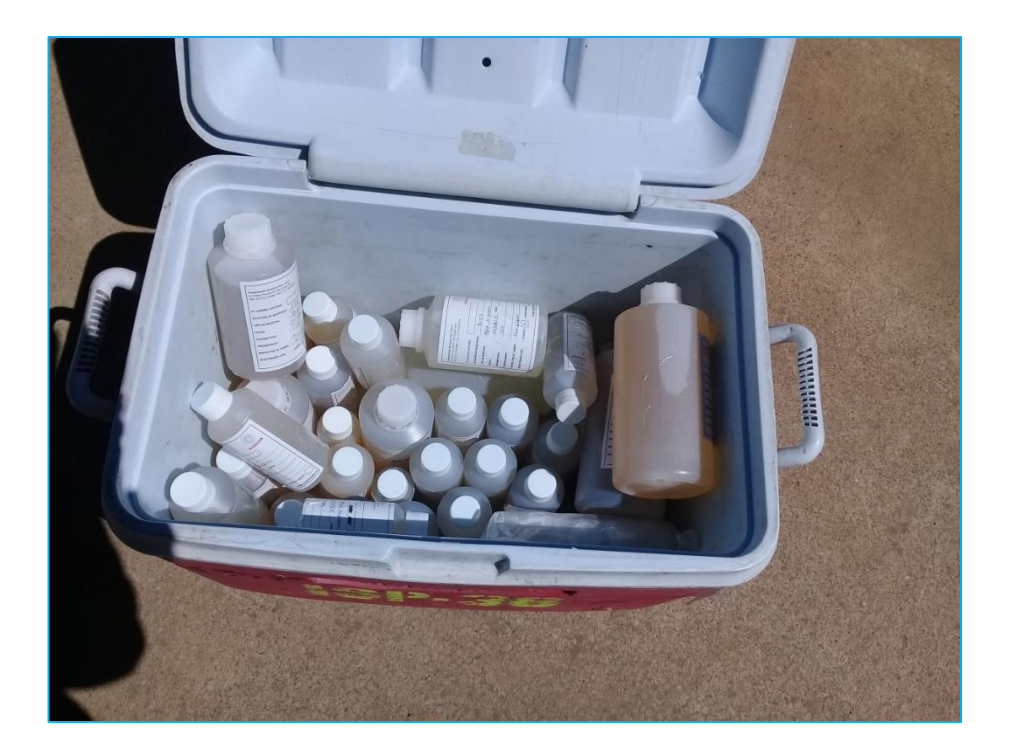

# **FOTOGRAFÍA N° 8: BARRIL 1**

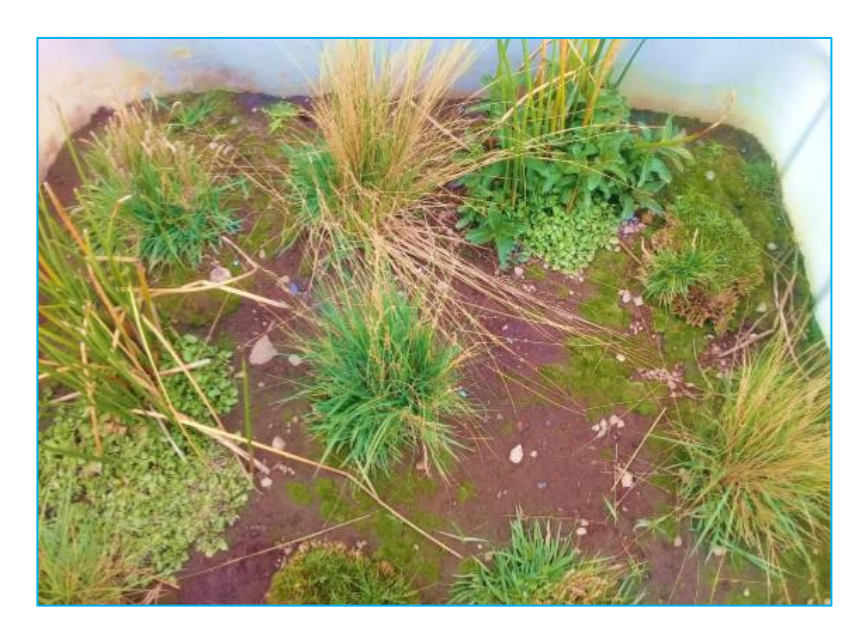

**FOTOGRAFÍA N° 9: BARRIL 2**

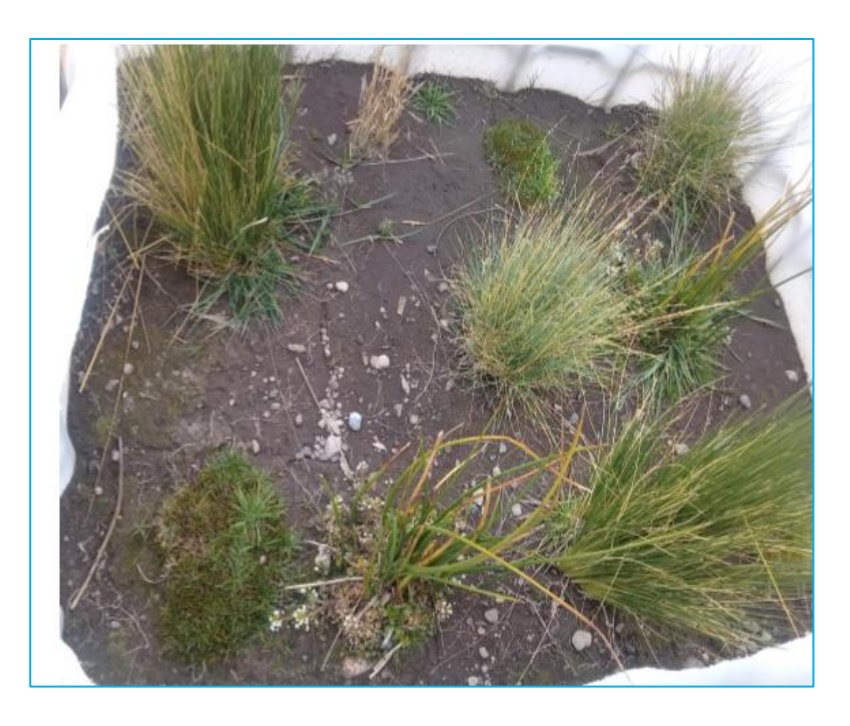

**FOTOGRAFÍA N° 10: BARRIL 3**

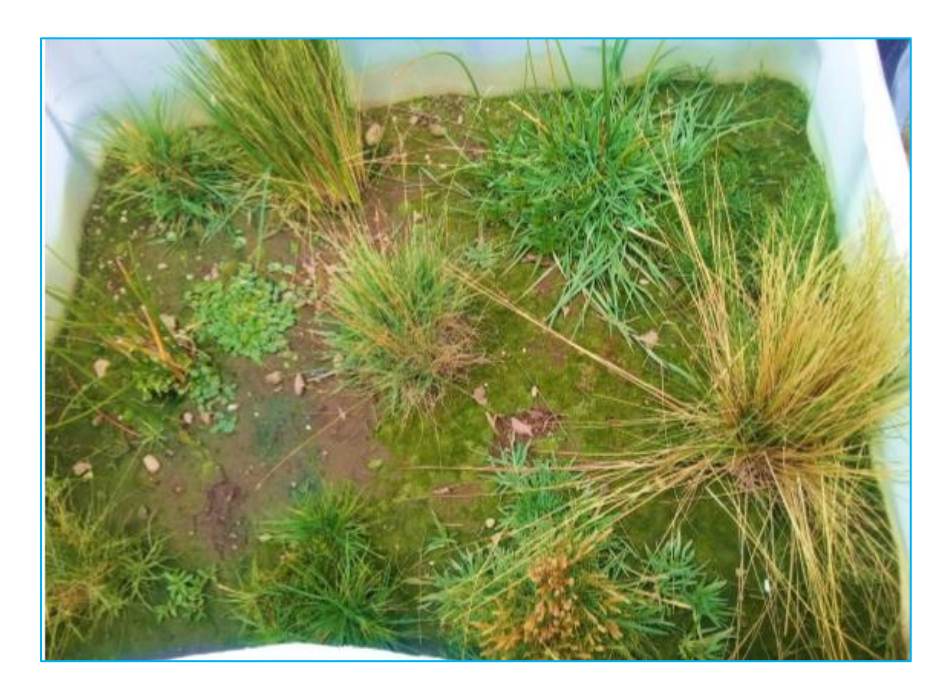

**FOTOGRAFÍA N° 11:** 

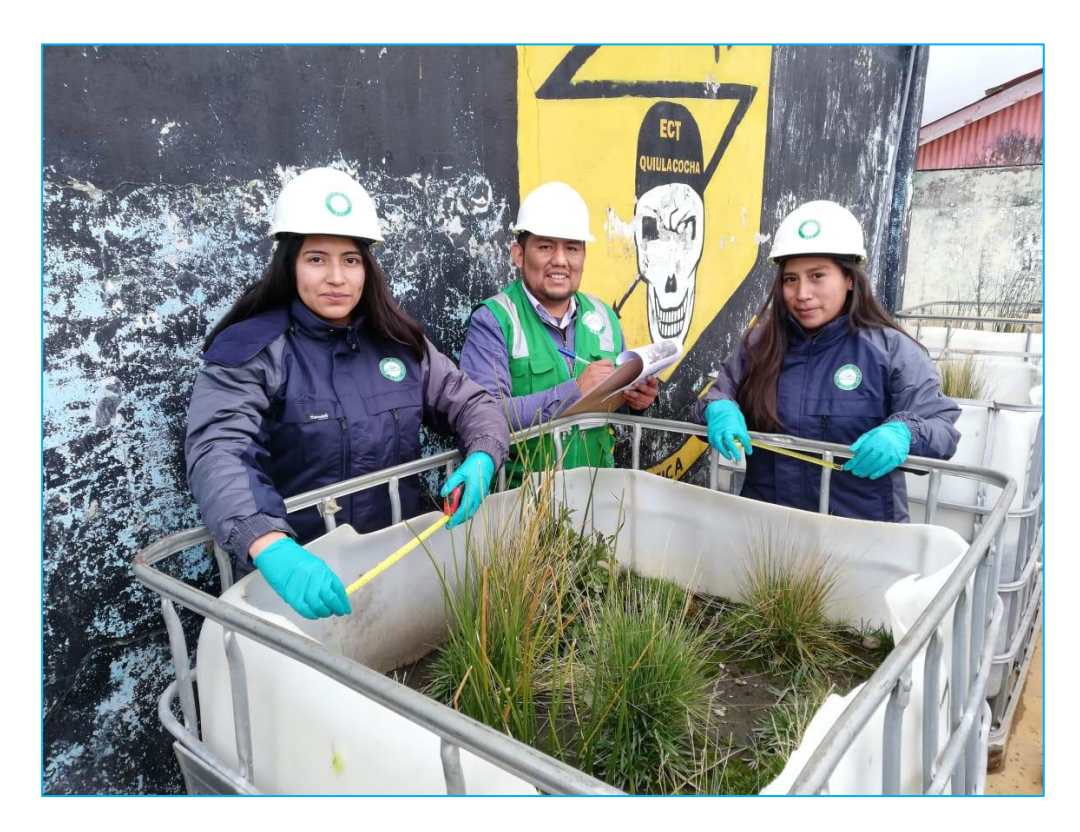

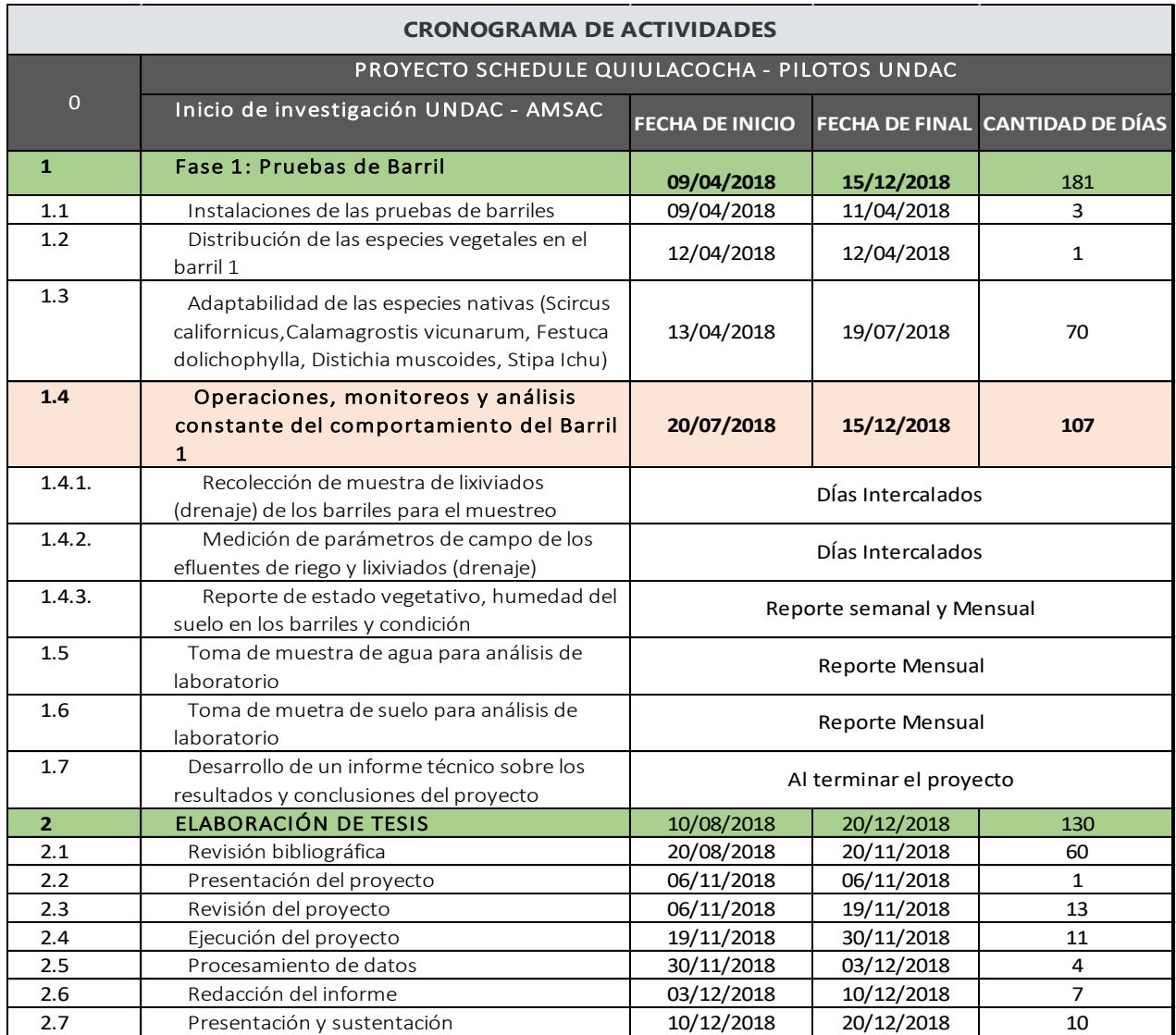

# **Cronograma de actividades**

# **Presupuesto de adquisición de materiales**

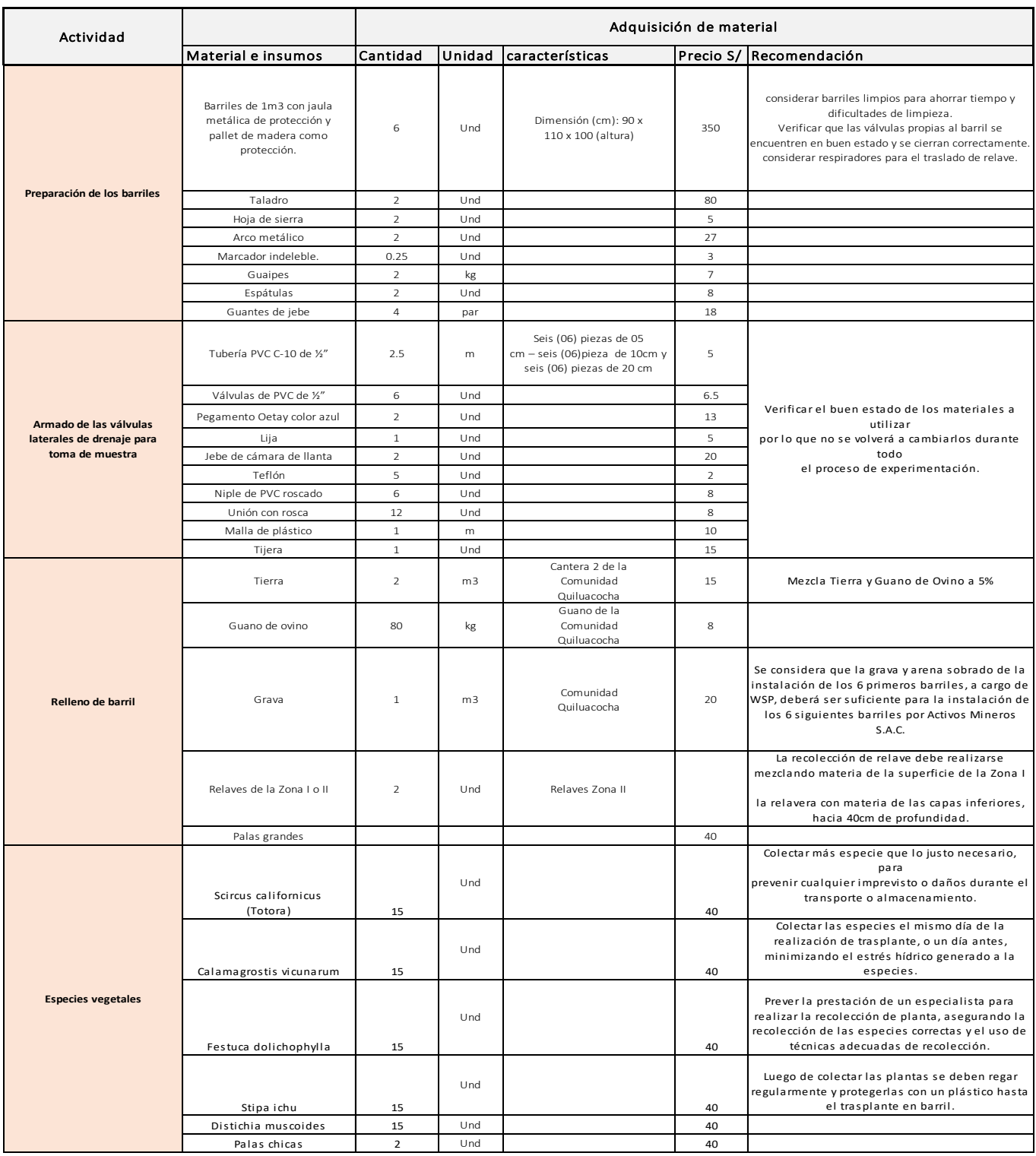